## **UNIVERSIDAD DE CONCEPCIÓN – CHILE FACULTAD DE INGENIERÍA DEPARTAMENTO DE INGENIERÍA INDUSTRIAL**

LOCALIZACIÓN DE PLANTA DE UN MATERIAL AISLANTE BASADO EN RESIDUOS MADEREROS EN LA OCTAVA REGIÓN, USANDO PROGRAMACIÓN MATEMÁTICA ENTERA MIXTA.

por

**José Antonio Vallejos Donoso**

Profesor Guía:

**Dra. Rosa Medina Durán**

Concepción, Noviembre de 2014

Tesis presentada a la

### **DIRECCIÓN DE POSTGRADO UNIVERSIDAD DE CONCEPCIÓN**

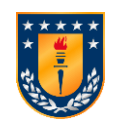

Para optar al grado de

**MAGISTER EN INGENIERÍA INDUSTRIAL**

### **RESUMEN**

# **LOCALIZACIÓN DE PLANTA DE UN MATERIAL AISLANTE, BASADO EN RESIDUOS MADEREROS EN LA OCTAVA REGIÓN, USANDO PROGRAMACIÓN MATEMÁTICA ENTERA MIXTA.**

José Antonio Vallejos Donoso Noviembre 2014

**PROFESOR GUÍA:** Dra. Rosa Medina D.

PROGRAMA: Magíster en Ingeniería Industrial

Esta investigación estudia la localización de una nueva planta productora de un material aislante hecho con residuos madereros en la Región del Biobío, con el objetivo de minimizar los costos de transporte. Para la resolución de este problema se utiliza una programación matemática entera mixta y se consideran proveedores de la materia prima, posibles localizaciones de planta y clientes potenciales del nuevo producto, todos estos dentro de la región. Además, se consideran datos de *stock* de materia prima por cada proveedor, cantidad de materia prima demandada por la nueva planta, demanda de producto terminado de cada cliente, costo de adquisición de cada terreno y costos de transporte entre proveedor-planta y planta-cliente. El modelo propuesto se resuelve utilizando el software Lingo, encontrando localizaciones óptimas para diferentes escenarios. De los resultados obtenidos se puede concluir que la ciudad de Ránquil es la mejor opción para localizar la nueva planta.

**Palabras claves:** Programación matemática, localización, residuos madereros.

### **ABSTRACT**

# **LOCATION OF AN INSULATION MATERIAL PLANT, MADE FROM WOOD WASTE, IN THE EIGHTH REGION, USING MIXED INTEGER PROGRAMMING.**

José Antonio Vallejos Donoso

November of 2014

**THESIS SUPERVISOR:** Dra. Rosa Medina D.

**PROGRAM:** Master in Industrial Engineering.

This research studies the location of a new production plant of a thermal insulation material made with wood-waste based panels in the Biobío Region, with the objective of minimize transportation costs. To solve this problem, a mixed integer programming model is used and raw material suppliers, potential plant locations and potential customers of the new products are considered, all within the region. Moreover, data of raw materials stock by each supplier, quantity of raw materials demanded by the new plant, demand of finished product by each customer, acquisition cost of each terrain and transportation cost between supplier-plant and plant-client are used. The proposed model is solved using Lingo; the software finds optimal locations for different scenarios. From the results obtained it can be concluded that the city of Ránquil is the best option to locate the new production plant.

**Key Words:** Mathematical programming, location, wood residues.

## ÍNDICE

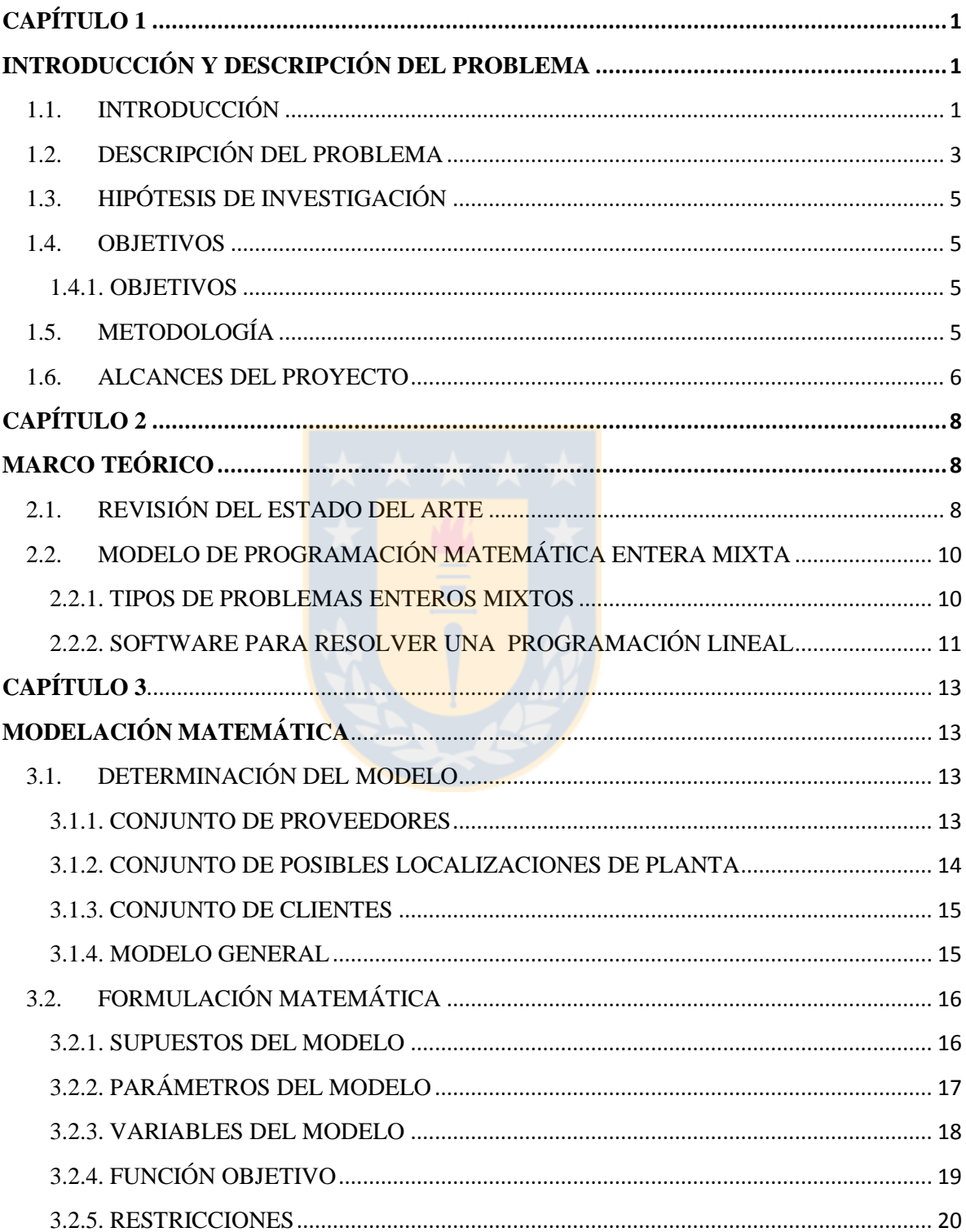

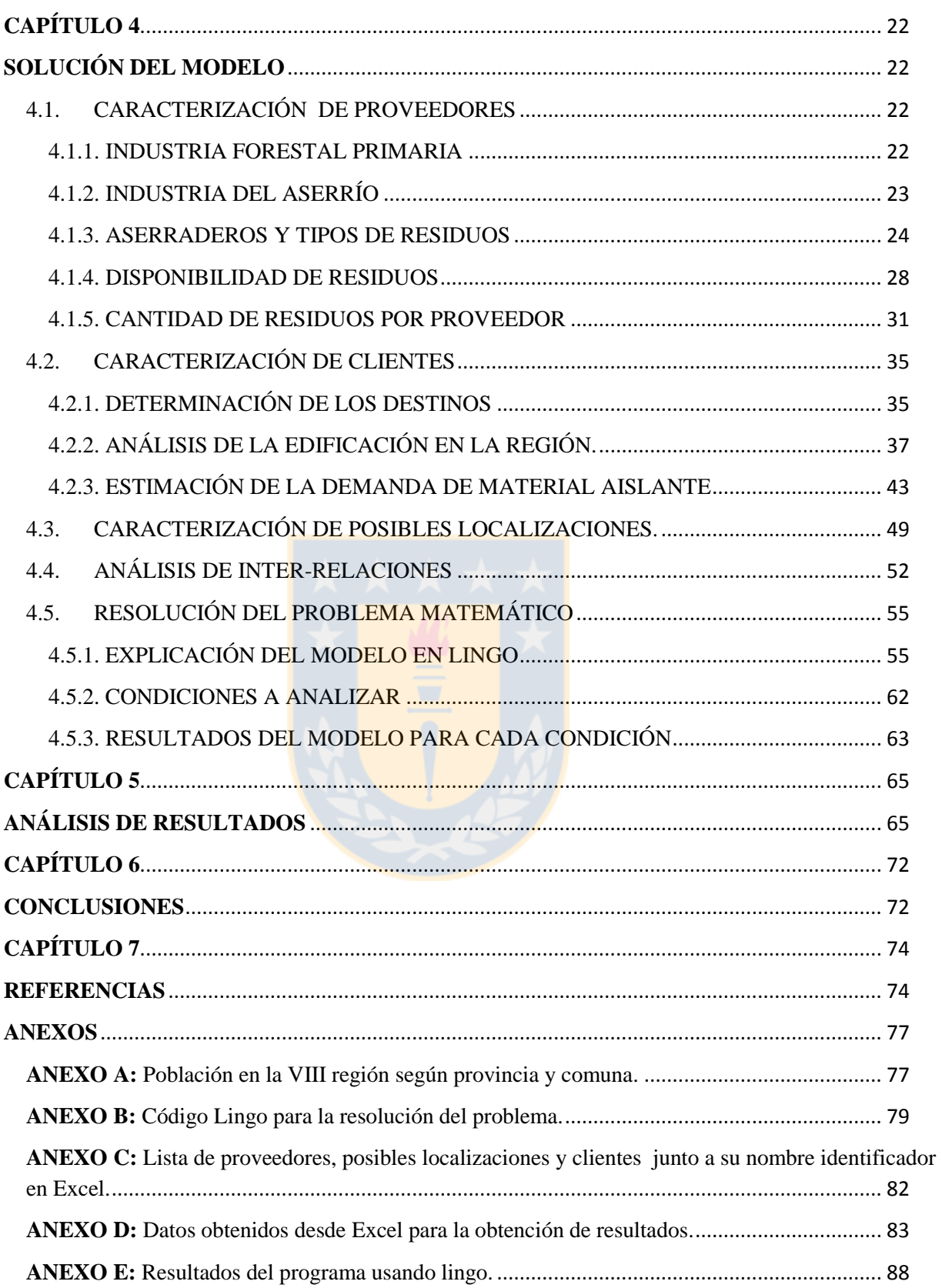

### **Índice de tablas**

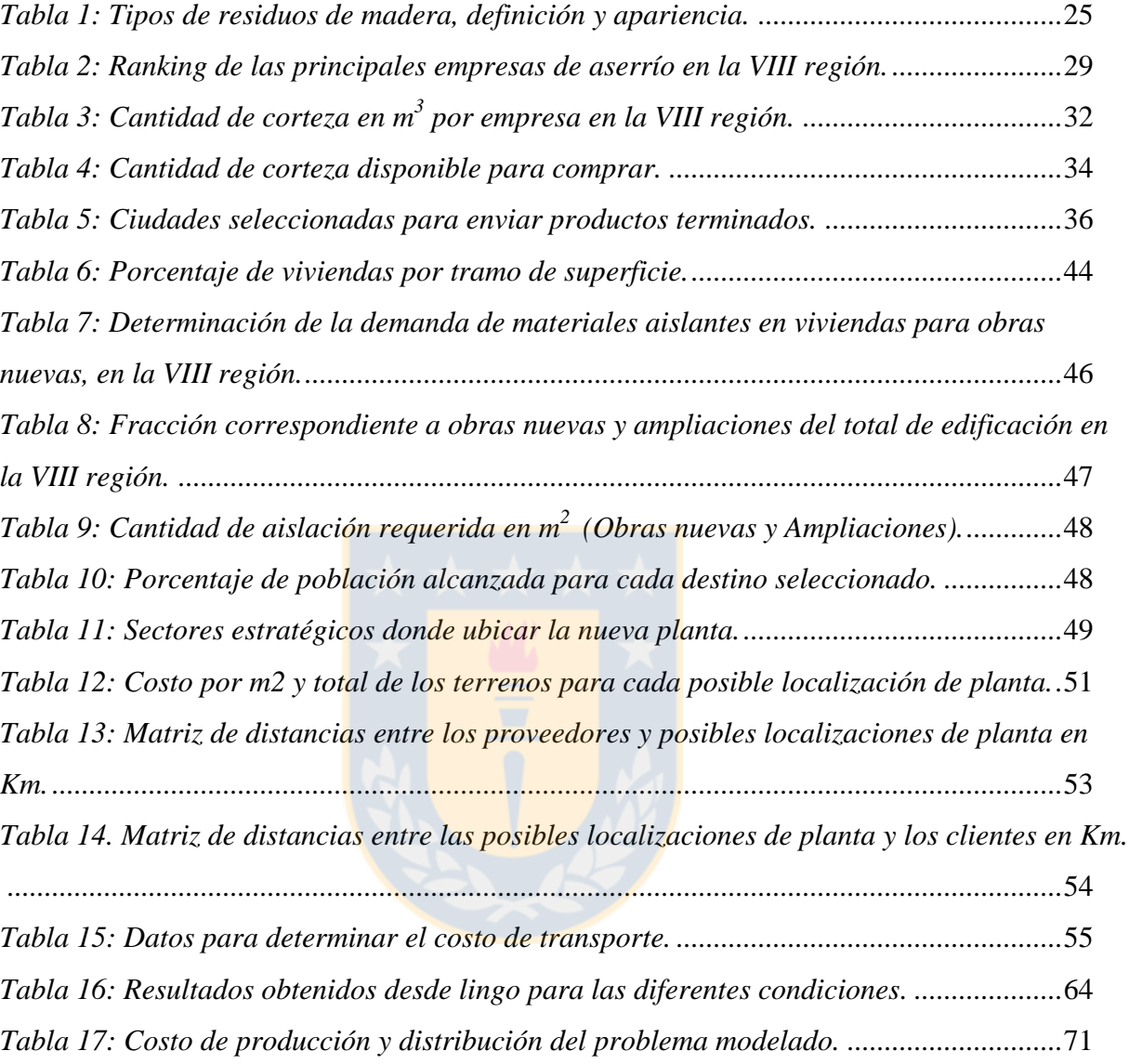

## **Índice de Figuras**

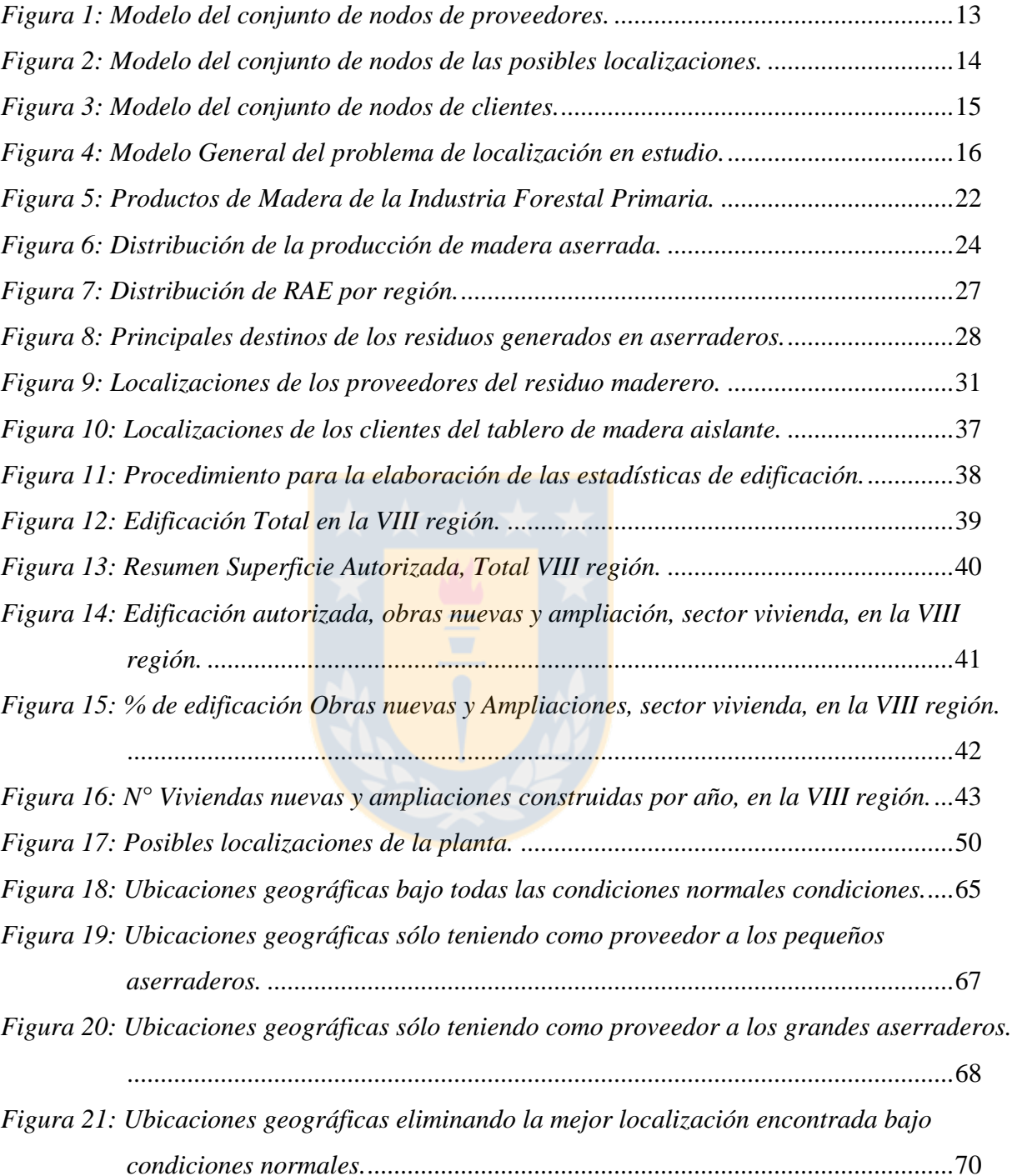

#### **Glosario**

*Obras nuevas:* Se entiende como obra nueva toda construcción que signifique nueva superficie edificada, estructural y/o funcionalmente independiente.

*Ampliaciones:* Se entiende por ampliación toda construcción que signifique nueva superficie edificada, estructural y/o funcionalmente dependiente de otra ya existente.

*Destino de edificación, Vivienda:* Corresponden a las viviendas habitacionales, tanto casas como departamentos.

*Destino de edificación, Industria, Comercio y Establecimientos Financieros:* En esta categoría están los bancos, mercados, negocios y todo tipo de industrias.

*Destino de edificación, Servicios:* En esta categoría se incluyen los colegios, municipalidades, canchas deportivas o gimnasios, hospitales, etc.

*INE*: Instituto Nacional de estadísticas.

*RAE:* Residuo aprovechable energéticamente.

*INFOR:* Instituto Forestal.

*MINVU*: Ministerio de vivienda y urbanismo.

*OGUC*: Ordenanza General de Urbanismo y Construcción.

*ERNC:* Energías Renovables No Convencionales.

# <span id="page-8-0"></span>**CAPÍTULO 1 INTRODUCCIÓN Y DESCRIPCIÓN DEL PROBLEMA**

#### <span id="page-8-2"></span><span id="page-8-1"></span>1.1. INTRODUCCIÓN

La industria de la construcción es el motor de todas las economías por la cantidad de personas y dinero que mueve cada año en el mundo, esto es, 120 millones de personas trabajando y con un valor agregado de US\$8,5 trillones (El Nuevo Diario, 2014). Chile no es la excepción, es el 3° sector más importante del país después de la minería y energía, y posee inversiones del orden de los US\$30.000 millones en 2011 (CChC, 2012) con proyecciones de crecimiento de la inversión de un 6,6% para el 2013 (CNN Chile, 2013) y 4% en 2014 (CChC, 2013). Debido al gran alcance que posee esta industria y sus favorables proyecciones de crecimiento es que se requiere analizar cada una de las aristas que posee y así obtener eficiencias que permitan optimizar los recursos destinados e invertidos en esta industria.

Actualmente, no es posible mencionar la industria de la construcción sin acompañarlo del tema de la eficiencia energética, que tanto énfasis ha tomado no sólo en el país sino en el mundo entero. Recién en Junio de este año la eficiencia energética fue un tema central en el Cuarto Salón Inmobiliario de Valdivia («Cámara Chilena de la Construcción, fija su atención en la aislación de viviendas.» 2014), que organiza la Cámara Chilena de la Construcción. En resumen, un uso inteligente y eficiente de la energía en el mundo permitirá, no sólo ahorrar sino que disminuir la dependencia energética.

El punto de encuentro entre la industria de la construcción y la eficiencia energética, que toma importancia en este estudio, es la construcción de viviendas eficientes energéticamente y esto debido, al gran consumo de energía que se genera en la construcción de un edificio así como a lo largo de su vida útil (Tiwari, 2001). En todo el mundo, se han establecido leyes en apoyo a la disminución del consumo de energía en viviendas y edificios y está demostrado científicamente que el uso de aislante en los inmuebles, reduce consideradamente la cantidad de energía usada en calefacción y refrigeración (Dixon, Abdel-Salam, y Kauffmann, 2010).

En Chile, en el año 1996, el Ministerio de Vivienda y Urbanismo (MINVU), estableció un "Programa de Reglamentación Sobre Acondicionamiento Térmico de Viviendas" que contempló 3 etapas:

1°Etapa: Aislación de Techos.

2°Etapa: Aislación de muros, ventanas y pisos.

3°Etapa: Certificación térmica.

En el año 2000, entró en vigencia la primera etapa y en enero del 2007 comenzó a regir la segunda, ambas a través de modificaciones a la Ordenanza General de Urbanismo y Construcciones (OGUC). Esta nueva reglamentación térmica, está contenida en el artículo 4.1.10 de la OGUC donde estipula que todas las viviendas deberán cumplir con ciertas exigencias de acondicionamiento térmico, consistentes en aislar la envolvente de las viviendas según la zona en que se construya. Esta aislación tiene por principal finalidad, ahorrar energía en calefacción o en refrigeración para conseguir niveles adecuados de confort térmico, a la vez que evita el deterioro de materiales y permite mejorar la calidad de vida de las personas; por esta razón, el uso de materiales aislantes se hace indispensable en estos momentos. La aislación térmica de una vivienda también influye directamente en el confort térmico de sus ocupantes, ya que protege a la vivienda de las condiciones exteriores adversas permitiendo que al interior de ésta se produzcan condiciones ambientales más agradables.

La tercera etapa de certificación térmica de viviendas ya se encuentra en vigencia, pero de forma voluntaria, aunque es altamente probable que el público, a medida que vaya tomando conciencia de la existencia del sello y las ventajas de la sustentabilidad en sus hogares, comience a exigir la certificación y acabe transformado en un estándar constructivo. Es más, en la industria inmobiliaria Chilena se prevé un aumento de la oferta de viviendas diseñadas para generar una significativa reducción del consumo energético, lo que significará beneficios tangibles para el país.

Comprendiendo la importancia que tiene la aislación de las viviendas, es que nace este proyecto, que pretende buscar una localización en donde construir una planta de producción de un aislante para viviendas en la VIII región, como respuesta además, a variadas problemáticas que serán expuestas en el siguiente ítem. Si la creación de un material aislante aporta en la eficiencia de la industria de la construcción y de energía en el país, también significa un aporte al medio ambiente, ya que este producto pretende ser fabricado por residuos madereros.

El carácter no renovable de los recursos energéticos más utilizados en Chile, como el petróleo y sus derivados, su precio en alza y sus reservas decrecientes han llevado a pensar a las autoridades y a la sociedad civil, que las Energías Renovables No Convencionales (ERNC) tienen un potencial estratégico, de particular importancia para la generación de energía para el desarrollo. Por estas razones, la localización de una planta de un producto aislante basado en residuos madereros en la octava región es un estudio que merece la atención necesaria y su posterior implementación que mejore las condiciones de la región.

#### <span id="page-10-0"></span>1.2. DESCRIPCIÓN DEL PROBLEMA

Las áreas en las cuales se identificaron problemas que llevaron a realizar esta investigación, son el medio ambiente, las tardanzas producidas en la construcción de viviendas debido al largo tiempo de entrega de materiales de construcción; y finalmente, los altos costos de transporte.

En cuanto al descuido del medio ambiente, esta se genera de dos formas, primero el producido por la quema de residuos madereros, muy común en los aserraderos de empresas pequeñas o medianas, más aún en la octava región, donde predomina la actividad forestal, y segundo, el daño al medio ambiente producido por el consumo de energía de una vivienda. Está comprobado que una buena aislación de la vivienda, reduciría considerablemente el consumo de leña por motivos de calefacción en invierno, y también reduciría el consumo de energía por motivos de refrigeración en verano.

En cuanto a la tardanza de los materiales de construcción, este es un problema que afecta considerablemente la industria inmobiliaria de la región. Hoy en día, las plantas de producción de materiales de construcción se encuentran en su mayoría en Santiago, y en regiones existen sólo centros de venta, por lo que, ante cualquier requerimiento de materiales, se debe esperar antes de obtener los productos. Si bien es cierto, estas demoras son de conocimiento público y están considerados dentro de los planes de construcción, esto no aplica cuando se registran eventualidades que conllevan a una demora no programada. Esto se reflejó en el pasado terremoto sufrido el 27 de Febrero de 2010, en donde el deterioro de carreteras, los problemas de comunicación y la mayor demanda por reconstrucción hicieron que se produjeran demoras de hasta 4 meses, retrasando considerablemente los proyectos inmobiliarios de la zona y generando innumerables problemas en las empresas. Ante esto, una planta de producción de un material aislante en la región, podría superar esta problemática y disminuir los tiempos de espera en la entrega de productos.

Una tercera área que se identificó tiene relación con los costos de transportes que se producen por el traslado de materiales aislantes desde Santiago a la Región del Bio Bío, e incluso por el traslado de los materiales dentro de la misma región, por esto, es necesario disminuir las distancias de traslado para disminuir los costos de transporte. La mejor forma de disminuir los costos de transporte totales es ubicar la planta en un lugar estratégico, considerando la distancia a los proveedores y a los clientes.

#### <span id="page-12-0"></span>1.3. HIPÓTESIS DE INVESTIGACIÓN

A continuación se enuncia la hipótesis bajo la cual se trabajará en la presente investigación: "Es posible localizar una planta productora de materiales aislantes con base en residuos madereros, usando un modelo de programación matemática entera mixta".

#### <span id="page-12-1"></span>1.4. OBJETIVOS

#### <span id="page-12-2"></span>1.4.1. OBJETIVOS

- $\checkmark$  Identificar el modelo matemático.
- $\checkmark$  Caracterizar los clientes de materiales aislantes en la octava región.
- $\checkmark$  Caracterizar los proveedores de residuos madereros en la octava región.
- $\checkmark$  Caracterizar las relaciones entre los proveedores y las posibles localizaciones de planta, y entre las posibles localizaciones de planta y los clientes.
- $\checkmark$  Resolver el problema modelado.

#### <span id="page-12-3"></span>1.5. METODOLOGÍA

En el desarrollo del presente proyecto, se utilizarán diversas metodologías con la finalidad de obtener información fiable del tema propuesto.

- $\checkmark$  Para una primera etapa de investigación se recurrirá a revistas científicas y libros con la finalidad de obtener una revisión bibliográfica de cada uno de los temas que se utilizarán.
- $\checkmark$  Haciendo uso de fuentes secundarias como anuarios de empresas públicas y privadas, páginas de internet de las empresas analizadas y bases de datos de organismos públicos, se procederá a caracterizar las variables usadas en la formulación del problema como los clientes, los proveedores y para obtener los flujos necesarios para la implementación de la formulación.
- Con todos los datos obtenidos, se procederá a desarrollar una modelo de programación matemático, cuya función objetivo sea la minimización del costo de transporte considerando parámetros de disponibilidad de materia prima y requerimientos de productos terminados por parte de los clientes, demanda de la nueva planta, además de las respectivas restricciones de capacidad de los proveedores y demanda de los clientes.
- $\checkmark$  Finalmente usando el programa Lingo se procederá a encontrar una solución óptima de localización de la planta productora de materiales aislantes bajo 4 diferentes condiciones.

#### <span id="page-13-0"></span>1.6. ALCANCES DEL PROYECTO

La Unidad de Desarrollo Tecnológico (UDT) de la Universidad de Concepción junto con el Centro de Investigación de Polímeros Avanzados (CIPA) trabajan en el desarrollo de un nuevo material aislante con base en residuos para la fabricación de viviendas eficientes energéticamente, en el marco de la ejecución de un proyecto CORFO perfil I+D del área de materiales termoplásticos. La primera etapa de este proyecto consideró el desarrollo de un material compuesto entre plásticos, residuos forestales y algunos aditivos que dieran como resultado un producto de gran aislación para ser usado en la construcción de viviendas. Las principales conclusiones de esta primera etapa, entregada y aprobada, fueron que los mejores residuos a utilizar en la fabricación del proyecto (por sus propiedades técnicas), son la paja de trigo y los residuos de madera, pero del estudio de mercado se concluyó que debido a la fuerte actividad forestal de la región, los residuos madereros serían los mejores candidatos para el desarrollo del producto. Ahora queda la formulación de una segunda etapa, que consiste en la fabricación de un prototipo del producto y probar sus características técnicas para corroborar el buen uso de este.

La presente investigación es un avance a la última etapa del desarrollo de este producto, etapa que consiste en la transferencia tecnológica del producto desarrollado, que puede ser a través de una licencia de la tecnología al interesado. Por esta razón, se hace esta investigación, como una fase preliminar de la ubicación de la planta, según los datos con los que se cuenta hasta hoy, pero que además sirva para encontrar la mejor localización con los datos reales que se investiguen en los próximos meses.

Es necesario destacar, que se desarrollará esta investigación con una capacidad de planta estimada. Además, se identificarán las principales ciudades de la región, las que se considerarán como los clientes, a los cuales se les debe satisfacer las necesidades de este producto, no incluyendo los traslados desde las ciudades escogidas hacia las ciudades pequeñas, ya que se asume que desde las ciudades pequeñas irán a comprar el producto a las ciudades escogidas o que cada ciudad escogida tendrá su reparto de forma independiente.

Finalmente, no se incluirá en el modelo un costo de inversión ni de operación de la planta, ya que no se conocen de antemano estos datos, por esto, sólo se utilizará un costo de adquisición de un terreno, ya que es un costo que se puede estimar, y además, le dará un peso a cada posible localización.

# **CAPÍTULO 2 MARCO TEÓRICO**

#### <span id="page-15-2"></span><span id="page-15-1"></span><span id="page-15-0"></span>2.1. REVISIÓN DEL ESTADO DEL ARTE

Existen diversas variables que puede determinar el éxito de una compañía, cada vez los directivos están dedicando más tiempo a estudiar las decisiones que ellos consideren más estratégicas. Localizar una nueva planta o un área de una empresa, es una decisión estratégica. Localizaciones ineficientes para plantas de producción, distribución y logística inversa resultan en excesivos costos (Bogataj, Grubbström, y Bogataj, 2011), aunque se dispongan de buenos planes de requerimientos de materiales, control de inventario, etc. Debido a la gran importancia que tiene este tipo de decisión, es necesario hacer un análisis que permita prever estos problemas y tomar la mejor decisión posible.

Ahora, existen variadas metodologías para determinar el mejor lugar para localizar una nueva planta, estas dependen de las variables más influyentes en cada caso, en una pueden ser la cercanía a los clientes, en otra a los proveedores o ambas, etc. (Zhu, Chu, y Sun, 2010) presenta un problema de localización de planta considerando clientes y proveedores en conjunto. Para lograr esto usaron un procedimiento de solución heurística basada en la relajación de Lagrange, llegando a obtener soluciones óptimas para casos generados aleatoriamente. Estos tipos de procedimientos, para resolver estos problemas, son usados para casos completamente distintos, como (Azadeh, Ghaderi, y Nasrollahi, 2011), quienes desarrollan una propuesta para localizar una central eólica, en este caso el factor predominante es la intensidad del viento de las zonas estudiadas. Este propone un enfoque matemático integrado considerando otras variables más. Otra área que ha tomado estas herramientas para definir su localización óptima es la industria de la electricidad (Bojić et al. 2013), este caso expone el ejemplo de una ciudad de Serbia que posee deficiencia de energía eléctrica, su objetivo fue definir la localización de una planta de poder, basado en el costo mínimo de generación de energía eléctrica. Para lograr esto usaron un modelo matemático, el modelo permitió determinar la capacidad, el tipo y la ubicación de la planta de energía de biomasa sólida que minimiza el costo de generación.

Otros autores consideran factores de retraso en transporte y los costos de transporte directos incurridos (Bogataj, Grubbström, y Bogataj, 2011). En este caso, para lograr el objetivo utilizaron una formulación de programación entera mixta basado en el uso de funciones continuas que describen las distribuciones espaciales de costo y demanda de los clientes. Esta formulación entera mixta, también es usada para localizar empresas productoras de biodiesel (Natarajan et al. 2014), minimizando los costos totales de la cadena de suministros con respecto a las materias primas de alimentación, la competencia industrial y la demanda de energía.

Investigaciones recientes, dirigen el estudio a problemas de localización simple (Vasilyev, Klimentova, y Boccia, 2013), en donde las preferencias de los clientes, se considera a través de un análisis poliedral. (García-Chan et al. 2014) expone una metodología usando un problema de optimización multi-objetivo para determinar la ubicación óptima de una nueva planta industrial, considerando variados factores necesarios, tanto económicos como ecológicos, ya que se usaron simulaciones numéricas de contaminación del aire. Aunque el problema tenía cierto grado de complejidad lograron llegar a una solución factible para un caso hipotético.

Hasta hoy, no existe bibliografía para el caso de la industria forestal o de la construcción en la VIII región, ni mucho menos, estudios que hayan abordado el tema del problema de la localización de instalaciones relacionadas al área forestal en esta zona. Sin embargo, se pueden desarrollar problemas de programación lineal en donde la cantidad de variables dependerá de los factores a considerar, como el caso de (Troncoso T, Garrido H, y Ibacache J, 2002) que utiliza una formulación matemática para localizar un aserradero, considerando las disponibilidades de madera aserrada en la VII región, capacidades del aserradero a instalar, capacidades de producción por año, expansión de la capacidad, disponibilidad de superficie, transporte de madera de aserrada y transporte de productos terminados. Este último, es un caso con cierta similitud al que se analizará en esta investigación, pero difiere en que por primera vez se encontrará una localización óptima considerando residuos madereros, el transporte de estos y atacando el problema de la falta de materiales aislantes en la octava región pero también desde el punto de vista de quien invertirá en la nueva empresa.

#### <span id="page-17-0"></span>2.2. MODELO DE PROGRAMACIÓN MATEMÁTICA ENTERA MIXTA

Un problema mixto recibe este nombre porque posee variables que pueden ser enteras y otras que no. Un problema de decisión involucra no sólo variables que pueden representarse por valores reales, sino decisiones de tipo discreto que están representadas de forma natural por variables enteras o binarias.

#### <span id="page-17-1"></span>2.2.1. TIPOS DE PROBLEMAS ENTEROS MIXTOS

Dependiendo del objetivo del problema, el número y tipo de variables, y el número y tipo de restricciones, se pueden encontrar diferentes modelos de problemas, las que se presentan a continuación.

 *Integer Linear Programming* Min c'y  $A_v = b$ y є Z

En este primer caso, tanto la función objetivo como las restricciones son funciones lineales y que dependen de una sola variable, es este caso la variable "y".

 *Mix-Integer Linear Programming* Min  $c'x + d'y$  $Ax = b$  $Ey = e$  $0 \leq x \in \mathbb{R}^n$ , y  $\in \mathbb{Z}$ 

En el segundo caso, tanto la función objetivo como las restricciones son funciones lineales, pero esta vez con dos variables, la variable "x" y la variable "y" no habiendo interacción entre ellas.

 *Mix-Integer Non-Linear Programming* Min  $J(x,y)$  $h(x,y) = 0$  $g(x,y) \leq 0$  $x \in R^n$ ,  $y \in Z$ 

El último caso es una función no lineal, ya que la función objetivo o las restricciones son funciones no lineales con más de una variable que interactúan entre sí.

El tipo de problema escogido para dar solución al problema propuesto en este estudio es el segundo, una programación lineal entera mixta, en donde su función lineal y sus restricciones son funciones lineales y en donde existirán dos tipos de variables.

#### <span id="page-18-0"></span>2.2.2. SOFTWARE PARA RESOLVER UNA PROGRAMACIÓN LINEAL

Hoy en día existen variados programas para dar solución a los problemas lineales enteros, sin embargo, el que se usará en esta ocasión es el programa Lingo versión 12.0. Lingo es una herramienta simple para formular problemas, resolverlos y analizar soluciones; el resultado ayudará a encontrar, en este caso, el costo de transporte más bajo, al instalar una planta de producción de tableros de madera en un lugar, de entre muchas opciones.

Entre las ventajas del uso de este software, se puede mencionar:

 $\checkmark$  La facilidad de la aplicación del lenguaje de modelo matemático, el cual permite expresar un problema de manera muy similar a la notación matemática normal, pudiendo declarar restricciones en una declaración compacta.

- $\checkmark$  La posibilidad de aislar los datos de la formulación del modelo haciendo uso de una hoja de cálculo por separado.
- $\checkmark$  La sencillez de la sintaxis utilizada.

La forma en que lingo resuelve un problema también es bastante simple. Al comenzar, el estado inicial de la solución es "indeterminado", ya que aún no se ha generado ninguna solución para el modelo. Una vez que comienza a iterar, el estado pasa a "no factible", en donde se han generado soluciones tentativas pero que no satisfacen restricciones del modelo. Luego pasa a un estado "factible" cuando encuentra una solución que satisface todas las restricciones pero que no encuentra aún la mejor solución. Cuando el solver no encuentra una mejor solución, se llega al estado "óptimo global" u "óptimo local". Para la confección del modelo se utilizaron diferentes guías, («Software para programación Lineal LINGO/LINDO» 2014), («Optimización con Lingo» 2014).

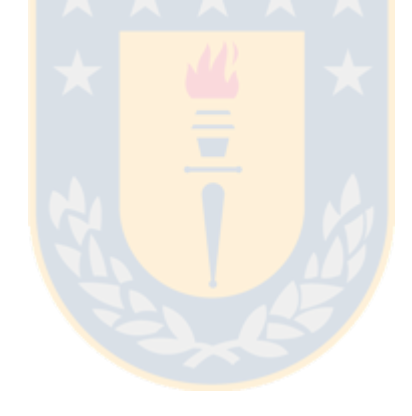

# **CAPÍTULO 3 MODELACIÓN MATEMÁTICA**

#### <span id="page-20-2"></span><span id="page-20-1"></span><span id="page-20-0"></span>3.1. DETERMINACIÓN DEL MODELO

A continuación se identificará el modelo teórico, con el cual se confeccionará la formulación matemática. En este se considerarán los clientes, proveedores y posibles localizaciones de planta, además de los parámetros de importancia en cada conjunto.

#### <span id="page-20-3"></span>3.1.1. CONJUNTO DE PROVEEDORES

El primer conjunto de nodos corresponde a los proveedores de la corteza de pino insigne, estos poseerán un máximo de oferta del residuo (ai) al cual se podrá acceder y que será determinado con datos del Instituto Forestal. La figura 1 muestra una ilustración de este conjunto.

<span id="page-20-4"></span>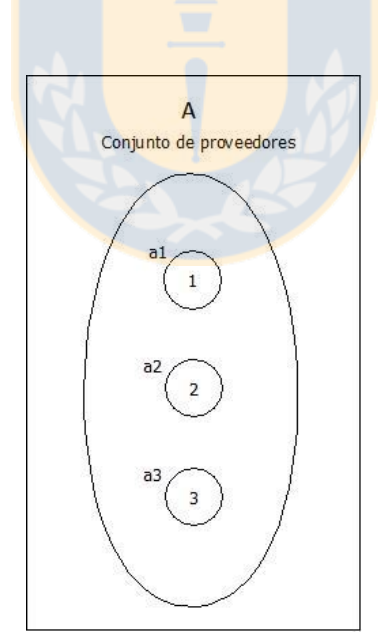

*Figura 1: Modelo del conjunto de nodos de proveedores.*

#### <span id="page-21-0"></span>3.1.2. CONJUNTO DE POSIBLES LOCALIZACIONES DE PLANTA

El segundo conjunto de nodos corresponden a las posibles localizaciones de planta. La nueva planta tendrá que satisfacer su requerimiento de materia prima (bi) necesaria para fabricar la producción estimada, además, fabricará una cantidad estimada de productos (B<sub>i</sub>) terminados, para posteriormente transportarlos a los clientes, y finalmente tendrá un costo de adquisición (ti) de ese terreno donde se podrá establecer la planta. Tanto los proveedores como los clientes serán considerados como posibles localizaciones de planta, ya que puede existir la posibilidad que un proveedor se interese en la tecnología al ver que tiene la cantidad de residuo necesaria, o un cliente en el caso que este posea una alta demanda. La figura 2 muestra este conjunto.

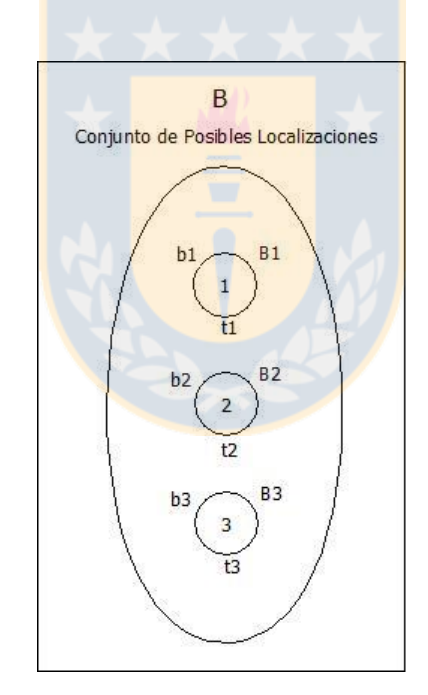

<span id="page-21-1"></span>*Figura 2: Modelo del conjunto de nodos de las posibles localizaciones.*

#### <span id="page-22-0"></span>3.1.3. CONJUNTO DE CLIENTES

El tercer conjunto de nodos (figura 3) corresponde a los clientes, donde cada uno de estos tendrá una demanda del producto (ci), calculada como un porcentaje de la producción en la planta, para que la localización óptima considere la entrega a los todos los clientes, suponiendo que en el largo plazo, se comercializará con todas las provincias de la región.

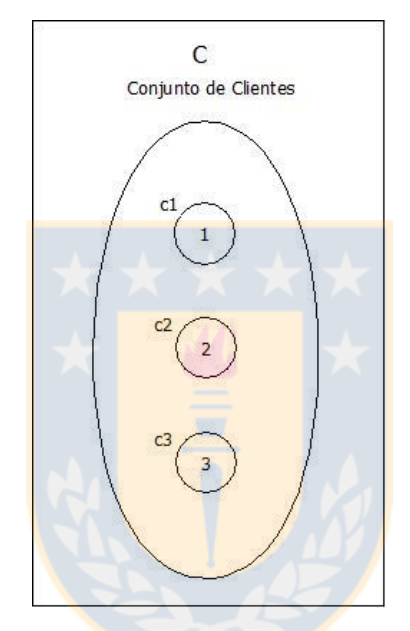

*Figura 3: Modelo del conjunto de nodos de clientes.*

#### <span id="page-22-2"></span><span id="page-22-1"></span>3.1.4. MODELO GENERAL

La figura 4 muestra el modelo general a formular matemáticamente.

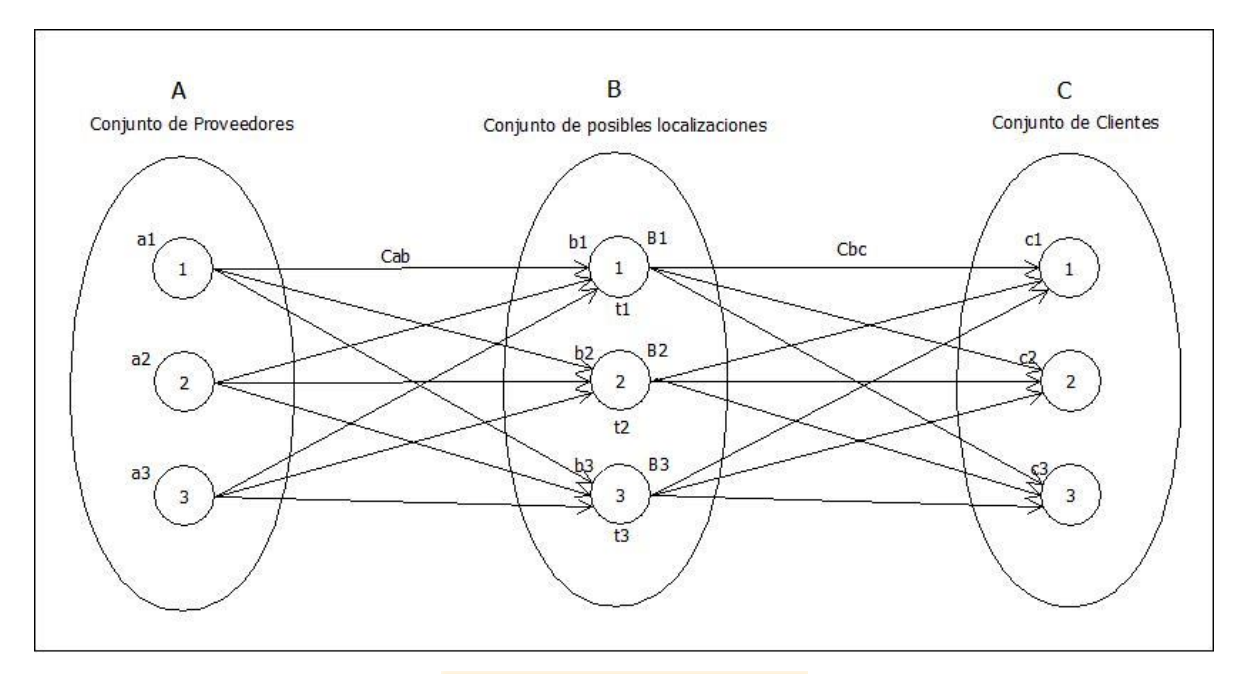

*Figura 4: Modelo General del problema de localización en estudio.*

<span id="page-23-2"></span>En cuanto a las interacciones entre los 3 conjuntos de nodos, se identifica un costo de transporte desde los proveedores hasta la nueva planta  $(C_{ab})$  y desde la nueva planta hasta los clientes ( $C_{bc}$ ). Los términos  $a_i$ ,  $b_i$ ,  $B_i$ ,  $t_i$ ,  $c_i$ ,  $C_{ab}$ ,  $C_{bc}$  son usados solamente para entender el problema, en el modelo serán otros los términos usados.

#### <span id="page-23-0"></span>3.2. FORMULACIÓN MATEMÁTICA

#### <span id="page-23-1"></span>3.2.1. SUPUESTOS DEL MODELO

 $\checkmark$  Se considera el uso de un solo camión con capacidad limitada solo para efectos ilustrativos, ya que, el número de camiones utilizados depende del tiempo disponible para realizar los trabajos u otro factor a considerar, por lo no fueron considerados los costos relacionados al camión como el arriendo, sueldo, viáticos, arreglos ya que no se tendrá la cantidad exacta de camiones, además que esto no afecta la solución del problema.

- $\checkmark$  No se consideran estacionalidades para las capacidades de oferta o demanda de proveedores, plantas y clientes, es decir, las capacidades anuales de dividen igualmente para los 12 meses del año.
- $\checkmark$  No se incluye un costo de instalación ya que se asume igual para todos, porque es la misma planta la que se debería construir en el lugar escogido, por otro lado, el costo de instalación en muy alto en comparación con el costo de transporte, desde el punto de vista de un costo fijo, eliminando valor al costo de transporte. Sin embargo, si se incluye un costo de adquisición del terreno, ya que este varía entre un lugar y otro y es significativo a la hora de construir una nueva planta.
- $\checkmark$  El enfoque principal es la interacción de la planta con proveedores y clientes que minimice los costos de transporte, de esta forma, los proveedores que suplan la demanda de la planta no necesariamente deben ser todos, siempre y cuando todos los clientes sean satisfechos.
- $\checkmark$  El problema representado tiene soluciones factible si y sólo si, la sumatoria de recursos en los orígenes es igual a la sumatoria de demandas en los destinos, es decir, todo el flujo ingresado a la planta desde los proveedores debe ser igual al flujo de salida de la planta hacia los clientes (considerando el factor de relación de convertir materia prima en producto).

#### <span id="page-24-0"></span>3.2.2. PARÁMETROS DEL MODELO

 $m =$  *Cantidad de Proveedores.* 

 $n =$  Cantidad de Posibles Localizaciones de Planta.

 $l =$  Cantidad de Clientes.

 $M = N$ úmero muy grande.

 $Costo1 (i, j)$ 

 $=$  Costo de transportar desde el proveedor i a la planta j (en \$).

 $Costo2 (i, i) = Costo$  de transportar desde la planta j al cliente i (en \$).

 $Prov\_Demanda(i)$  $=$  Cantidad de materia prima disponible para la planta j (en m $^3$ ).

 $Cli\_Demanda(i)$ 

 $=$  Cantidad de producto demandado por el cliente i (en m $^3$ ).

Planta\_Demanda(j)

= Cantidad d<mark>e materiaprima de</mark>mandado por la planta j (en m<sup>3</sup>).

 $Costo_T$   $F$ 

= Costo de adquisición del terreno para la ubicación de planta j (en \$).

Capacidad\_camión

 $=$  Es la capacidad del camión con la cual se transportará (en m3  $/viaje$ ).

#### <span id="page-25-0"></span>3.2.3. VARIABLES DEL MODELO

 $Volumen1(i, j)$  $=$  Cantidad de materia prima enviada por el proveedor i hasta a planta j (en  $m^3$ ).

 $Volumen2(j, i) =$ Cantidad de producto terminado enviada por la planta j al cliente i (en  $m^3$ ).

Planta\_Abrir(j) = 
$$
\begin{cases} 1, & \text{Si la planta se localiza en el sitio j.} \\ & 0, & e.o.c. \end{cases}
$$

#### <span id="page-26-0"></span>3.2.4. FUNCIÓN OBJETIVO

Min 
$$
\sum_{i=1}^{m} \sum_{j=1}^{n} Costos1(i,j) * \frac{Volume1(i,j)}{Capacidad\_camión} + \sum_{j=1}^{n} \sum_{i=1}^{l} Costos2(j,i) + \frac{Volume2(j,i)}{Capacidad\_Camión} + \sum_{j=1}^{n} Costo\_Terreno(j) * Planta\_Abrir(j)
$$
 (1)

La función objetivo (1) busca minimizar el costo de transporte como la suma de las 3 áreas de importancia en el modelo, la producción, la distribución y el costo de adquisición del terreno. El costo de "producción" se calcula como la multiplicación del costo de transporte medido en \$/viaje (aquí se incluye la distancia, costo del diesel y rendimiento del camión supuesto), por la división entre el volumen transportado desde el proveedor a la planta medido en m<sup>3</sup> y la capacidad del camión que sería la cantidad de corteza que se transportará, medido (m<sup>3</sup>/viaje). El área de distribución funciona de manera similar, se calcula como la multiplicación entre el costo de transporte entre la planta y el cliente, medida en \$/viaje (aquí se incluye la distancia, costo del diesel y rendimiento del camión supuesto), por la división entre el volumen transportado desde la planta al cliente medido en m<sup>3</sup>. Finalmente, el área de costo del terreno se calcula multiplicando el costo del terreno de cada planta medido en \$, por la matriz "planta\_Abrir" que al ser una variable binaria, otorgará el valor de "1" a la planta que el programa considere óptima para abrir, por lo que se sumará sólo una vez este costo. El conjunto de las 3 áreas dará un resultado medido en \$.

#### <span id="page-27-0"></span>3.2.5. RESTRICCIONES

$$
\sum_{i=1}^{m} Volumen1(i,j) \le Planta\_Demanda(j), \ j = 1, ..., n
$$
 (2)

La restricción (2) indica que la cantidad de volumen transportado desde todos los proveedores debe satisfacer la necesidad de la planta.

$$
\sum_{j=1}^{n} Volumen1(i,j) \leq Prov\_Demanda(i), i = 1, ..., m
$$
 (3)

La restricción (3) indica que el volumen transportado desde cada proveedor a las plantas no debe ser mayor a la capacidad que este posee.

$$
\sum_{j=1}^{n} Volumen2(j, i) \geq Cli\_Demanda(i), i = 1, ..., l \tag{4}
$$

La restricción (4) indica que para cada cliente, la cantidad transportada desde la planta debe satisfacer la necesidad de este.

$$
\sum_{i=1}^{m} Volumen1(i,j) - 1.5 \sum_{i=1}^{l} Volumen2(j,i) = 0, \ \ j = 1, ..., n \ \ (5)
$$

La restricción (5) establece la relación que existe entre la cantidad de materia prima que se recibe en la planta y la cantidad de producto terminado que la planta entrega a los clientes.

$$
\sum_{i=1}^{m} Volumen1(i,j) \le M * Planta\_Abrir(j), \quad j = 1, \dots, n \tag{6}
$$

La restricción (6) indica que sólo se puede transportar materia a la planta que se abra. Esto se hace usando un valor muy grande "M" y de la variable binaria Planta\_abrir, de esta forma el programa sólo permitirá que para la planta que se abra se transporte materia prima, de caso contrario, el valor será 0 y el programa no transportará materia prima al resto de las plantas.

$$
\sum_{j=1}^{n} Planta\_Abrir(j) = 1, \t j = 1,...,n \t (7)
$$

La restricción (7) indica que la suma de todas las variables binarias correspondientes a las posibles localizaciones de planta debe ser 1, es decir, sólo se puede abrir una sólo planta.

$$
Planta\_abrir(j) \in \{0,1\} \; Volumen1(i,j), Volumen2(i,j) \ge 0 \tag{8}
$$

La restricción (8) indica el tipo de variable para cada una, si entera o real o perteneciente a algún subconjunto.

## **CAPÍTULO 4 SOLUCIÓN DEL MODELO**

#### <span id="page-29-2"></span><span id="page-29-1"></span><span id="page-29-0"></span>4.1. CARACTERIZACIÓN DE PROVEEDORES

#### <span id="page-29-3"></span>4.1.1. INDUSTRIA FORESTAL PRIMARIA

Aunque en el presente proyecto aún no se tiene identificada la materia prima principal que se utilizará para la confección del nuevo material aislante, se conoce que el material que mejor satisface con las especificaciones técnicas y de mercado del producto son los residuos madereros, entre otros, la corteza de *Pinus Radiata*, especie maderera más cultivada en el país, que corresponde al 68% del recurso forestal (INFOR, 2007). Cabe destacar positivamente que los residuos agrícolas y forestales están en tercer lugar de generación dentro de los residuos industriales llegando a la cantidad de 1,5 millones de toneladas en el año 2009, lo que corresponde al 15%, por debajo de los residuos de la construcción que están en primer lugar con un 56% y los residuos de la industria manufacturera en segundo lugar con un 18% (UDT, CONAMA y Universidad de Concepción, 2010).

Para identificar los potenciales proveedores del residuo se caracterizará los mercados forestales que tienen relación con la materia prima de interés.

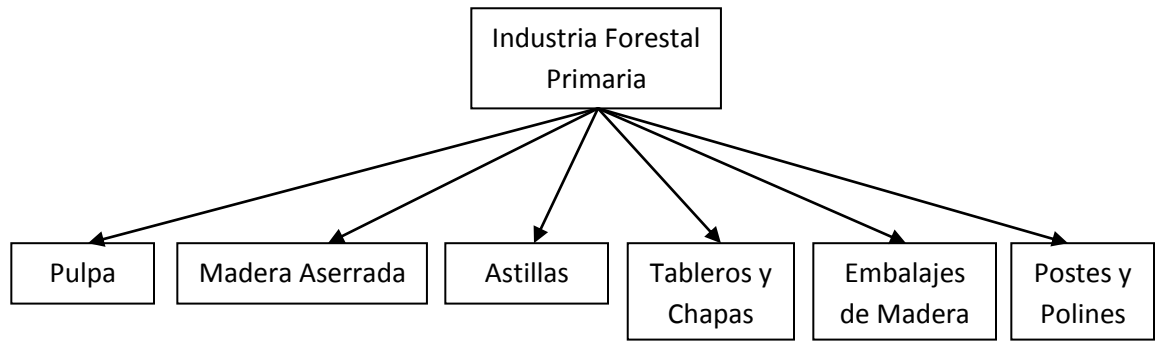

<span id="page-29-4"></span>*Figura 5: Productos de Madera de la Industria Forestal Primaria.*

*Fuente: Anuario Forestal 2013, INFOR.*

En la figura 5 se muestra una clasificación de la industria forestal primaria en sus diferentes mercados, en las que el pino radiata cumple una función primordial. En este contexto, el mayor consumo corresponde a la industria del aserrío y de celulosa o pulpa. La investigación, para efectos de estudiar la disponibilidad de residuos madereros, sólo contemplará el análisis en las empresas de la industria del aserrío, porque esta tiene el mayor consumo de Pinus Radiata, y por ende, genera mayor cantidad de residuos. La industria de la celulosa o la de tableros, en la fabricación de sus productos, por el contrario, aprovechan no sólo la madera, sino también otros residuos como las partículas, de virutas y algunos tipos de papel.

#### <span id="page-30-0"></span>4.1.2. INDUSTRIA DEL ASERRÍO

En el año 2010, el número total de aserraderos llegó a 1250 unidades productivas, de las cuales 1073 unidades (85,8%) se encontraban trabajando. Cabe destacar que entre 1990 y 2010 el número total de aserraderos (incluyendo trabajando y paralizados) presenta una tendencia a la baja, con algunas leves variaciones. Entre las razones que explican esta tendencia, se destaca la quiebra y cierre de establecimientos pequeños. (INFOR, 2010)

Los tipos de aserraderos existentes son el móvil tradicional, móvil portátil, permanente, permanente tradicional, permanente con elaboración y permanente con remanufactura. La distribución de la producción de madera aserrada por tipo de aserradero para el año 2008 se muestra en la figura 6.

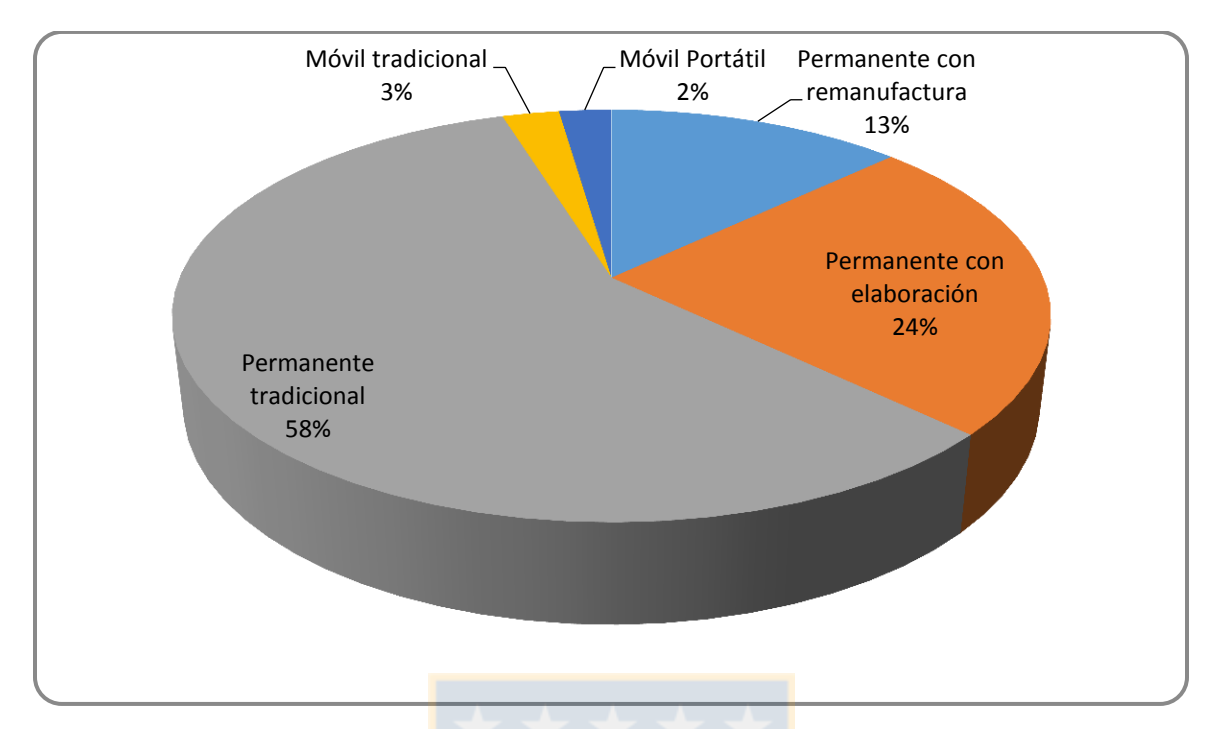

*Figura 6: Distribución de la producción de madera aserrada. Fuente: Disponibilidad de Residuos Madereros, INFOR, 2007.*

<span id="page-31-1"></span>La figura 6 muestra que los aserraderos permanentes son los que sostienen la producción industrial y generan la mayor cantidad de residuos a nivel nacional. Debido a la menor complejidad e inversión que representan, los aserraderos móviles son más numerosos que los permanentes constituyendo la mayor parte de los aserraderos que están trabajando. Sin embargo, la participación de los aserraderos móviles en el número total de aserraderos trabajando muestra una evolución negativa en el periodo 1990-2010, disminuyendo de un 75,4% en 1990 a 66,9% en 2010, mientras que la participación de los aserraderos permanentes ha ido en aumento de 24,6% en 1990 a 33,1% en 2010.

#### <span id="page-31-0"></span>4.1.3. ASERRADEROS Y TIPOS DE RESIDUOS

Durante el procesamiento mecánico de la madera, se produce una interesante variedad de residuos, entre los que destacan, la corteza, el lapazo, el aserrín, la viruta y el despunte. La tabla 1 muestra su definición y apariencia.

<span id="page-32-0"></span>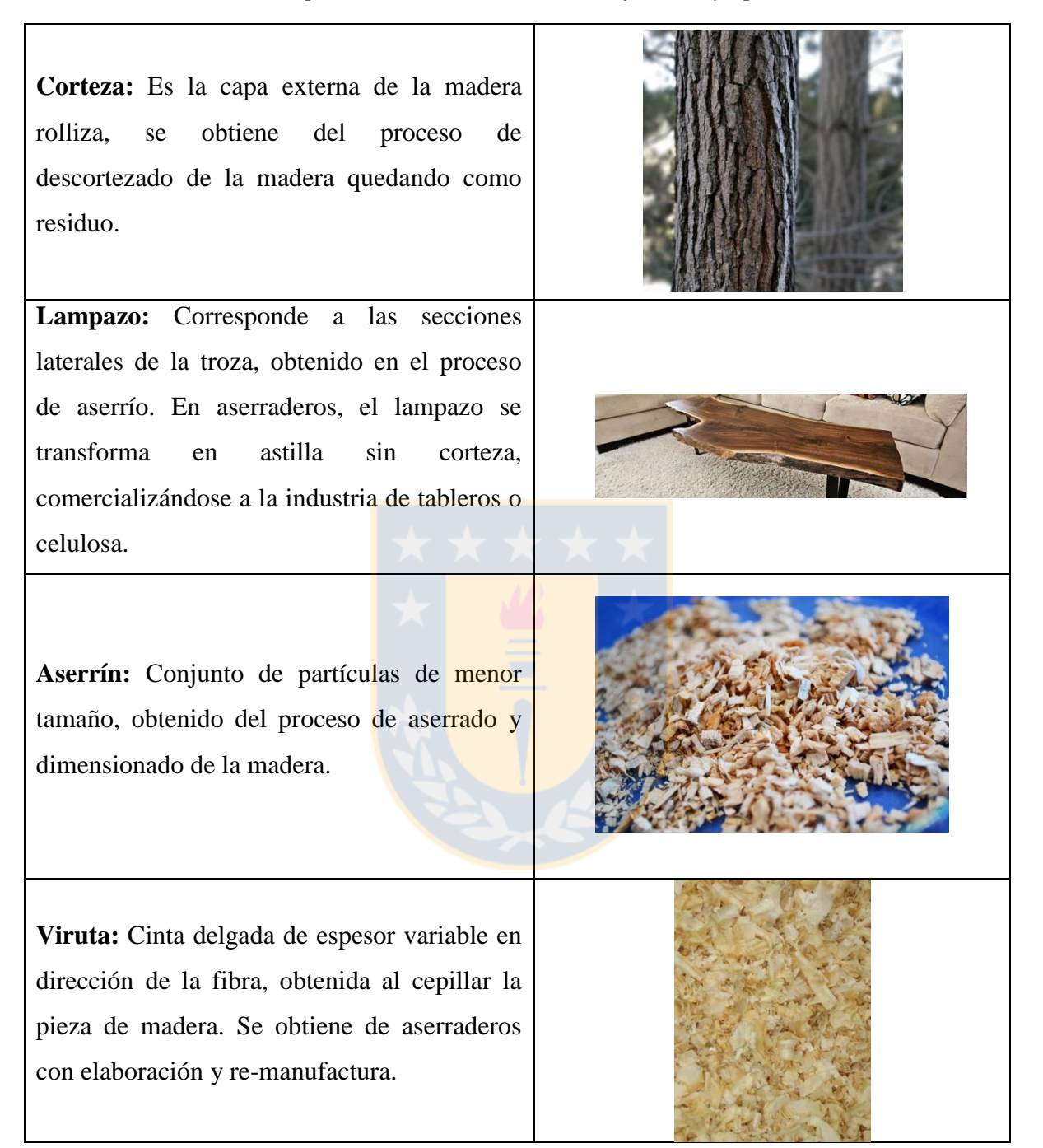

**Despuntes:** Residuo de tamaño variable proveniente de secciones terminales de piezas y que resultan del proceso de dimensionado en largo de la madera.

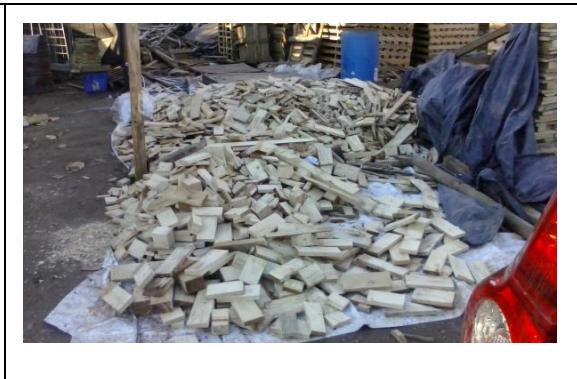

Fuente: (Biomasa Forestal, 2014)

Para los 5 tipos de residuos antes mencionados ya se han creado nuevos usos, sin embargo, la corteza de pino es el residuo del que se posee mayor disponibilidad, especialmente de los aserraderos móviles que dejan la corteza en las zonas de deforestación, quedando a la intemperie o quemándolo, contaminando el ambiente y con altas probabilidades de producir incendios forestales. Cada aserradero, aparte de la elaboración de sus productos, también dispone de estos tipos de residuos en sus procesos, en cantidades que dependerán de sus capacidades de producción, siendo directamente proporcional a este. La mayor parte de los aserraderos que se encuentran trabajando tienen una producción anual inferior a 5000 m<sup>3</sup>, luego se encuentran los aserraderos que producen entre 5000 y 10000 m<sup>3</sup> con una participación promedio del 5,5%, seguidos por los rangos 10001-20000 m<sup>3</sup>, 20001-50000  $m<sup>3</sup>$ , y más de 50000 m<sup>3</sup> con 2,9%, 2,1% y 2% de participación promedio respectivamente. Desde el año 2006 y debido a la puesta en marcha de aserraderos de gran magnitud se subdividió el rango de producción superior a 50000 m<sup>3</sup>, siendo ahora de 50001-100000 m<sup>3</sup>, 1000001-2000000 m<sup>3</sup>, 200001-300000 m<sup>3</sup> y más de 300000 m<sup>3</sup>. Para el año 2010 hubo cinco aserraderos que produjeron más de 300000 m<sup>3</sup> de madera aserrada.

Es importante señalar que la generación de residuos, está altamente concentrada en unos pocos aserraderos y correlacionados con el volumen de producción (y por ende con el tamaño del aserradero). Cerca de 25 aserraderos aportan más del 50% del volumen total de residuos.

Sin embargo, se destaca que aun cuando 34 aserraderos producen más del 70% del volumen de producción, (y podría esperarse con ello que también el aporte relativo en generación de residuos sea también muy alta), estos aportan con el 56,9% en volumen de residuos lo que indica que estas empresas han logrado mayores niveles de rendimiento y una mayor eficiencia en el aprovechamiento de la madera.

El 70% del total de aserraderos trabajando se encuentra en las regiones de Los Lagos, Biobío y La Araucanía. El mayor número de aserraderos, durante el año 2006, estaba ubicado en la región de Los Lagos, lo que cambió para el año 2007. Con la nueva división política administrativa del país el año 2007, que creó la región de Los Ríos, estas estadísticas volvieron a cambiar.

La distribución de los Residuos Aprovechables Energéticamente (RAE) se muestra en la figura 7.

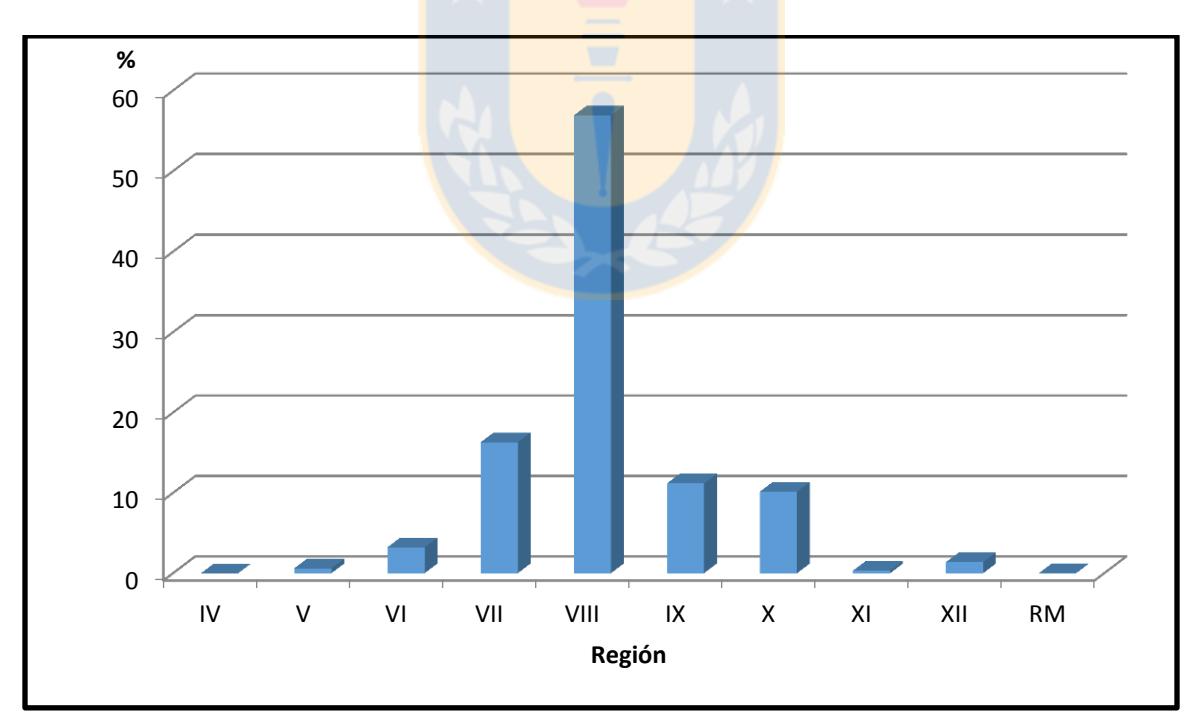

*Figura 7: Distribución de RAE por región.*

<span id="page-34-0"></span>*Fuente: Disponibilidad de Residuos Madereros, INFOR, 2007.*

Esta figura muestra que la mayor cantidad de Residuos Aprovechables Energéticamente se encuentra en la VIII región, seguidas por la VII, IX y X regiones, respectivamente. Examinando por tipo de aserradero, el mayor volumen de residuos está comprendido también en los aserraderos permanentes localizados entre las regiones del Maule, de Los Ríos y los Lagos.

#### <span id="page-35-0"></span>4.1.4. DISPONIBILIDAD DE RESIDUOS

La figura 8, que informa de los principales destinos de los residuos generados en aserraderos, muestra que el 56,6% es comercializado, que el 34,2% es autoconsumido y que un 6% es regalado. La diferencia, que corresponde a un 4%, es abandonado en las inmediaciones de las instalaciones, situación frecuente en aserraderos de tipo móvil.

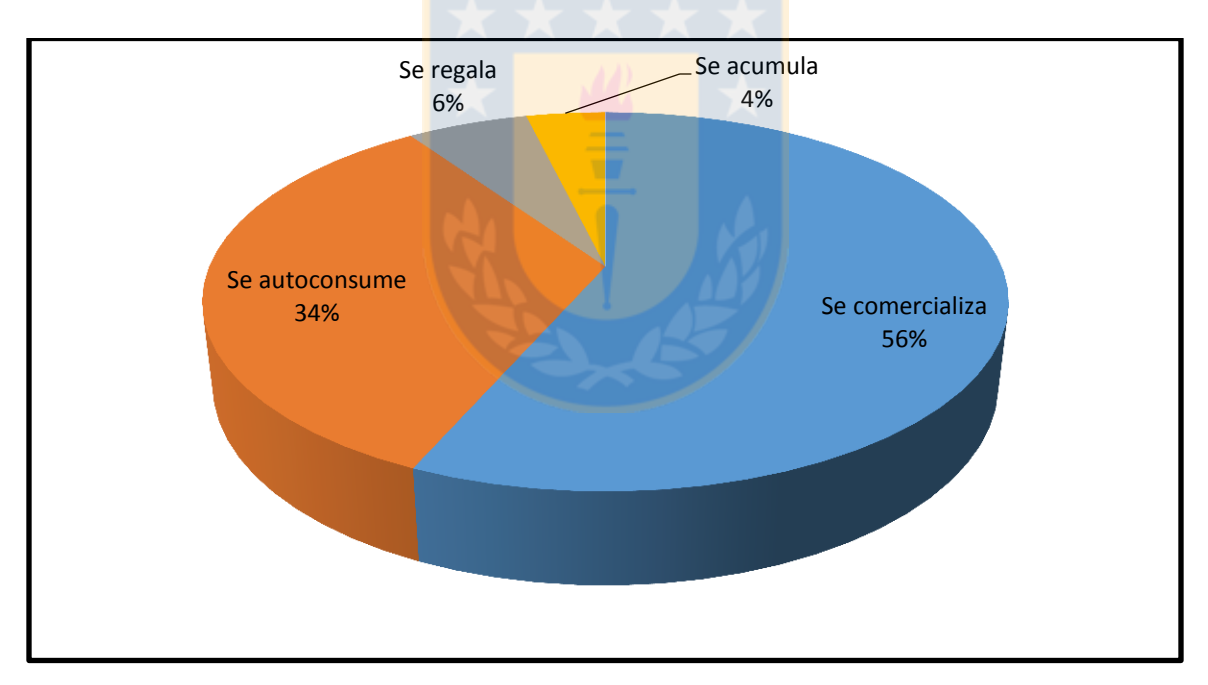

<span id="page-35-1"></span>*Figura 8: Principales destinos de los residuos generados en aserraderos. Fuente: Disponibilidad de Residuos Madereros, INFOR, 2007.*
La tabla 2 muestra un ranking de las 30 empresas de aserrío en la VIII región.

| Razón social                           | <b>Ubicación</b> | <b>Capacidad Instalada</b> |
|----------------------------------------|------------------|----------------------------|
| Aserraderos Arauco S.A.                | Ranquil          | 213.900                    |
| Aserraderos Arauco S.A.                | Arauco           | 229.500                    |
| CMPC Maderas, S.A.                     | Mulchén          | 150.000                    |
| Aserraderos Arauco S.A.                | Curanilahue      | 207.000                    |
| CMPC Maderas, S.A.                     | Cabrero          | 150.000                    |
| Aserraderos Arauco S.A.                | Yungay           | 234.000                    |
| Aserraderos Arauco S.A.                | <b>Arauco</b>    | 153.600                    |
| CMPC Maderas, S.A.                     | Nacimiento       | 150.000                    |
| Promasa S.A.                           | Los ángeles      | 99.000                     |
| Masisa S.A.                            | Cabrero          | 114.000                    |
| Aserraderos J.C.E S.A.                 | Los ángeles      | 105.000                    |
| Soc. Forestal Santa Elena Ltda.        | Los álamos       | 112.500                    |
| Forestal Tromen S.A.                   | Coronel          | 52.500                     |
| Foraction Chili S.A.                   | Curanilahue      | 75.000                     |
| Alejandro Ruiz Hinojosa E.I.R.L        | Coelemu          | 75.000                     |
| Forestal León Ltda.                    | Coelemu          | 62.400                     |
| Forestal Rari Ltda.                    | Los ángeles      | 24.000                     |
| Laminadora Los ángeles S.A.            | Los ángeles      | 75.000                     |
| Aserradero San Joaquín S.A.            | Chillán          | 30.000                     |
| Soc. For. Santa Elena Ltda.            | San Carlos       | 28.500                     |
| Asermain San Ignacio Ltda.             | Los Ángeles      | 36.000                     |
| Aserraderos Cerro Colorado LTDA.       | Los Ángeles      | 27.834                     |
| Soc. Juan Carlos Latsague y Cia. Ltda. | Los Ángeles      | 18.000                     |
| Maderas Rio Colorado S.A.              | Los Ángeles      | 18.558                     |
| Forestal Santa Inés Ltda.              | Chillán Viejo    | 24.000                     |

*Tabla 2: Ranking de las principales empresas de aserrío en la VIII región.*

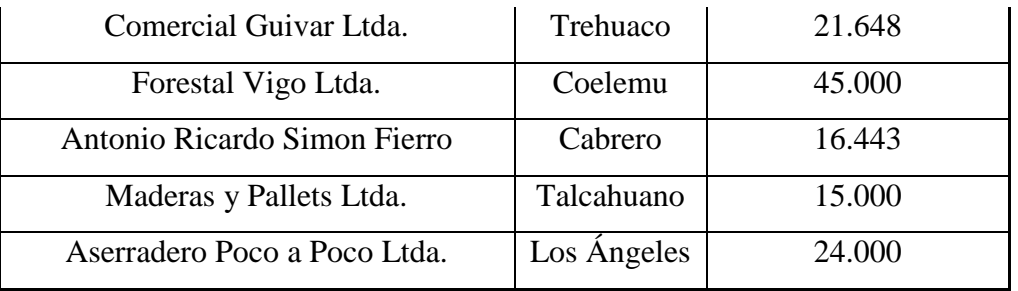

Fuente: La industria del aserrío en Chile, INFOR, 2010

En este trabajo se considera que estas empresas serían aquellas que podrían abastecer de materia prima a la empresa en estudio. Al agrupar estos aserraderos en sus respectivas ciudades, se observa que son 15 las ciudades potenciales donde se puede obtener la corteza, por lo que, estos serían los nodos correspondientes al grupo de proveedores que se usará en el modelo matemático.

Para mayor comprensión geográfica, se presenta en la figura 9, un mapa con las ubicaciones de los proveedores.

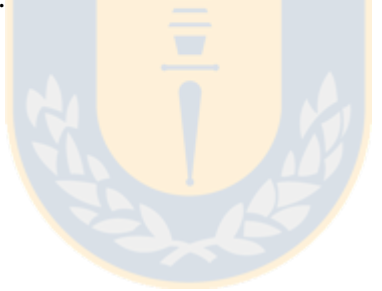

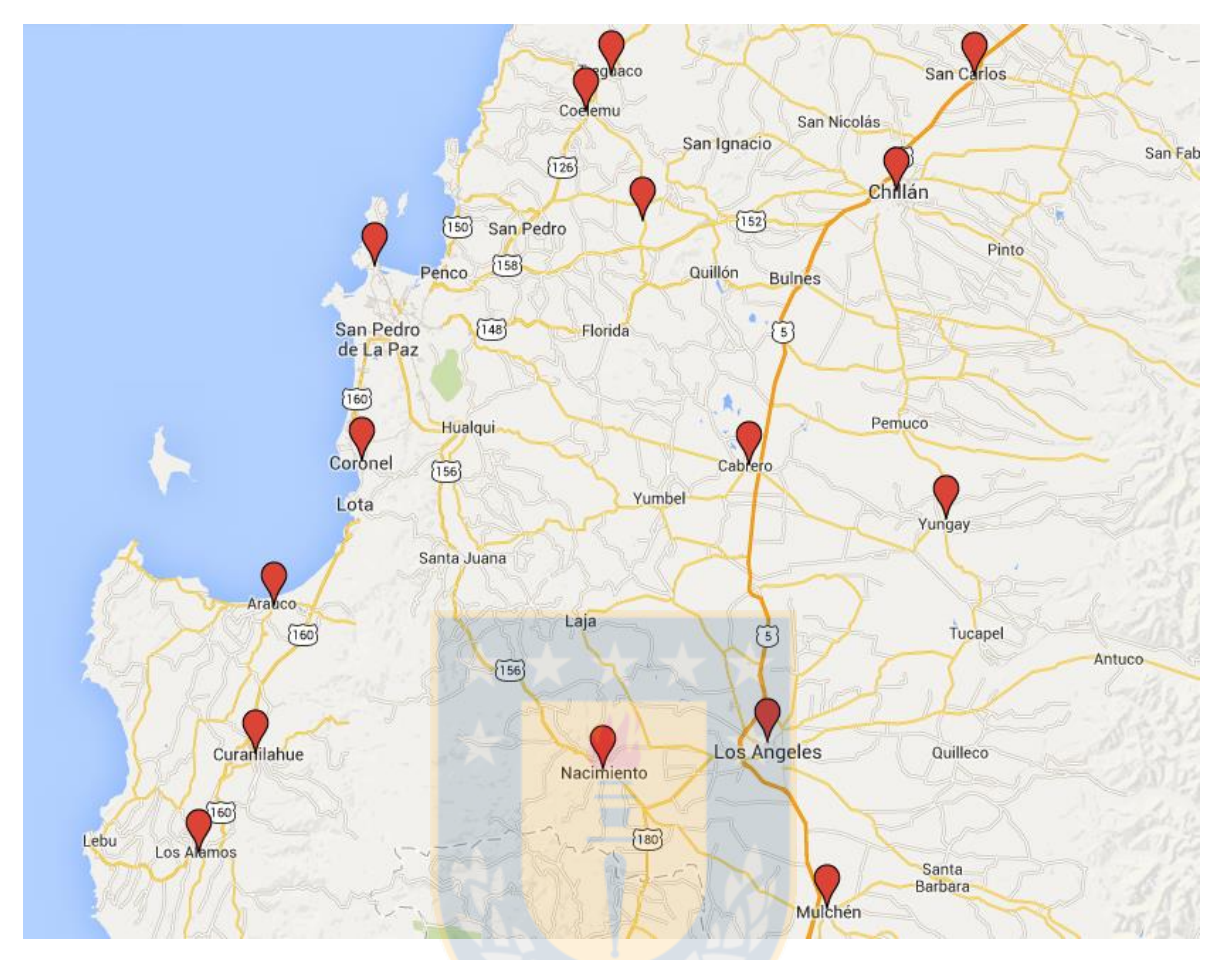

*Figura 9: Localizaciones de los proveedores del residuo maderero. Fuente: Elaboración propia haciendo uso de Google Maps.*

## 4.1.5. CANTIDAD DE RESIDUOS POR PROVEEDOR

Para calcular la disponibilidad de residuos en cada proveedor se realiza una estimación de acuerdo a la capacidad de producción de cada uno, según lo indicado en la tabla 1; luego, se calculará el porcentaje correspondiente a la corteza de madera que ellos generan, y finalmente a la acumulación del residuo disponible para comprar o al cual se podría acceder.

Partiendo de la base que la capacidad instalada de una empresa significa la capacidad teórica de producción anual de una planta, se intuye que esta no es la capacidad efectiva o

real de producción. Además, el porcentaje de producción efectivo varía de una empresa a otra por las diferencias en las eficiencias de sus sistemas de producción, variando entre un 10% menos de la capacidad teórica aproximadamente para empresas con mejor tecnología, a un 20% menos de la capacidad teórica aproximadamente para empresas con tecnología antigua. Incluso este porcentaje varía de acuerdo a la cantidad de turnos que posea la empresa, llegando a tener una producción mayor a la capacidad teórica. En este caso, se considerará un 15% como un promedio entre los diferentes tipos de empresas desde la VII a IX región (INFOR 2013).

Si bien algunas empresas informan la cantidad de producción, no todas informan el consumo anual de trozas (Actualización de la disponibilidad de residuos madereros generados por la industria primaria de la madera, 2014), por lo que se debe utilizar un factor de rendimiento promedio para determinarlo. Una vez teniendo la cantidad de troza consumida por la empresa, se calcula la cantidad de corteza como el 8,27% del volumen sin corteza (Disponibilidad de residuos madereros provenientes de la industria primaria para su aprovechamiento energético en Chile, 2014).

| Razón social            | Capacidad<br><b>Instalada</b> | Producción<br><b>Estimada</b><br>$(m^3)$ | Volumen de<br>troza<br>consumida<br>$\csc(m^3)$ | Cantidad<br>de corteza<br>$(m^3)$ |
|-------------------------|-------------------------------|------------------------------------------|-------------------------------------------------|-----------------------------------|
| Aserraderos Arauco S.A. | 213.900                       | 181.815                                  | 378.781                                         | 31.325                            |
| Aserraderos Arauco S.A. | 229.500                       | 195.075                                  | 406.406                                         | 33.610                            |
| CMPC Maderas, S.A.      | 150.000                       | 127.500                                  | 265.625                                         | 21.967                            |
| Aserraderos Arauco S.A. | 207.000                       | 175.950                                  | 366.563                                         | 30.315                            |
| CMPC Maderas, S.A.      | 150.000                       | 127.500                                  | 265.625                                         | 21.967                            |
| Aserraderos Arauco S.A. | 234.000                       | 198.900                                  | 414.375                                         | 34.269                            |
| Aserraderos Arauco S.A. | 153.600                       | 130.560                                  | 272.000                                         | 22.494                            |
| CMPC Maderas, S.A.      | 150.000                       | 127.500                                  | 265.625                                         | 21.967                            |
| Promasa S.A.            | 99.000                        | 84.150                                   | 175.313                                         | 14.498                            |

*Tabla 3: Cantidad de corteza en m<sup>3</sup> por empresa en la VIII región.*

| Masisa S.A.                      | 114.000 | 96.900 | 201.875 | 16.695 |
|----------------------------------|---------|--------|---------|--------|
| Aserraderos J.C.E S.A.           | 105.000 | 89.250 | 185.938 | 15.377 |
| Soc. Forestal Santa Elena Ltda.  | 112.500 | 95.625 | 199.219 | 16.475 |
| Forestal Tromen S.A.             | 52.500  | 44.625 | 92.969  | 7.689  |
| Foraction Chili S.A.             | 75.000  | 63.750 | 132.813 | 10.984 |
| Alejandro Ruiz Hinojosa E.I.R.L  | 75.000  | 63.750 | 132.813 | 10.984 |
| Forestal León Ltda.              | 62.400  | 53.040 | 110.500 | 9.138  |
| Forestal Rari Ltda.              | 24.000  | 20.400 | 42.500  | 3.515  |
| Laminadora Los ángeles S.A.      | 75.000  | 63.750 | 132.813 | 10.984 |
| Aserradero San Joaquín S.A.      | 30.000  | 25.500 | 53.125  | 4.393  |
| Soc. For. Santa Elena Ltda.      | 28.500  | 24.225 | 50.469  | 4.174  |
| Asermain San Ignacio Ltda.       | 36.000  | 30.600 | 63.750  | 5.272  |
| Aserraderos Cerro Colorado LTDA. | 27.834  | 23.659 | 49.289  | 4.076  |
| Soc. Juan Carlos Latsague y Cia. |         |        |         |        |
| Ltda.                            | 18.000  | 15.300 | 31.875  | 2.636  |
| Maderas Rio Colorado S.A.        | 18.558  | 15.774 | 32.863  | 2.718  |
| Forestal Santa Inés Ltda.        | 24.000  | 20.400 | 42.500  | 3.515  |
| Comercial Guivar Ltda.           | 21.648  | 18.401 | 38.335  | 3.170  |
| Forestal Vigo Ltda.              | 45.000  | 38.250 | 79.688  | 6.590  |
| Antonio Ricardo Simon Fierro     | 16.443  | 13.977 | 29.118  | 2.408  |
| Maderas y Pallets Ltda.          | 15.000  | 12.750 | 26.563  | 2.197  |
| Aserradero Poco a Poco Ltda.     | 24.000  | 20.400 | 42.500  | 3.515  |

Fuente: Elaboración propia, con datos proporcionados por INFOR.

En la tabla 3, la columna "producción estimada" se obtiene como el 85% de la capacidad instalada, considerado como el promedio del rendimiento de las actuales empresas de aserrío. La columna "volumen de troza consumida ssc" se calculó considerando que la cantidad producida corresponde al 48% de la cantidad de madera consumida. La última columna de la tabla, "cantidad de corteza" se calculó como el 8,32% del volumen de troza consumida. Finalmente, para determinar la cantidad de corteza disponible para comprar, se multiplicará la cantidad de corteza producida por un 60%, que es la cantidad de corteza que

en promedio las empresas acumulan en sus plantas productivas o en los lugares de tala de árboles, más la que comercializan y que en consecuencia, estarían disponibles para comprar (Tabla 4).

|                                  |                  | Corteza         |
|----------------------------------|------------------|-----------------|
| Razón social                     | <b>Ubicación</b> | disponible para |
|                                  |                  | comprar $(m^3)$ |
| Aserraderos Arauco S.A.          | Ranquil          | 18.795          |
| Aserraderos Arauco S.A.          | Arauco           | 20.166          |
| CMPC Maderas, S.A.               | Mulchén          | 13.180          |
| Aserraderos Arauco S.A.          | Curanilahue      | 18.189          |
| CMPC Maderas, S.A.               | Cabrero          | 13.180          |
| Aserraderos Arauco S.A.          | Yungay           | 20.561          |
| Aserraderos Arauco S.A.          | Arauco           | 13.497          |
| CMPC Maderas, S.A.               | Nacimiento       | 13.180          |
| Promasa S.A.                     | Los ángeles      | 8.699           |
| Masisa S.A.                      | Cabrero          | 10.017          |
| Aserraderos J.C.E S.A.           | Los ángeles      | 9.226           |
| Soc. Forestal Santa Elena Ltda.  | Los álamos       | 9.885           |
| Forestal Tromen S.A.             | Coronel          | 4.613           |
| Foraction Chili S.A.             | Curanilahue      | 6.590           |
| Alejandro Ruiz Hinojosa E.I.R.L  | Coelemu          | 6.590           |
| Forestal León Ltda.              | Coelemu          | 5.483           |
| Forestal Rari Ltda.              | Los ángeles      | 2.109           |
| Laminadora Los ángeles S.A.      | Los ángeles      | 6.590           |
| Aserradero San Joaquín S.A.      | Chillán          | 2.636           |
| Soc. For. Santa Elena Ltda.      | San Carlos       | 2.504           |
| Asermain San Ignacio Ltda.       | Los Ángeles      | 3.163           |
| Aserraderos Cerro Colorado LTDA. | Los Ángeles      | 2.446           |

*Tabla 4: Cantidad de corteza disponible para comprar.*

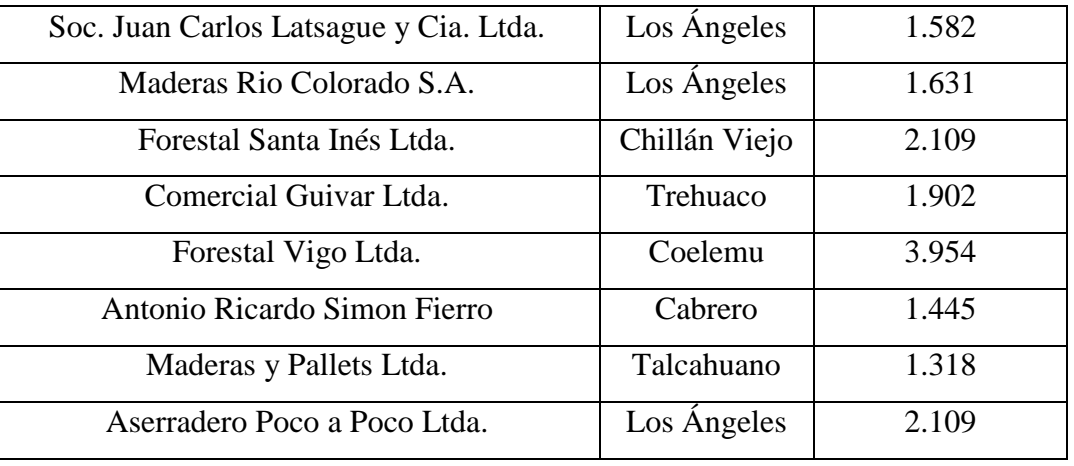

Fuente: Elaboración propia, con datos proporcionados por INFOR.

## 4.2. CARACTERIZACIÓN DE CLIENTES

## 4.2.1. DETERMINACIÓN DE LOS DESTINOS

Como se mencionó desde un comienzo, una de las problemáticas a resolver, es la de satisfacer las necesidades de materiales aislantes en la VIII región, debido a las demoras ocasionadas por la lejanía de las plantas de producción. Por esta razón, para el caso de los clientes, ha de tenerse en consideración que se debe satisfacer obligatoriamente la demanda de estos.

La VIII región es la segunda región más poblada del país, 1.971.998 habitantes al año 2012 según el Censo del mismo año. Dentro de esta región existen 4 provincias, Ñuble, Biobío, Concepción y Arauco, siendo la provincia de Concepción la que más habitantes posee, llegando casi al millón de habitantes (Ver anexo con ciudades y número de habitantes por cada uno).

Aunque todas las ciudades demandan este tipo de material, se establecen sólo unos cuantos lugares dónde llegar con los productos terminados, estos lugares son las ciudades principales en cada provincia, las que dependen del número de habitantes. Un supuesto utilizado en esta sección es que desde las ciudades seleccionadas se transportarán los productos terminados al resto de ciudades.

| Provincia    | Comuna      | Población de | Población        |
|--------------|-------------|--------------|------------------|
|              |             | la comuna    | <b>Alcanzada</b> |
| <b>Nuble</b> | Chillán     | 175.869      | 462.307          |
| Bio Bío      | Los Ángeles | 187.494      | 379.407          |
| Concepción   | Concepción  | 214.926      | 971.368          |
|              | Talcahuano  | 151.524      |                  |
| Arauco       | Arauco      | 34.902       | 158.916          |

*Tabla 5: Ciudades seleccionadas para enviar productos terminados.*

La tabla 5 presenta las ciudades seleccionadas para enviar los productos terminados; Chillán, ciudad que además suplirá las necesidades de las ciudades del norte de la región, alcanzando un total de 462.307 habitantes; Los Ángeles, ciudad desde donde se suplirá las necesidades del sur-este de la región supliendo del producto a un total de 379.407 habitantes; Arauco, ciudad desde donde se suplirá las necesidades del sur-oeste de la región, alcanzando a un total de 158.916 habitantes; y finalmente Concepción y Talcahuano que suplirán las necesidades del Gran Concepción y alrededores, alcanzando en conjunto un total de 971.368 habitantes.

La figura 10 muestra un mapa con las ubicaciones de los clientes para mayor comprensión geográfica:

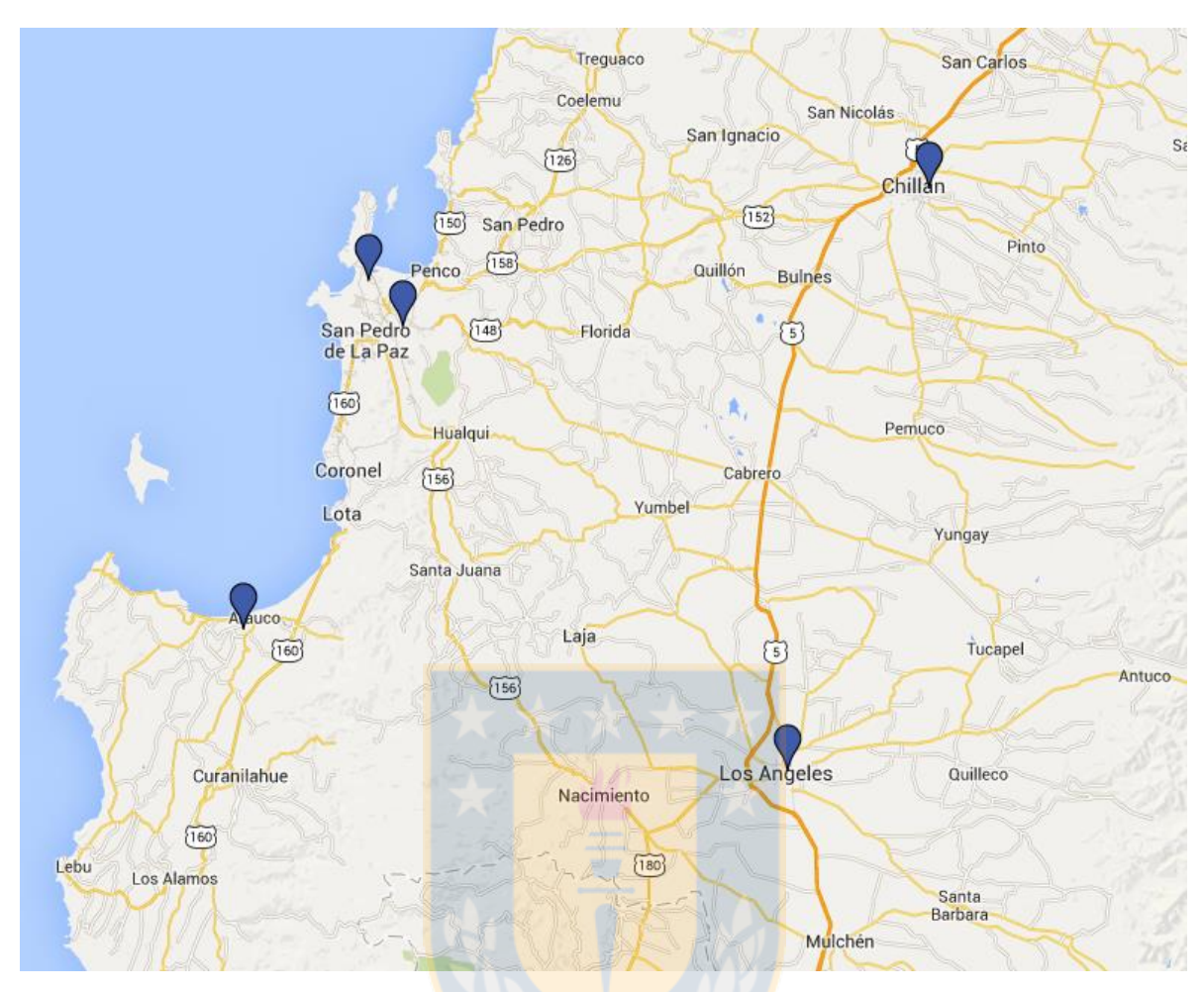

*Figura 10: Localizaciones de los clientes del tablero de madera aislante. Fuente: Elaboración propia haciendo uso de Google Maps.*

## 4.2.2. ANÁLISIS DE LA EDIFICACIÓN EN LA REGIÓN.

En el análisis del volumen de demanda se utilizaron las estadísticas de edificación otorgadas por el INE, que muestran los requerimientos de los arquitectos e ingenieros. El proceso de elaboración de las estadísticas de edificación se describe en el diagrama de flujo de la figura 11.

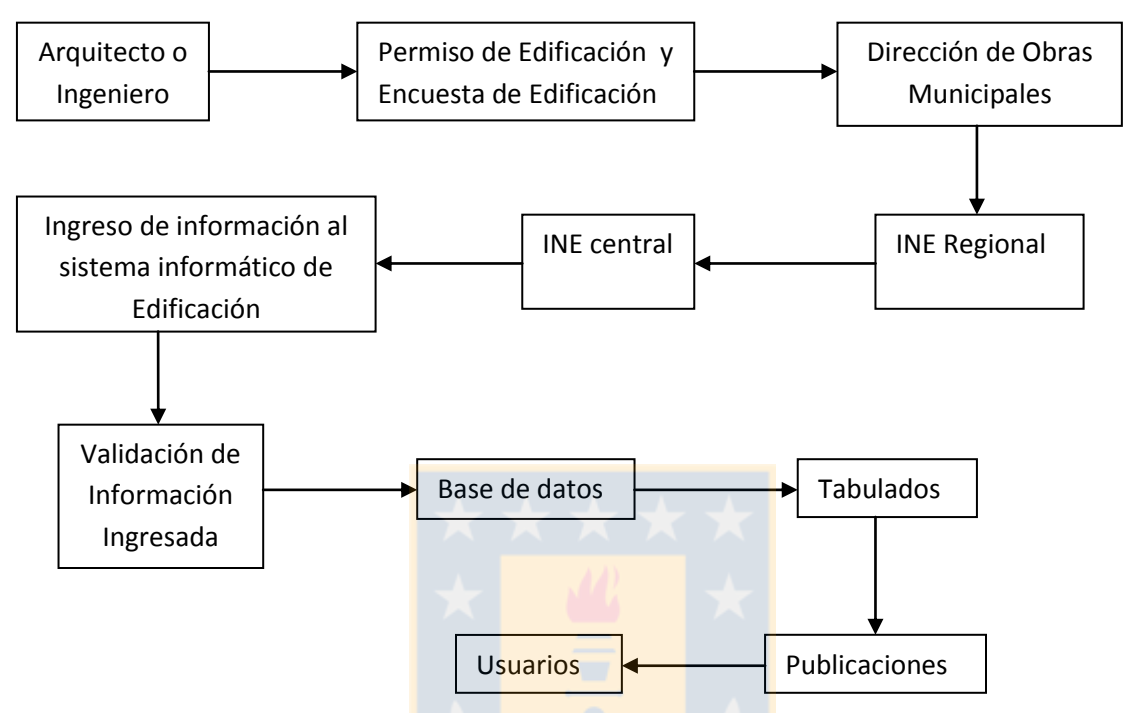

*Figura 11: Procedimiento para la elaboración de las estadísticas de edificación. Fuente:* (INE, 2014)*.*

De la figura 11 puede concluirse que las publicaciones otorgadas por el INE para los usuarios, acerca de los permisos de edificación corresponden exactamente a los requerimientos por parte de los arquitectos, ya que son estos (o a través de empresas inmobiliarias) quienes completan el permiso de edificación en la municipalidad respectiva; y es la municipalidad la que hace el registro en el INE regional para luego continuar con el INE central donde la información es ingresada y validada para finalmente ser publicada a los usuarios.

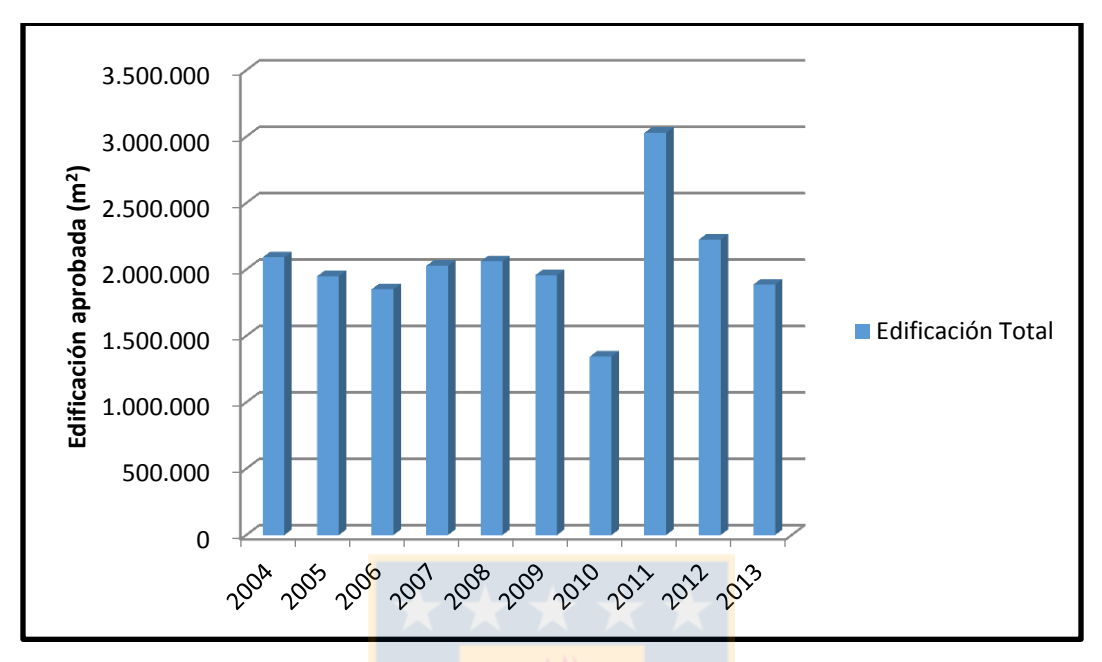

Para comenzar el análisis se identificará el total de edificación aprobada en la VIII región:

*Figura 12: Edificación Total en la VIII región. Fuente: (INE, 2014)*

La figura 12 muestra que desde el año 2004 se mantienen valores estables en la edificación total de la región, cabe destacar que desde el año 2006 el gobierno daba un balance positivo en cuanto al nivel de edificación y proyectaba un crecimiento aún mayor y una explosión del negocio inmobiliario, sin embargo, debido a la crisis financiera y económica sufrida en Estados Unidos, o más conocida como crisis de las hipotecas subprime generada desde Agosto del 2007 aproximadamente, y sumada a la repercusiones de la crisis Burbuja Inmobiliaria en España, entre otras, dio por resultado una baja en la intención de inversión en edificación por parte del sector privado en el país, más no repercutiendo igualmente en la VIII región, en donde se logró mantener la estabilidad. Durante el año 2010 se observa una baja aún más importante llegando a los 1.343.737 m<sup>2</sup> de edificación aprobada, esto debido no sólo a la crisis sino también al efecto del terremoto vivido el 27 de Febrero del año 2010.

Sin embargo, en el año 2011, después de superada la crisis y sumado a la reconstrucción al cual debía someterse el país luego del terremoto y aún más la VIII región por ser una de las regiones más afectadas, se observa un gran incremento en los permisos de edificación llegando a los 3.028.611 m<sup>2</sup>, normalizándose la situación para los años 2012 y 2013. La expectativa desde el año 2013 en adelante en el país consiste en un incremento del mercado inmobiliario público y privado gracias a las nuevas políticas públicas que impulsan este mercado.

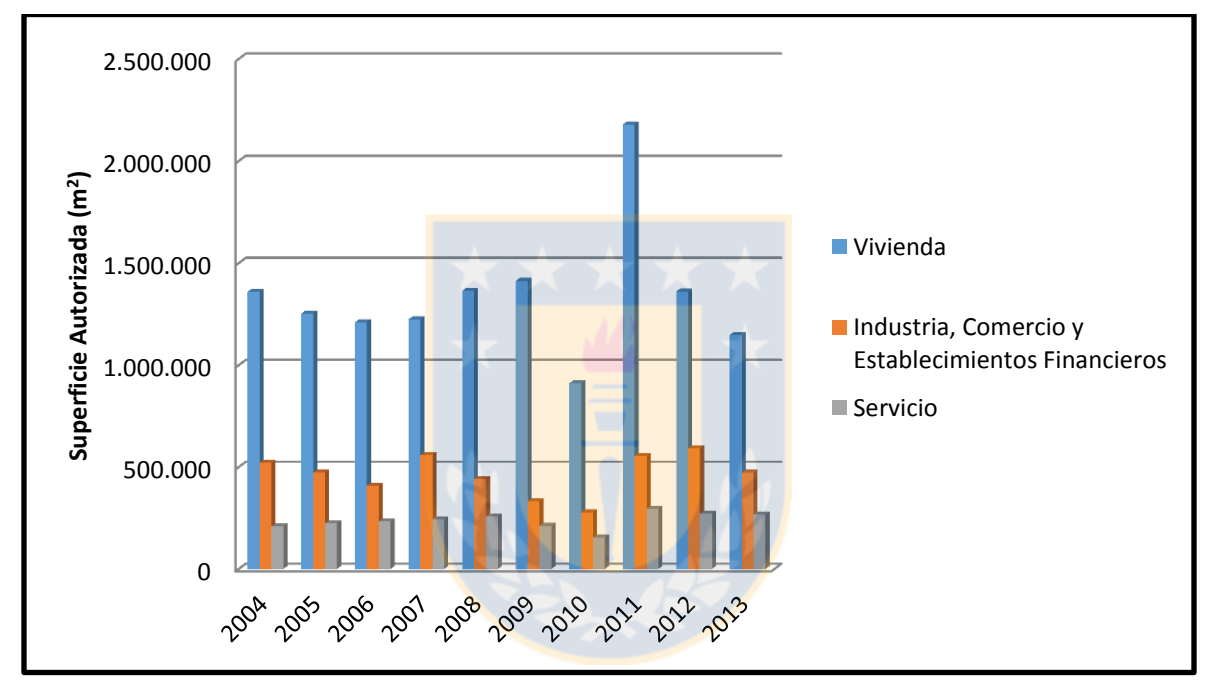

*Figura 13: Resumen Superficie Autorizada, Total VIII región.*

*Fuente: (INE, 2014)*

En la figura 13 se observa que de los destinos de edificación, el sector vivienda es donde más intención de edificación existe en la región, seguida por el sector de industria, comercio y Establecimientos y finalmente con el sector servicio. También se nota que la intención de edificación del sector vivienda sigue el mismo patrón que la edificación total de la región, por lo que se podrá tomar esta última como un buen estimador del sector vivienda. Como ya se ha mencionado desde un principio, el presente proyecto enfoca sus esfuerzos en la elaboración de materiales aislantes para la construcción de viviendas, por esto, desde ahora se enfocará el análisis en el destino "vivienda".

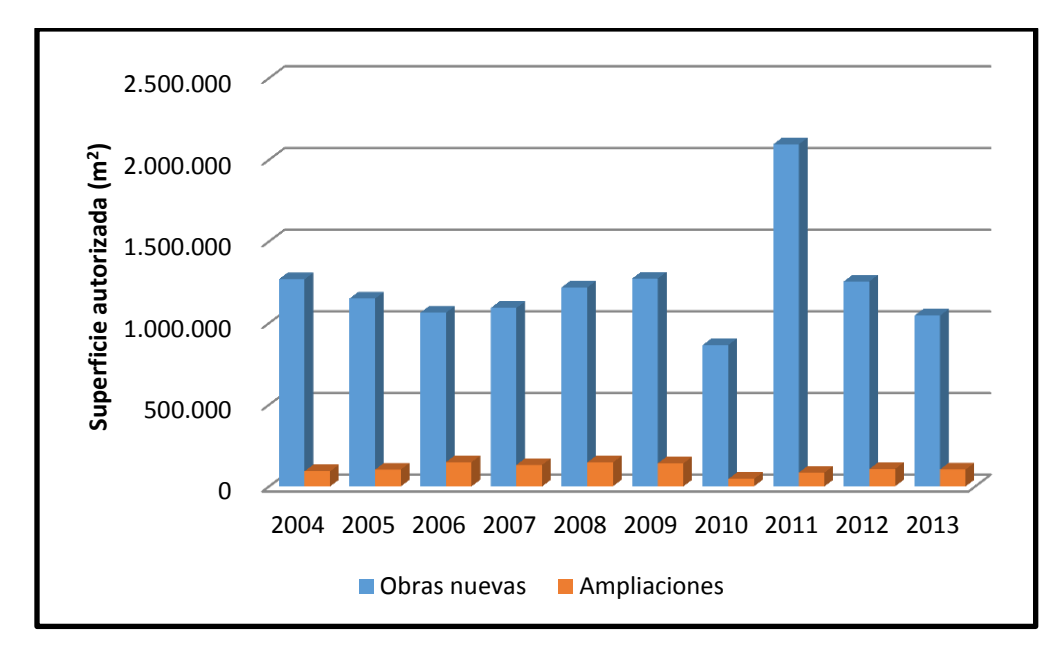

*Figura 14: Edificación autorizada, obras nuevas y ampliación, sector vivienda, en la VIII región.*

*Fuente: (INE, 2014)*

Al enfocarse solamente en el destino vivienda, se observan dos subdivisiones que son las obras nuevas y las ampliaciones, que en la VIII región siguen una tendencia similar a la edificación total, la que se muestra en la figura 14. De este gráfico se percibe la misma tendencia desde el año 2004 al 2009 y el bajo valor en el año 2010 debido al terremoto. Sin embargo, aquí también queda reflejado el incremento para el año 2011.

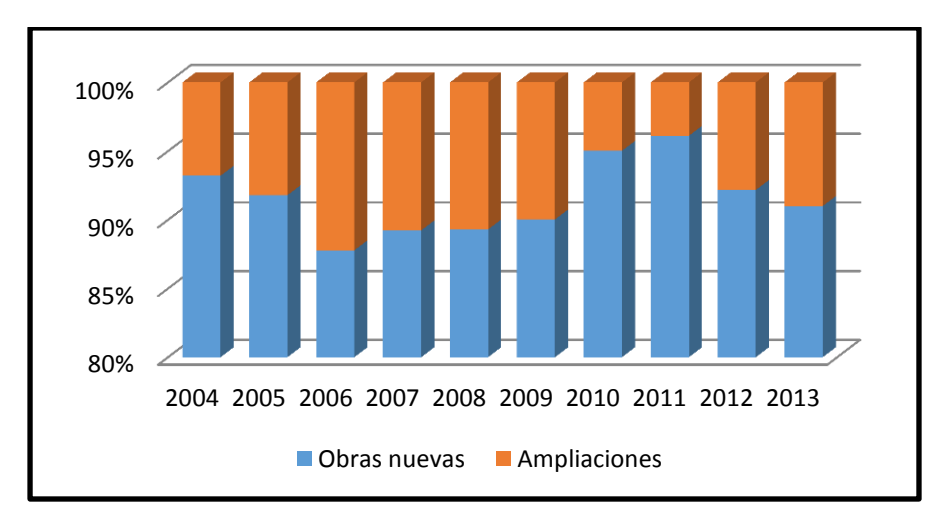

*Figura 15: % de edificación Obras nuevas y Ampliaciones, sector vivienda, en la VIII región.*

*Fuente: (INE, 2014)*

Dentro del sector vivienda, las obras nuevas corresponden a más del 90% en promedio para cada año observado, a diferencia del 10% para las ampliaciones, sin embargo, ambos valores serán considerados, ya que el programa de reglamentación térmica del Gobierno pretende no sólo incluir aislación en las nuevas construcciones de viviendas sino también en las extensiones de casas ya construidas, e incluso en las casas ya construidas que no posean aislación en sus muros. Al enfocarse ahora en el número de viviendas, una vez más se observa la misma tendencia para los años analizados, como se observa en la figura 16.

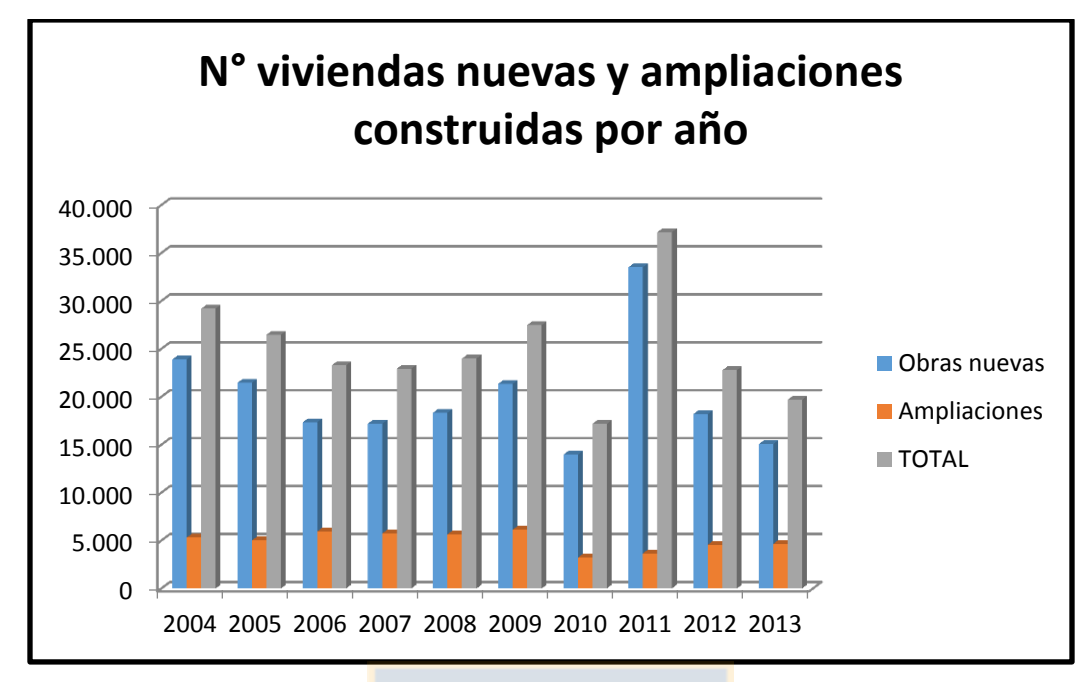

*Figura 16: N° Viviendas nuevas y ampliaciones construidas por año, en la VIII región.*

*Fuente: (INE, 2014)*

## 4.2.3. ESTIMACIÓN DE LA DEMANDA DE MATERIAL AISLANTE

Un aspecto muy importante en la determinación de la demanda de materiales aislantes es el tamaño de la vivienda, ya que se pueden hallar desde 35 m<sup>2</sup> hasta casas mayores a 140 m<sup>2</sup>. En la tabla a continuación se observa las viviendas por tramo de superficie, sobre el total de viviendas aprobadas en cada año.

| $m^2/a\tilde{n}$ o | 2006 | 2007 | 2008           | 2009           | 2010           | 2011 | <b>PROMEDIO</b> |
|--------------------|------|------|----------------|----------------|----------------|------|-----------------|
|                    | (%)  | (%)  | (%)            | (%)            | (%)            | (%)  | (%)             |
| Hasta 35,0         | 9,1  | 5,5  | $\overline{2}$ | 2,6            | 2,2            | 0,3  | 3,6             |
| de 35,1 a          | 60,5 | 60,7 | 71,3           | 78,8           | 76             | 76   | 70,6            |
| 70,0               |      |      |                |                |                |      |                 |
| de 70,1 a          | 20,9 | 21,6 | 17             | 9,3            | 13,1           | 14   | 16,0            |
| 100,0              |      |      |                |                |                |      |                 |
| de 100,1 a         | 6,6  | 8,5  | 6,8            | 5,3            | 5,8            | 6,5  | 6,6             |
| 140,0              |      |      |                |                |                |      |                 |
| 140,1 y más        | 2,9  | 3,8  | 2,8            | $\overline{4}$ | $\overline{3}$ | 3,2  | 3,3             |

*Tabla 6: Porcentaje de viviendas por tramo de superficie.*

*Fuente: (CChC, 2014)*

De la tabla 6 se observa que los permisos de vivienda de hasta  $35 \text{ m}^2$  disminuyó fuertemente, esto debido principalmente al aumento de las exigencias del MINVU con relación al tamaño de las viviendas sociales, sumado a que, a los antiguos programas habitacionales que contemplan viviendas de estas dimensiones, en la actualidad ya no se le otorgan subsidios; lo anterior se ve reflejado al observar el aumento sustancial de las viviendas de entre 35,1 a 70 m<sup>2</sup> durante el periodo analizado. El último factor a considerar para determinar la demanda de materiales aislantes es la altura de las casas construidas, la cual en promedio es de 2,40 metros.

La metodología usada para determinar la demanda se menciona a continuación:

- Se pondera el número de viviendas nuevas construidas por año, desde el año 2006 a la fecha (Datos obtenidos por el INE), por el porcentaje de viviendas por tramo de superficie (CChC, 2014). Del año 2006 al 2011 se consideran los datos de la tabla 6 y desde el año 2012 en adelante se usará el promedio, también calculado en la tabla 6, obteniendo así, el número de casas por tramo y por año construidas.

- Luego, para cada tramo, se calcula el perímetro de la casa. Este perímetro es obtenido con un ancho y un largo promedio que este dentro de cada rango. Este valor es difícil de conseguir, ya que si bien existe reglamentación para el mínimo de superficie por casa, no hay especificaciones para casas de superficies superiores, por lo que estas dimensiones dependen de la empresa inmobiliaria, del espacio disponible y la orientación. Sin embargo, por recomendaciones de los arquitectos se usará un largo y ancho recomendado por ellos, obteniendo como resultado una casa en la razón 2:3 de ancho y largo aproximado.
- A continuación se multiplica el perímetro calculado por la altura promedio de la casa, que como se dijo anteriormente es de 2,40 m. Así se obtiene la cantidad en m<sup>2</sup> de envolvente (muros) que se supone que es necesario para la casa.
- Una suposición clave en esta área es que se ocupará aislación en la envolvente completa de muros, para evitar puentes térmicos, si bien esto no es lo que generalmente ocurre (por ej. En viviendas de madera), debería ser lo correcto.
- Finalmente, el valor en m<sup>2</sup> de la envolvente a ocupar por vivienda, se multiplicará por el número de viviendas en cada año, dando por resultado la cantidad total de material aislante en m<sup>2</sup> necesaria en cada año

|      | <b>VIII</b> región             | Tamaño de la vivienda en m <sup>2</sup> |               |                |                  |                |                                                                    |
|------|--------------------------------|-----------------------------------------|---------------|----------------|------------------|----------------|--------------------------------------------------------------------|
| Año  | N° Viviendas<br>(Obras nuevas) | hasta<br>35,0                           | 35,1a<br>70,0 | 70,1a<br>100,0 | 100, 1a<br>140,0 | 140,1 y<br>más | Cantidad de<br>aislación<br>requerida por año<br>(m <sup>2</sup> ) |
| 2006 | 17332                          | 1.577,2                                 | 10.485,9      | 3.622,4        | 1.143,9          | 502,6          | 1.342.162,3                                                        |
| 2007 | 17198                          | 945,9                                   | 10.439,2      | 3.714,8        | 1.461,8          | 636,3          | 1.366.539,3                                                        |
| 2008 | 18334                          | 366,7                                   | 13.072,1      | 3.116,8        | 1.246,7          | 531,7          | 1.438.500,3                                                        |
| 2009 | 21347                          | 555,0                                   | 16.821,4      | 1.985,3        | 1.131,4          | 853,9          | 1.640.781,7                                                        |
| 2010 | 13957                          | 293,1                                   | 10.607,3      | 1.828,4        | 809,5            | 418,7          | 1.080.271,8                                                        |
| 2011 | 33510                          | 100,5                                   | 25.467,6      | 4.691,4        | 2.178,2          | 1.072,3        | 2.625.039,4                                                        |
| 2012 | 18204                          | 655,3                                   | 12.842,9      | 2.909,6        | 1.198,4          | 597,7          | 1.419.780,9                                                        |
| 2013 | 15048                          | 541,7                                   | 10.616,4      | 2.405,2        | 990,7            | 494,1          | 1.173.635,7                                                        |
|      | largo(m)                       | 6                                       | 9             | 11             | 13               | 15             |                                                                    |
|      | ancho (m)                      | $\overline{4}$                          | 6             | 8              | 9                | 10             |                                                                    |
|      | Perímetro de la<br>casa (m)    | 20                                      | 30            | 38             | 44               | 50             |                                                                    |
|      | Área de<br>envolvente $(m2)$   | 48                                      | 72            | 91,2           | 105,6            | 120            |                                                                    |

*Tabla 7: Determinación de la demanda de materiales aislantes en viviendas para obras* 

*nuevas, en la VIII región.*

Del cuadro anterior se observa el total de aislación requerida por año, siendo directamente proporcional a la cantidad de aprobaciones de viviendas nuevas en el país. Estos valores obtenidos corresponden a la cantidad de aislación necesaria para cubrir muros, sin importar la aislación requerida.

Como se observa de la tabla 7, se considera el número de viviendas para obra nuevas, sin embargo, según se explicó anteriormente, existe una cantidad de viviendas que corresponden a ampliaciones dentro de una vivienda ya existente. Lo correspondiente a ampliaciones no fue considerada en el procedimiento expuesto en la tabla 7, porque no existen datos suficientes para establecer la cantidad de material aislante requerido en las ampliaciones, debido a que no hay información de la forma o superficie de las ampliaciones. Por esta razón, a la cantidad de aislación requerida por año obtenida en la tabla 7, se le sumará un porcentaje correspondiente a las ampliaciones.

Para determinar este porcentaje se considerará la cantidad de superficie aprobada en m<sup>2</sup>. En la tabla 8 se muestra una tabla con la cantidad en  $m<sup>2</sup>$  correspondiente a obras nuevas, ampliaciones y el total, además de incluir la fracción que corresponde a obras nuevas y ampliaciones desde el año 2009 al 2013.

|      | Obras nuevas | <b>Ampliaciones</b> |           |          |         |
|------|--------------|---------------------|-----------|----------|---------|
| Año  | (ON)         | (A)                 | Total (T) | ON/T (%) | A/T (%) |
| 2006 | 1.062.526    | 147.853             | 1.210.379 | 88%      | 12%     |
| 2007 | 1.092.934    | 131.875             | 1.224.809 | 89%      | 11%     |
| 2008 | 1.218.012    | 145.912             | 1.363.924 | 89%      | 11%     |
| 2009 | 1.272.470    | 140.917             | 1.413.387 | 90%      | 10%     |
| 2010 | 865.319      | 45.349              | 910.668   | 95%      | 5%      |
| 2011 | 2.094.218    | 84.662              | 2.178.880 | 96%      | 4%      |
| 2012 | 1.254.920    | 106.549             | 1.361.469 | 92%      | 8%      |
| 2013 | 1.044.981    | 103.321             | 1.148.302 | 91%      | 9%      |

*Tabla 8: Fracción correspondiente a obras nuevas y ampliaciones del total de edificación en la VIII región.* 

Entonces, para calcular la cantidad de aislación final requerida, se suma un porcentaje correspondiente a las ampliaciones. El total se muestra en la siguiente tabla:

|      | <b>Cantidad de</b>  | <b>Total de</b> |
|------|---------------------|-----------------|
| Año  | aislación requerida | aislación       |
|      | por año en obras    | demandada por   |
|      | nuevas $(m^2)$      | año $(m^2)$     |
| 2006 | 1.342.162           | 1.525.184       |
| 2007 | 1.366.539           | 1.535.437       |
| 2008 | 1.438.500           | 1.616.292       |
| 2009 | 1.640.782           | 1.823.091       |
| 2010 | 1.080.272           | 1.137.128       |
| 2011 | 2.625.039           | 2.734.416       |
| 2012 | 1.419.781           | 1.543.240       |
| 2013 | 1.173.636           | 1.289.710       |

*Tabla 9: Cantidad de aislación requerida en m<sup>2</sup>(Obras nuevas y Ampliaciones).*

Los datos recién obtenidos servirán para determinar la cantidad de producto demandado por cada cliente, la cual se determinará con el porcentaje de la población que cubre dicho cliente, determinados en el punto 4.2.1. Además, se podrán obtener estimaciones para los siguientes años, en el caso de necesitar hacer una evaluación en años posteriores. La tabla 10 exhibe estos porcentajes.

| Provincia    | <b>Destino</b><br>Seleccionado | Población<br><b>Alcanzada</b> | $%$ de<br>población<br>alcanzada |
|--------------|--------------------------------|-------------------------------|----------------------------------|
| <b>Nuble</b> | Chillán                        | 462.307                       | 23%                              |
| Bio Bío      | Los Ángeles                    | 379.407                       | 19%                              |
| Concepción   | Concepción                     | 971.368                       | 49%                              |
|              | Talcahuano                     |                               |                                  |
| Arauco       | Arauco                         | 158.916                       | 8%                               |

*Tabla 10: Porcentaje de población alcanzada para cada destino seleccionado.*

## 4.3. CARACTERIZACIÓN DE POSIBLES LOCALIZACIONES.

Primero, los 15 lugares seleccionados de proveedores más los 5 lugares seleccionados de clientes son potenciales localizaciones de la planta, ya que puede estar situada junto a un aserradero que disponga lo necesario de materia prima, o estar junto al cliente más demandante. Además, se incluirán algunas posibles localizaciones, según la cercanía con clientes o proveedores. Estas otras opciones de localización de la planta se indican en la tabla 11.

| <b>Ciudad</b>  | <b>Sector</b>          | Motivo de la elección                                                                                                    |
|----------------|------------------------|----------------------------------------------------------------------------------------------------|
| Coronel        | Parque<br>Industrial   | Este lugar está cerca de un cliente principal como la<br>provincia de Concepción, y además, está cerca del<br>propietario de la nueva tecnología (UdeC), por lo que<br>podrá apoyar en asesorías con mayor facilidad a la<br>empresa productora del material aislante. Podrían<br>aprovecharse economías de escala al ser una zona de<br>alto tráfico forestal. |
| Santa<br>Juana | Aledaño a<br>la ciudad | Esta ciudad sería un lugar estratégico, ya que se<br>encuentra ubicado al centro entre el principal cliente<br>y la ciudad con mayor cantidad de proveedores, como<br>Los ángeles y Nacimiento.                                                                                                    |
| Florida        | Aledaño a<br>la ciudad | Esta ciudad también es un lugar estratégico, porque<br>está ubicado entre los dos más grandes demandantes<br>de la región, como la provincia de Concepción y la<br>de Nuble y además cerca de uno de los más grandes<br>proveedores de materia prima, como aserraderos<br>Arauco ubicada en Ranquil.                                                            |

*Tabla 11: Sectores estratégicos posibles para ubicar la nueva planta.*

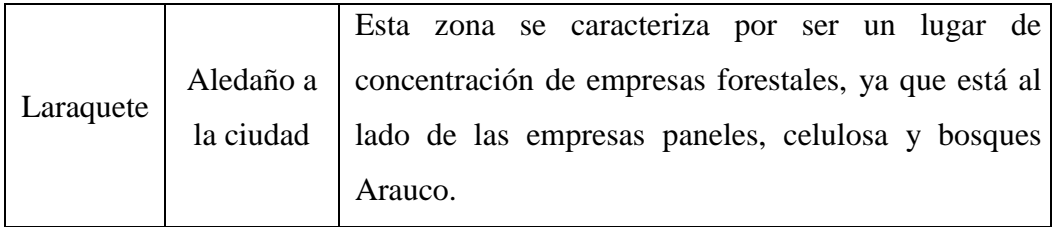

A continuación se presenta un mapa con las ubicaciones de las posibles localizaciones de planta, incluyendo las localizaciones de proveedores, clientes y sectores estratégicos, para mayor comprensión geográfica:

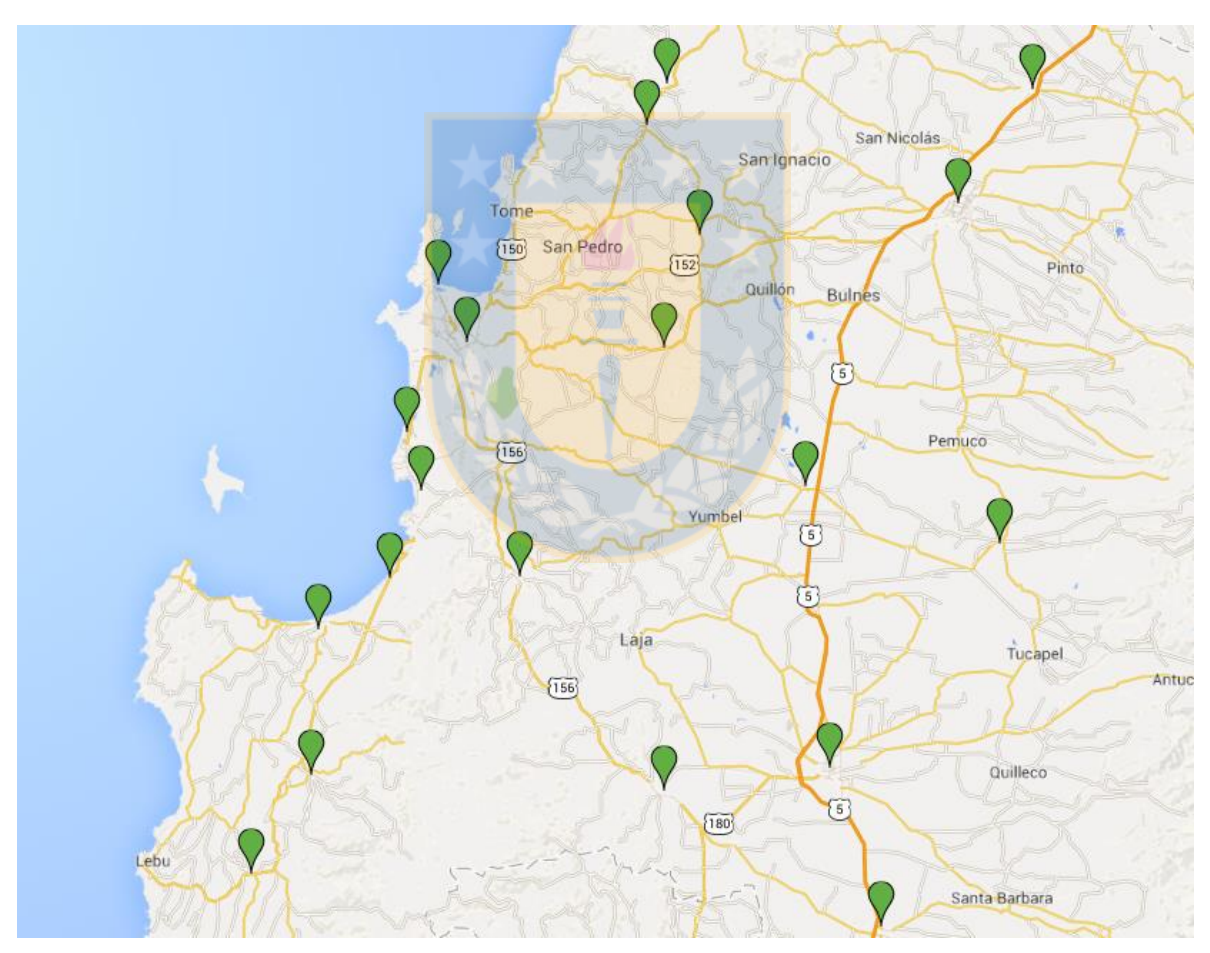

*Figura 17: Posibles localizaciones de la planta.*

*Fuente: Elaboración propia haciendo uso de Google Maps.*

Un conjunto de datos de importancia para las posibles localizaciones de planta, es el costo de adquisición del terreno. Debido a la dificultad para obtener un valor de adquisición de un terreno para cada posible localización de planta, se optó por usar los datos del reavalúo de bienes raíces otorgado por el Servicio de impuestos internos, en específico el reavalúo de bienes raíces no agrícolas, no habitacionales, del año 2013. El servicio de impuestos internos utiliza una guía de avalúo de una propiedad («Guía para calcular avalúo» 2014) y calcula este avalúo como la suma entre el avalúo del terreno más el avalúo de las construcciones existentes. De la misma página se obtuvieron los datos del costo del terreno por metro cuadrado, y luego al multiplicar por los metros cuadrados que se necesitarán para construir la planta se obtiene el costo total del terreno. Cabe destacar que se escogieron terrenos con "áreas homogéneas" definidas por el SII, similares para cada terreno o en donde actualmente existen empresas del área forestal, para así, obtener un costo aproximado bajo los mismos criterios para todas las opciones. Según opinión de experto, para una planta de 35.000 m<sup>3</sup> de producción anual se necesitará aproximadamente una superficie de 3 hectáreas. La tabla 12 muestra los costos por m<sup>2</sup> y totales para cada una de las opciones de localización de planta.

| <b>Posibles Localizaciones</b> | \$/m2    | Costo de Aquirir el terreno<br>para la planta |
|--------------------------------|----------|-----------------------------------------------|
| Arauco                         | \$1.366  | \$27.320.000                                  |
| Cabrero                        | \$1.482  | \$29.640.000                                  |
| Chillán                        | \$2.108  | \$42.160.000                                  |
| Coelemu                        | \$4.132  | \$82.640.000                                  |
| Coronel                        | \$3.530  | \$70.600.000                                  |
| Curanilahue                    | \$2.009  | \$40.180.000                                  |
| Los álamos                     | \$634    | \$12.680.000                                  |
| Los Ángeles                    | \$10.318 | \$206.360.000                                 |
| Mulchén                        | \$826    | \$16.520.000                                  |
| Nacimiento                     | \$1.086  | \$21.720.000                                  |
| Ranquil                        | \$590    | \$11.800.000                                  |
| San Carlos                     | \$2.036  | \$40.720.000                                  |
| Talcahuano                     | \$20.066 | \$401.320.000                                 |
| Trehuaco                       | \$1.847  | \$36.940.000                                  |

*Tabla 12: Costo por m<sup>2</sup> y total de los terrenos para cada posible localización de planta.*

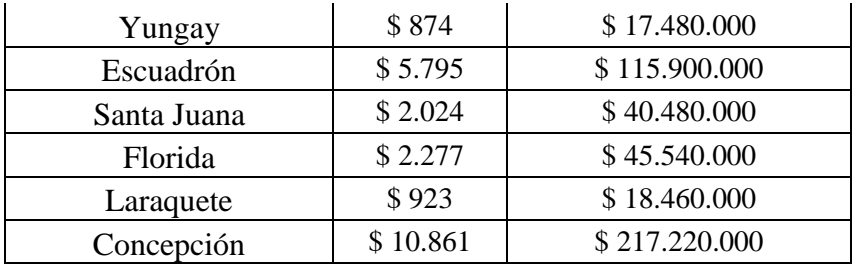

Fuente: Elaboración propia con datos del SII.

## 4.4. ANÁLISIS DE INTER-RELACIONES

### 4.4.1. DISTANCIAS ENTRE NODOS

Para determinar el costo de transporte entre cada nodo, es necesario encontrar la distancia entre cada par de nodos posibles, entre los proveedores de la materia prima y la planta, y entre la planta y los clientes. Estas matrices de distancias se presentan en la tabla 13 y tabla 14.

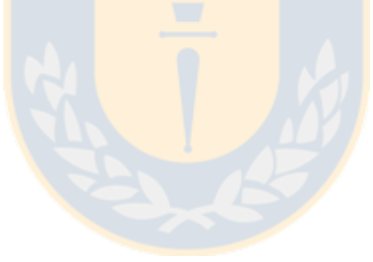

|                         |                    | <b>Proveedores</b> |          |             |             |         |                |              |              |                |             |             |                   |             |                 |             |
|-------------------------|--------------------|--------------------|----------|-------------|-------------|---------|----------------|--------------|--------------|----------------|-------------|-------------|-------------------|-------------|-----------------|-------------|
|                         |                    | <b>Arauco</b>      | Cabrero  | Chillán     | Coelemu     | Coronel | Curanilahue    | Los álamos   | Los Ángeles  | Mulchén        | Nacimiento  | Ranquil     | <b>San Carlos</b> | Talcahuano  | <b>Trehuaco</b> | Yungay      |
|                         | <b>Arauco</b>      | $\mathbf{0}$       | 145      | 169         | 130         | 40.7    | 31,6           | 55,3         | 144          | 160            | 109         | 126         | 193               | 82,1        | 139             | 195         |
|                         | Cabrero            | 145                | $\Omega$ | 63          | 87,7        | 104     | 168            | 191          | 56,6         | 88,9           | 86,1        | 62,6        | 87,5              | 85,3        | 97,2            | 51,6        |
|                         | Chillán            | 169                | 63       | $\mathbf 0$ | 71,2        | 130     | 194            | 217          | 113          | 145            | 143         | 51,6        | 27,2              | 109         | 74,1            | 67,2        |
|                         | Coelemu            | 130                | 87,7     | 71,2        | $\mathbf 0$ | 91,3    | 155            | 178          | 143          | 175            | 164         | 25,1        | 94,3              | 70,3        | 9,6             | 121         |
|                         | Coronel            | 40,7               | 104      | 130         | 91,3        | 0       | 64,1           | 87,8         | 127          | 142            | 91,7        | 86,2        | 153               | 42,1        | 99,5            | 155         |
| Posibles Localizaciones | Curanilahue        | 31,6               | 168      | 194         | 155         | 64,1    | $\overline{0}$ | 29,4         | 166          | 182            | 131         | 148         | 215               | 104         | 161             | 217         |
|                         | Los álamos         | 55,3               | 191      | 217         | 178         | 87,8    | 29,4           | $\mathbf{0}$ | 189          | 191            | 155         | 172         | 239               | 128         | 185             | 241         |
|                         | <b>Los Angeles</b> | 144                | 56,6     | 113         | 143         | 127     | 166            | 189          | $\mathbf{0}$ | 31,5           | 35,9        | 119         | 137               | 131         | 153             | 70,8        |
|                         | Mulchén            | 160                | 88,9     | 145         | 175         | 142     | 182            | 191          | 31,5         | $\overline{0}$ | 51,3        | 147         | 165               | 163         | 181             | 99,1        |
|                         | Nacimiento         | 109                | 86,1     | 143         | 164         | 91,7    | 131            | 155          | 35,9         | 51,3           | $\mathbf 0$ | 149         | 167               | 117         | 171             | 106         |
|                         | Ranquil            | 126                | 62,6     | 51,6        | 25,1        | 86,2    | 148            | 172          | 119          | 147            | 149         | $\mathbf 0$ | 75,8              | 66,6        | 34,6            | 99,8        |
|                         | <b>San Carlos</b>  | 193                | 87,5     | 27,2        | 94,3        | 153     | 215            | 239          | 137          | 165            | 167         | 75,8        | $\Omega$          | 133         | 84,8            | 92,5        |
|                         | Talcahuano         | 82,1               | 85,3     | 109         | 70,3        | 42,1    | 104            | 128          | 131          | 163            | 117         | 66,6        | 133               | $\mathbf 0$ | 81,2            | 137         |
|                         | <b>Trehuaco</b>    | 139                | 97,2     | 74,1        | 9.6         | 99,5    | 161            | 185          | 153          | 181            | 171         | 34,6        | 84,8              | 81,2        | $\mathbf 0$     | 129         |
|                         | Yungay             | 195                | 51,6     | 67,2        | 121         | 155     | 217            | 241          | 70,8         | 99,1           | 106         | 99,8        | 92,5              | 137         | 129             | $\mathbf 0$ |
|                         | Escuadrón          | 47,2               | 98,8     | 123         | 83,7        | 6,3     | 69,2           | 92,9         | 137          | 152            | 101         | 79,9        | 147               | 35,8        | 93,2            | 149         |
|                         | Santa Juana        | 56,7               | 125      | 148         | 110         | 39,9    | 78,7           | 102          | 88           | 103            | 52,7        | 106         | 173               | 65,2        | 119             | 159         |
|                         | Florida            | 116                | 43,9     | 65,1        | 45,8        | 74,2    | 138            | 161          | 97,5         | 124            | 121         | 26,9        | 89,7              | 55,2        | 55,4            | 89,1        |
|                         | Laraquete          | 18,6               | 126      | 150         | 111         | 22,1    | 40,7           | 64,3         | 125          | 141            | 90,1        | 108         | 175               | 63,4        | 121             | 176         |
|                         | Concepción         | 72,1               | 74,4     | 98,1        | 59,2        | 30,7    | 94,1           | 118          | 127          | 153            | 104         | 55,5        | 123               | 13,3        | 68,8            | 124         |

*Tabla 13: Matriz de distancias entre los proveedores y posibles localizaciones de planta en Km.*

Fuente: Elaboración propia con datos de <http://www.distanciaentreciudades.cl/calcular-distancia.php>,

que usa tecnología de google Maps.

|                         |                    | <b>Clientes</b> |         |            |             |                   |  |  |  |
|-------------------------|--------------------|-----------------|---------|------------|-------------|-------------------|--|--|--|
|                         |                    | <b>Arauco</b>   | Chillán | Concepción | Los Ángeles | <b>Talcahuano</b> |  |  |  |
|                         | <b>Arauco</b>      | 0               | 169     | 72,1       | 144         | 82,1              |  |  |  |
|                         | Cabrero            | 145             | 63      | 74,4       | 56,6        | 85,3              |  |  |  |
|                         | Chillán            | 169             | 0       | 98,1       | 113         | 109               |  |  |  |
|                         | Coelemu            | 130             | 71,2    | 59,2       | 143         | 70,3              |  |  |  |
|                         | <b>Coronel</b>     | 40,7            | 130     | 30,7       | 127         | 42,1              |  |  |  |
|                         | <b>Curanilahue</b> | 31,6            | 194     | 94,1       | 166         | 104               |  |  |  |
|                         | Los álamos         | 55,3            | 217     | 118        | 189         | 128               |  |  |  |
| Posibles Localizaciones | <b>Los Ángeles</b> | 144             | 113     | 127        | 0           | 131               |  |  |  |
|                         | Mulchén            | <b>160</b>      | 145     | 153        | 31,5        | 163               |  |  |  |
|                         | <b>Nacimiento</b>  | 109             | 143     | 104        | 35,9        | 117               |  |  |  |
|                         | Ranquil            | 126             | 51,6    | 55,5       | 119         | 66,6              |  |  |  |
|                         | <b>San Carlos</b>  | 193             | 27,2    | 123        | 137         | 133               |  |  |  |
|                         | <b>Talcahuano</b>  | 82,1            | 109     | 13,3       | 131         | 0                 |  |  |  |
|                         | <b>Trehuaco</b>    | 139             | 74,1    | 68,8       | 153         | 81,2              |  |  |  |
|                         | Yungay             | 195             | 67,2    | 124        | 70,8        | 137               |  |  |  |
|                         | <b>Escuadrón</b>   | 47,2            | 123     | 25         | 137         | 35,8              |  |  |  |
|                         | Santa Juana        | 56,7            | 148     | 52,2       | 88          | 65,2              |  |  |  |
|                         | Florida            | 116             | 65,1    | 94,7       | 97,5        | 55,2              |  |  |  |
|                         | Laraquete          | 18,6            | 150     | 38         | 125         | 63,4              |  |  |  |
|                         | Concepción         | 72,1            | 98,1    | 0          | 127         | 13,3              |  |  |  |

*Tabla 14. Matriz de distancias entre las posibles localizaciones de planta y los clientes en Km.*

Fuente: Elaboración propia con datos de <http://www.distanciaentreciudades.cl/calcular-distancia.php>,

que usa tecnología de google Maps.

## 4.4.2. COSTOS ENTRE NODOS

Para establecer el costo unitario de transporte entre cada par de nodos de los proveedores, posibles localizaciones y clientes, se averiguó el rendimiento de un camión tipo que se podría usar para la nueva empresa. Para este camión se investigó el rendimiento y la fuente de energía usada. Luego, haciendo uso de estos datos, más la matriz de distancias, se pueden determinar los costos asociados al transporte de la materia prima y los productos terminados. Estos datos se muestran en la tabla 15.

| <b>Item</b>        | Valor | Unidad de<br>medida |  |
|--------------------|-------|---------------------|--|
| Rendimiento camión | 2,5   | Km/Litro            |  |
| Costo diesel       | 695   | \$/litro            |  |
| Volumen de carga   | 36    |                     |  |

*Tabla 15: Datos para determinar el costo de transporte.*

## 4.5. RESOLUCIÓN DEL PROBLEMA MATEMÁTICO

#### 4.5.1. EXPLICACIÓN DEL MODELO EN LINGO

Para dar solución al problema de localización planteado, se hace uso del programa Lingo. (Ver anexo B con código del programa). En esta implementación se consideran conexiones de Lingo con Excel, ya que esto facilita el uso del software. Todas las manipulaciones que se realicen con matriz en Lingo, se realizan desde Excel, para evitar sobrecargar el código del Software con iteraciones que se pueden generar desde la plantilla usada para la resolución. Por ejemplo, en caso de querer restringir arbitrariamente una localidad, se modifica directamente la distancia desde el Excel, usando el concepto de la "gran M", es decir, dándole un valor lo suficientemente grande con tal que el software no lo considere como solución factible.

 $\checkmark$  A continuación se explica el código usado en lingo:

1.- Definición de conjuntos: En primer lugar, usando la función SETS se definen los conjuntos que se usarán para la resolución del modelo, para esto, se escribe el nombre del conjunto, luego sus elementos entre barras / /, y luego, separadas por :, las variables asociadas al conjunto. En este caso, los conjuntos definidos son los siguientes:

 *PROVEEDORES/PV1..PV15 /: PROV\_DEMANDA;* Este conjunto se llama PROVEEDORES, cuyos elementos son PV1, PV2, PV3… hasta PV15, que es la lista con los proveedores (Ver anexo C con la lista de los proveedores y su respectivo elemento para identificarlo). Cada uno de los elementos tiene asociado un parámetro, que en este caso es PROV\_DEMANDA correspondiente a la matriz con los datos de la cantidad de corteza mensual que posee cada proveedor (Ver anexo D con los datos correspondientes a este conjunto).

 *PLANTAS/ PL1..PL20 /: PLANTA\_DEMANDA;* Este conjunto se llama PLANTAS, cuyos elementos son PL1, PL2, PL3 hasta PL15, que es la lista con todas las posibles localizaciones de planta (Ver anexo C con la lista de los posibles localizaciones de planta y su respectivo elemento para identificarlo). Cada uno de los elementos tiene asociado un parámetro, que en este caso es PLANTA\_DEMANDA, correspondiente a la matriz con los datos de la cantidad de corteza que necesita la planta para la producción del tablero de madera (Ver anexo D con los datos correspondientes a este conjunto).

 *CLIENTES/ CC1..CC5 /: CLI\_DEMANDA;* Este conjunto se llama CLIENTES, cuyos elementos son CC1, CC2, CC3 hasta CC5, que es la lista con los clientes identificados (Ver anexo C, con la lista de los clientes y su respectivo elemento para identificarlo). Cada uno de los elementos tiene asociado un parámetro, que en este caso es CLI\_DEMANDA, correspondiente a la matriz con los datos del requerimiento del producto por parte de los clientes (Ver anexo D con los datos correspondientes a este conjunto).

 *PLANTA /W1..W20/: PLANTA\_ABRIR;* Este conjunto se llama PLANTA, cuyos elementos son W1, W2, W3 hasta W20, que es la lista con todas las posibles localizaciones de planta (Ver anexo C, con la lista de las posibles localizaciones de planta y su respectivo elemento para identificarlo). Este conjunto se diferencia del conjunto PLANTAS, porque es el índice binario para los puntos de planta, esto queda reflejado en la variable asociada a cada elemento que es PLANTA\_ABRIR.

 *TERRENO /T1..T207: COSTO\_TERRENO;* Este conjunto se llama TERRENO, cuyos elementos son T1, T2, T3, hasta T20, que es la lista con el precio de los terrenos para cada posible localización de planta (Ver anexo C con la lista de los posibles localizaciones de planta y su respectivo elemento para identificarlo). Cada uno de los elementos tiene asociado un parámetro, que en este caso es COSTO\_TERRENO, correspondiente a la matriz con los datos del precio del terreno para cada posible localización de planta (Ver anexo D con los datos correspondientes a este conjunto).

 *LINKS1 (PROVEEDORES, PLANTAS): COSTOS1, VOLUMEN1;* Este conjunto se llama LINKS1, cuyos elementos son PROVEEDORES y PLANTAS, que es la lista con los proveedores y las posibles localizaciones de planta. Este par de elementos tienen asociados el parámetro COSTO 1 (Ver anexo D con los datos correspondientes a este conjunto) y también tiene asociada la variable VOLUMEN1, que corresponde a la cantidad de corteza que se transportará desde el proveedor a la planta.

 *LINKS2 (CLIENTES, PLANTAS): COSTOS2, VOLUMEN2;* Este conjunto se llama LINKS2, cuyos elementos son CLIENTES y PLANTAS, que es la lista con los clientes y las posibles localizaciones de planta. Este par de elementos tiene asociado el parámetro COSTO2 (Ver anexo D con los datos correspondientes a este conjunto) y también tiene asociada una variable VOLUMEN2, que corresponde a la cantidad de producto terminado que se transportará desde la planta al cliente.

2.- Definición de la función objetivo y restricciones: En esta sección del modelo se especifican la función objetivo y las restricciones antes modeladas. No es necesario indicar al programa que corresponde a la función objetivo, ya que por defecto lo reconoce al indicar que se refiere a una minimización o maximización usando MIN o MAX respectivamente. Luego de la función objetivo se escriben las restricciones, en donde el modelo las identifica como tal, para resolver el problema.

 *[OBJ] MIN = PRODUCTION + DISTRIBUTION + TERRENOS; PRODUCTION* =  $\mathcal{Q}SUM$  (*LINKS1* (*I, J*): *COSTOS1* (*I, J*) \* *VOLUMEN1* (*I, J*)) */CAPACIDAD\_CAMION; DISTRIBUTION = @SUM ( LINKS2 (J, I): COSTOS2 (J, I) \* VOLUMEN2 (J, I)) /CAPACIDAD\_CAMIÓN; TERRENOS = @SUM (PLANTAS(J): COSTO\_TERRENO(J)\*PLANTA\_ABRIR(J));*

Este código corresponde a la función objetivo (1), presentada en el punto 3.2.4 de este informe. La función objetivo, como ya se ha explicado, se define como la suma entre los costos de transporte desde los proveedores hasta la localización de planta que se definió con la palabra PRODUCCIÓN, los costos de transporte de los productos terminados desde la planta a los clientes, asociado al nombre DISTRIBUCIÓN y el costo de adquisición del terreno. La función PRODUCCIÓN suma la multiplicación entre el costo de transporte y el volumen de materia prima transportado dividido por la capacidad del camión y la función DISTRIBUCIÓN suma la multiplicación entre el costo de transporte y el volumen de producto terminado a los clientes dividido por la capacidad del camión. TERRENO es un valor que el programa lee directamente de Excel y corresponde al costo del terreno en el caso de que se escoja cierta localización.

# *@FOR (PLANTAS(J): @SUM (PROVEEDORES(I): VOLUMEN1(I, J)) <= PLANTA\_DEMANDA (J));*

Este código corresponde a la restricción (2) del modelo presentado en el punto 3.2.5, y quiere decir, que para cada posible localización de planta, la suma del volumen de materia prima otorgado por cada proveedor debe satisfacer la necesidad de la planta.

## *@FOR (PROVEEDORES(I):*

#### $@SUM$  ( $PLANTAS(J): VOLUMENI(I, J)) \leq PROV$  DEMANDA (I));

Este código corresponde a la restricción (3) del modelo presentado en el punto 3.2.5, y quiere decir, que para cada proveedor, la suma del volumen transportado de corteza a la planta no debe ser superior a lo que dispone.

# *@FOR (CLIENTES (I):*  $\mathcal{Q}$ *SUM ( PLANTAS(J): VOLUMEN2(J, I)) >= CLI\_DEMANDA (I));*

Este código corresponde a la restricción  $(4)$  del modelo presentado en el punto 3.2.5, y quiere decir, que para cada cliente, la suma del volumen de producto terminado transportado a los clientes debe ser satisfacer la demanda de los clientes.

# *@FOR (PLANTAS(J): @SUM ( PROVEEDORES(I): VOLUMEN1(I, J)) - [1.5\\*@SUM](mailto:1.5*@SUM) (CLIENTES (I):*  $VOLUMEN2(I, J)) = 0$ ;

Este código corresponde a la restricción (5) del modelo presentado en el punto 3.2.5, y quiere decir, que para cada planta punto de capacidad de planta J, la cantidad de ingreso de materia prima en m<sup>3</sup>, debe ser mayor o igual a la cantidad de salida, en uan relación 1,5 entre materia prima y producto.

# *@FOR (PLANTAS(J): (@SUM ( PROVEEDORES(I): VOLUMEN1(I, J))) <= 1000000000000\*PLANTA\_ABRIR(J));*

Este código corresponde a la restricción (6) del modelo presentado en el punto 3.2.5, y quiere decir, que sólo se puede enviar materia prima a alguna planta si esta se abre. En este caso se usa un número muy grande para que el programa no considere enviar material a las localizaciones no escogidas.

 *@FOR (PROVEEDORES(I):*  $\mathcal{Q}SUM$  (PLANTAS(J):(PLANTA\_ABRIR(J))) = 1);

Este código corresponde a la restricción (7) del modelo presentado en el punto 3.2.5, y quiere decir, que sólo se puede abrir una sólo planta.

 *@FOR ( PLANTAS(J): @BIN (PLANTA\_ABRIR));*

Este código corresponde a parte de la restricción (8) del modelo presentado en el punto 3.2.5, y define el conjunto PLANTA ABRIR como una variable binaria, es decir, puede tomar valores 0 o 1.

3.- Lectura de datos desde Excel: Para que el programa Lingo pueda obtener los datos desde un archivo Excel, estos deben ser declarados dentro de la función DATA y finalizando con END DATA.

Primero se debe declarar el conjunto al cual se le va a asignar los datos, luego, usando el comando @OLE se declara el nombre del archivo Excel, que para este caso es DATOS\_TESIS.XLSX. De esta forma, el programa buscará el archivo y la matriz con los datos del conjunto declarado.

*PROV\_DEMANDA = @OLE('DATOS\_TESIS.XLSX');*

Este código busca en el archivo Excel "DATOS\_TESIS.XLSX" la matriz con los datos de cantidad de corteza disponible en cada proveedor.

*PLANTA\_DEMANDA = @OLE('DATOS\_TESIS.XLSX');*

Este código busca en el archivo Excel "DATOS\_TESIS.XLSX" la matriz con los datos de cantidad de materia prima requerida por la planta.

*CLI\_DEMANDA = @OLE('DATOS\_TESIS.XLSX');*

Este código busca en el archivo Excel "DATOS\_TESIS.XLSX" la matriz con los datos de cantidad de producto demandada por los clientes.

*COSTOS1 = @OLE('DATOS\_TESIS.XLSX');*

Este código busca en el archivo Excel "DATOS\_TESIS.XLSX" la matriz con los costos de transportar desde los proveedores a la planta.

*COSTOS2 = @OLE('DATOS\_TESIS.XLSX');*

Este código busca en el archivo Excel "DATOS\_TESIS.XLSX" la matriz con los costos de transportar desde la planta a los clientes.

*CAPACIDAD\_CAMION = @OLE('DATOS\_TESIS.XLSX');*

Este código busca en el archivo Excel "DATOS\_TESIS.XLSX" la capacidad del camión supuesta.

*COSTO\_TERRENO= @OLE('DATOS\_TESIS.XLSX');*

Este código busca en el archivo Excel "DATOS\_TESIS.XLSX" el costo de compra del terreno necesario para construir la planta.

#### 4.5.2. CONDICIONES A ANALIZAR

Gracias a la ventaja del programa lingo de usar Excel como base de datos, se puede obtener un resultado usando diferentes criterios, a continuación se mencionan todos los cambios que se pueden realizar en Excel para obtener un resultado:

- $\checkmark$  Se puede modificar los valores de la cantidad de corteza de cada proveedor, en el caso que se tenga un contacto directo con la empresa y se acuerde una cantidad de corteza disponible.
- $\checkmark$  Se puede eliminar un proveedor simplemente poniendo el valor cero, eliminándose automáticamente como proveedor y como posible localización.
- $\checkmark$  Se puede modificar la capacidad de producción de la planta a la que se necesitará realmente.
- $\checkmark$  Se puede modificar el costo de terreno si se observa que este cambia de valor según la tasación fiscal o si se tiene un contacto directo con el dueño de un terreno.
- $\checkmark$  Se puede modificar la cantidad de demanda de cada cliente si estos difieren de los estimados.
- $\checkmark$  Se puede eliminar un cliente, simplemente poniendo un valor cero y reordenando los porcentajes para el resto de clientes, eliminándose automáticamente como cliente y como posible localización de planta.
- $\checkmark$  Se puede modificar el rendimiento y la capacidad del camión, si se escoge otro camión con diferentes características y rendimientos.
- $\checkmark$  Se puede modificar el costo del diesel, para obtener un valor real dependiendo del precio al que se encuentra cuando se hace el análisis.
- $\checkmark$  Se puede modificar la matriz de distancia, tanto de proveedor-planta como plantacliente, en el caso que existe un ruta más corta o más largo.

Aunque la solución del problema usando Lingo y Excel permite obtener variados resultados, se escogieron 4 condiciones distintas de interés, para ser analizadas, las que se mencionan a continuación:

1.- *Bajo todas las condiciones normales:* En primer lugar se obtuvo un resultado bajo todas las condiciones normales del problema, esto es, considerando la oferta de todos los proveedores, requerimientos de todos los clientes y todas las localizaciones posibles. En este caso, se resuelve el programa lingo con todos los datos investigados.

2.- *Sólo teniendo como proveedor a los pequeños aserraderos:* Los aserraderos más grandes, como se mencionó en el punto 4.1.3, tienen una mayor eficiencia, por lo tanto, a pesar de la gran cantidad de producción, generan menos residuos en comparación con la producción de los pequeños aserraderos. Por otro lado, los grandes aserraderos tienen mayores facilidades para hacer usos de sus residuos, ya sea como fuente de energía o en otros procesos productivos de su negocio. Por esta razón, un buen análisis sería identificar la mejor localización en base a los lugares donde existen los aserraderos más pequeños, que serían aquellos con una producción anual menor a 75.000 m<sup>3</sup>.

3.- *Sólo teniendo como proveedor a los grandes aserraderos:* Otra importante instancia sería obtener la localización considerando los grandes aserraderos, es decir, sobre 75.000 m<sup>3</sup> de producción anual, ya que, puede darse el caso en que estos se interesen en la tecnología en desarrollo y estén dispuestas a utilizar sus residuos de corteza en la producción del tablero.

4.- *Eliminando la mejor localización encontrada en situación normal:* Una instancia que causa curiosidad, sería obtener la localización eliminando aquella obtenida en condiciones normales, en otras palabras, sería obtener la segunda mejor localización.

### 4.5.3. RESULTADOS DEL MODELO PARA CADA CONDICIÓN

A continuación se expone en la tabla 16, para cada una de las condiciones expuestas anteriormente, los resultados obtenidos desde Lingo.

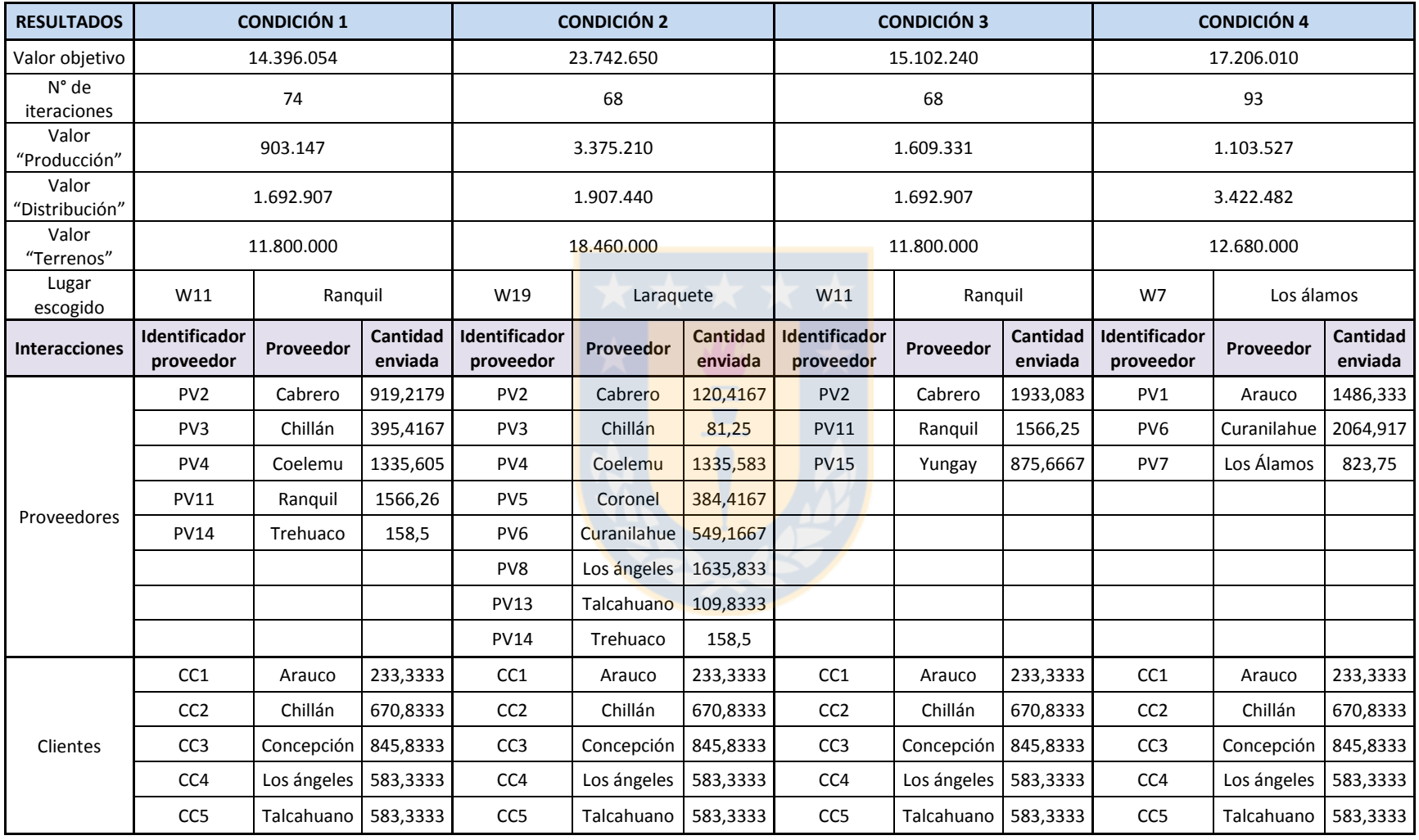

## *Tabla 16: Resultados obtenidos desde lingo para las diferentes condiciones.*
# **CAPÍTULO 5 ANÁLISIS DE RESULTADOS**

### $\checkmark$  Condición 1: Bajo todas las condiciones normales

De acuerdo a los resultados obtenidos desde Lingo, se observa que se cumple con la cantidad de materia prima requerida por la planta y también se cumple con las necesidades de todos los clientes. La ciudad escogida fue Ránquil; los proveedores escogidos fueron Cabrero, Chillán, Coelemu, Ránquil y Trehuaco; y los clientes son Arauco, Chillán, concepción, Los ángeles y Talcahuano. A continuación se expone un mapa con las ubicaciones escogidas para mejor comprensión geográfica, en donde las marcas azules corresponden a los clientes, las marcas rojas corresponden a los proveedores y el círculo verde corresponde al lugar escogido por Lingo.

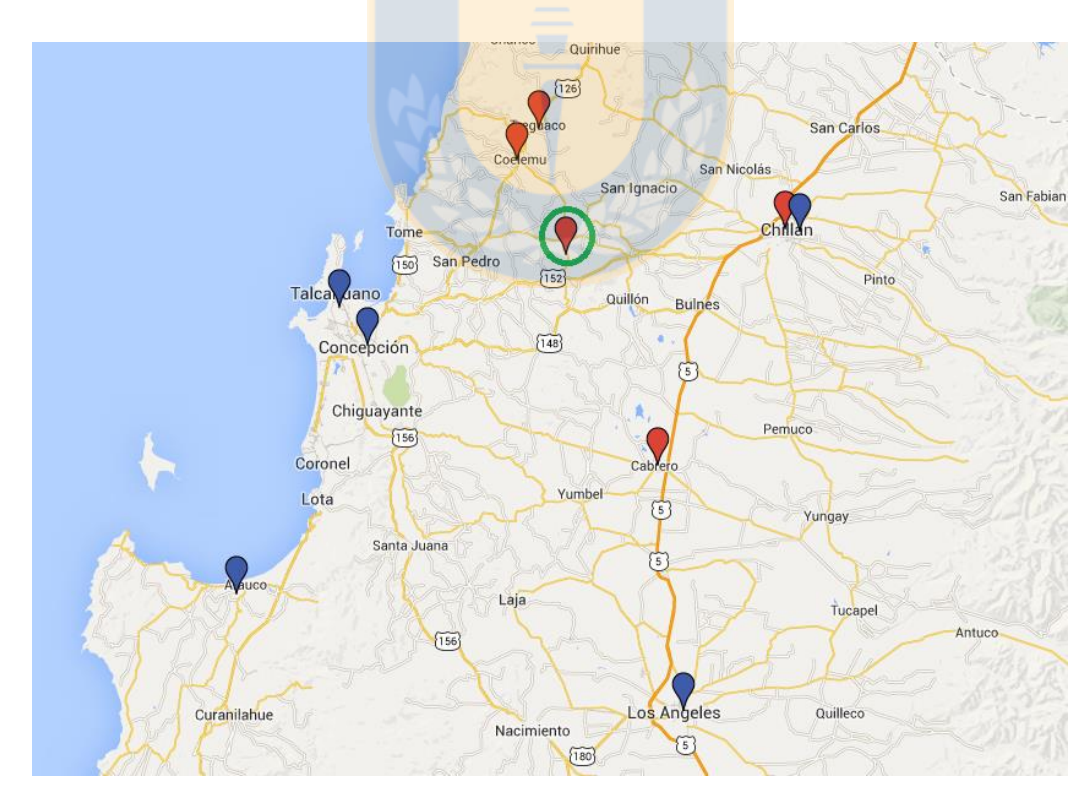

*Figura 18: Ubicaciones geográficas bajo todas las condiciones normales condiciones. Fuente: Elaboración propia haciendo uso de Google Maps.*

Como se esperaba y como se observa en la ilustración 10, lingo escogió como proveedores a los más cercanos a la localización escogida, lo que indica que el costo de transporte se disminuye al disminuir las distancias de recorrido. Sin embargo, hay que destacar que la mejor localización encontrada corresponde a aquella con el menor costo de terreno, lo que indica que en el problema modelado, el costo de adquisición del terreno es el factor determinante a la hora de escoger una mejor localización. Si bien esto indica que no es el costo de transporte quien juega el papel fundamental en el modelo, esto no es un error, ya que en cualquier futuro negocio, no se podría establecer en un lugar que minimice los costos de transportes, si este lugar resulta ser muy costoso e inalcanzable para el inversor, por lo que sería correcto encontrar un óptimo con este costo.

 $\checkmark$  Condición 2: Sólo teniendo como proveedor a los pequeños aserraderos.

De acuerdo a los resultados obtenidos desde Lingo, se observa que se cumple con la cantidad de materia prima requerida por la planta y también se cumple con las necesidades de todos los clientes. La ciudad escogida fue Laraquete; los proveedores escogidos fueron Cabrero, Chillán, Coelemu, Coronel, Curanilahue, Los Ángeles, Talcahuano y Trehuaco; y los clientes son Arauco, Chillán, concepción, Los ángeles y Talcahuano. A continuación se expone un mapa con las ubicaciones escogidas para mejor comprensión geográfica, en donde las marcas azules corresponden a los clientes, las marcas rojas corresponden a los proveedores y el círculo verde corresponde al lugar escogido por Lingo.

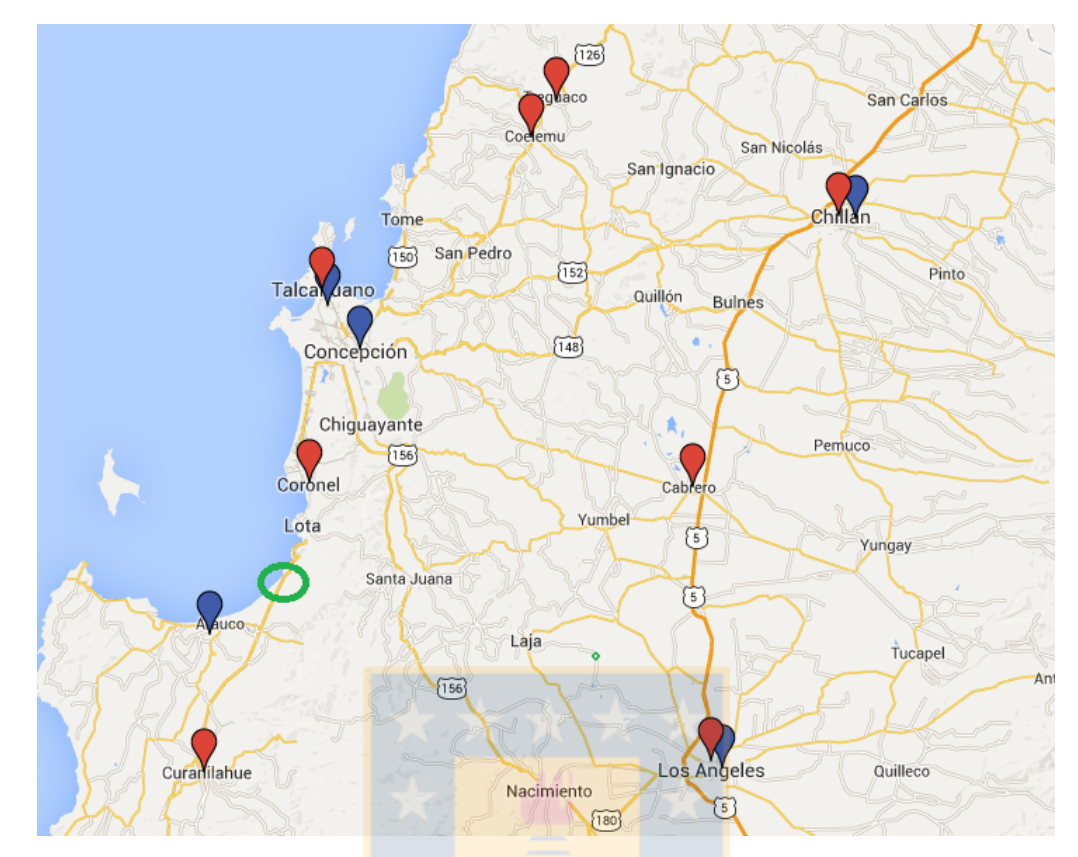

*Figura 19: Ubicaciones geográficas sólo teniendo como proveedor a los pequeños aserraderos.*

*Fuente: Elaboración propia haciendo uso de Google Maps.*

En este caso sucede un fenómeno particular, ya que al escoger sólo a los proveedores pequeños se eliminaron muchos lugares, entre estos, los que tenían una mayor cantidad de residuos disponibles. Debido a esto, los proveedores escogidos están muy distantes del lugar seleccionado como óptimo, porque no existen otros lugares más cercanos que cumplan con la restricción, e incluso, tan sólo un proveedor no fue seleccionado, que fue San Carlos debido a que era el más distante, pero todos los demás fueron necesarios para alcanzar con la demanda de materia prima de la planta. El lugar óptimo fue Laraquete, por lo que una vez más el programa escogió el lugar más económico de entre los que estaban disponibles.

 $\checkmark$  Condición 3: Sólo teniendo como proveedor a los grandes aserraderos.

De acuerdo a los resultados obtenidos desde Lingo, se observa que se cumple con la cantidad de materia prima requerida por la planta y también se cumple con las necesidades de todos los clientes. La ciudad escogida fue Ránquil; los proveedores escogidos fueron Cabrero, Ránquil y Yungay; y los clientes son Arauco, Chillán, concepción, Los ángeles y Talcahuano. A continuación se expone un mapa con las ubicaciones escogidas para mejor comprensión geográfica, en donde las marcas azules corresponden a los clientes, las marcas rojas corresponden a los proveedores y el círculo verde corresponde al lugar escogido por Lingo.

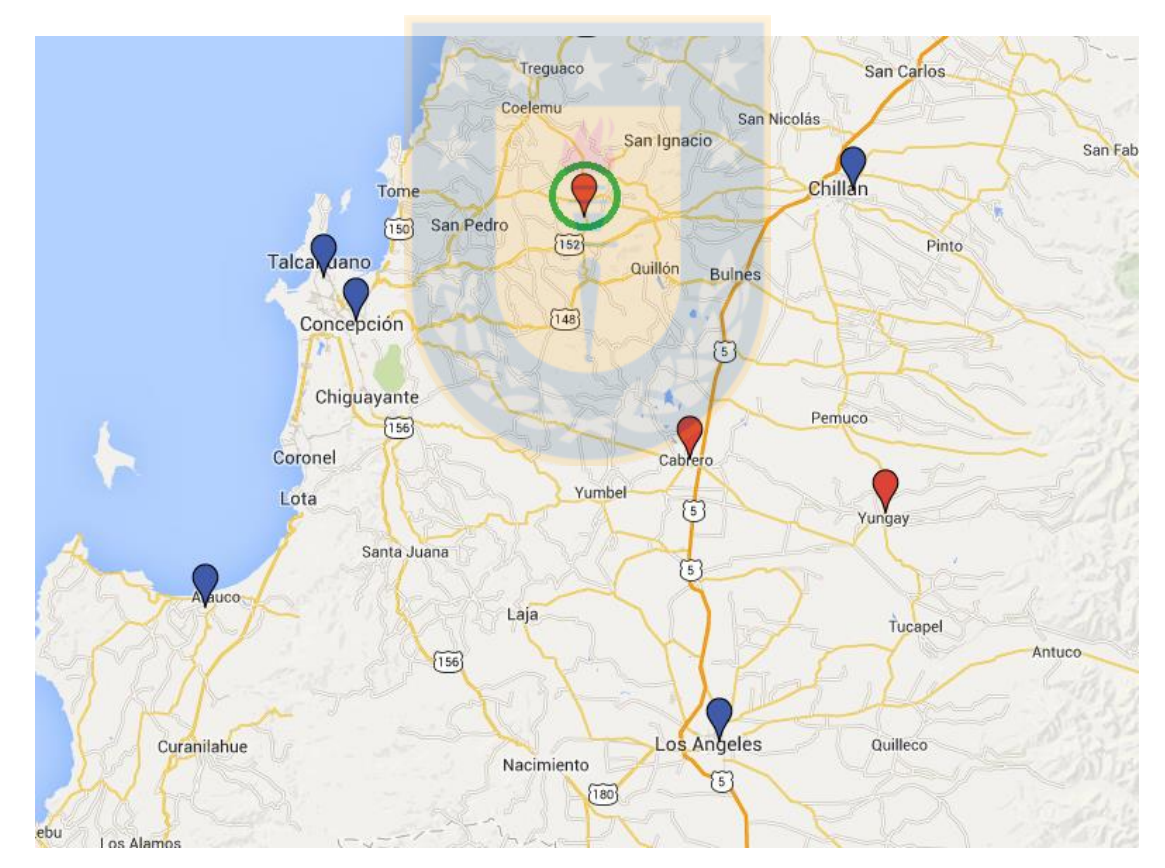

*Figura 20: Ubicaciones geográficas sólo teniendo como proveedor a los grandes aserraderos.*

*Fuente: Elaboración propia haciendo uso de Google Maps.*

Como era de esperarse, el mejor lugar encontrado fue nuevamente Ránquil, ya que bajo esta restricción este lugar era una de las opciones y como ya se había mencionado, este lugar es el más económico. Sin embargo, en este caso se observa una diferencia, como sólo existen grandes proveedores, tan sólo fue necesario el aporte de tres proveedores para cumplir con la necesidad de la planta, a diferencia de los 5 y 8 proveedores que se necesitaron para el caso 1 y 2 respectivamente. Una vez más, los proveedores se encuentran localizados en una misma zona, en este caso el sector noreste de la región, lo que indica que el programa si minimiza el costo de transporte.

 $\checkmark$  Condición 4: Eliminando la mejor localización encontrada bajo las condiciones normales.

De acuerdo a los resultados obtenidos desde Lingo, se observa que se cumple con la cantidad de materia prima requerida por la planta y también se cumple con las necesidades de todos los clientes. La ciudad escogida fue Los Álamos; los proveedores escogidos fueron Arauco, Curanilahue, Los Álamos; y los clientes son Arauco, Chillán, concepción, Los ángeles y Talcahuano. A continuación se expone un mapa con las ubicaciones escogidas para mejor comprensión geográfica, en donde las marcas azules corresponden a los clientes, las marcas rojas corresponden a los proveedores y el círculo verde corresponde al lugar escogido por Lingo.

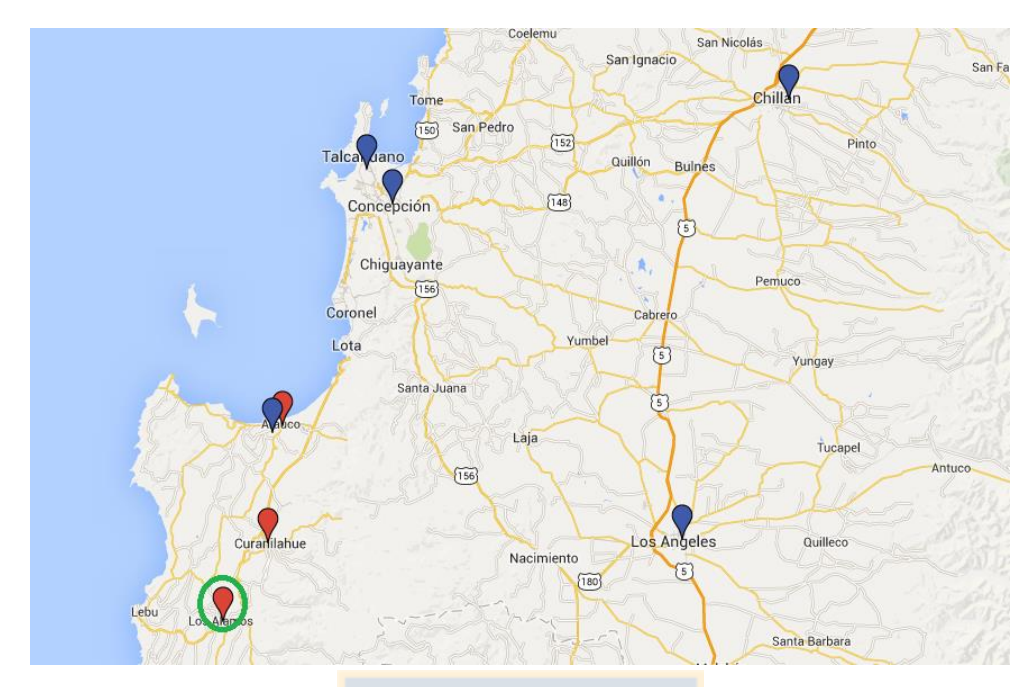

*Figura 21: Ubicaciones geográficas eliminando la mejor localización encontrada bajo condiciones normales.*

*Fuente: Elaboración propia haciendo uso de Google Maps.*

Para este último caso, se eliminó la mejor opción encontrada bajo condiciones normales que fue Ránquil, y el mejor resultado esta vez fue Los Álamos, que posee el segundo costo más económico. Como Los Álamos se encuentra en la zona sur-oeste de la región, era de esperarse que los proveedores seleccionados quedaran también dentro de esta misma zona, y más aún, ya que en esa zona existen grandes proveedores, razón que explica la baja cantidad de proveedores necesarios para suplir la necesidad de la planta.

Aunque se observa que el costo de terreno es el que más influye en el costo total para las condiciones dadas, gracias a la definición de variables en Lingo, puede observarse qué sucede solamente con los costos relacionados con la producción y la distribución (Tabla 17), es decir, solamente costos de transporte. En este caso se observa que Ránquil sigue siendo la mejor opción, considerando sólo costos de transporte y todas las opciones de proveedores disponibles, a diferencia de Laraquete y Los Álamos que poseen mayores costos de producción y distribución debido a qué se encuentran más a los extremos de la región a diferencia de Ránquil que es una opción más central.

| <b>RESULTADOS</b>                                   | <b>CONDICIÓN</b> | <b>CONDICIÓN</b> | <b>CONDICIÓN</b> | <b>CONDICIÓN</b> |
|-----------------------------------------------------|------------------|------------------|------------------|------------------|
| Valor Producción                                    | 903.147          | 3.375.210        | 1.609.331        | 1.103.527        |
| Valor<br>Distribución                               | 1.692.907        | 1.907.440        | 1.692.907        | 3.422.482        |
| <b>Total</b><br>Producción y<br><b>Distribución</b> | 2.596.054        | 5.282.650        | 3.302.238        | 4.526.009        |

*Tabla 17: Costo de producción y distribución del problema modelado.*

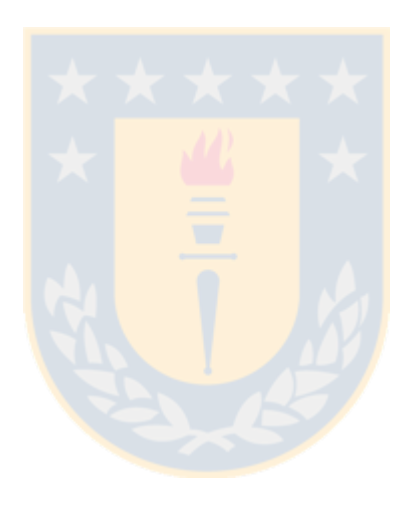

# **CAPÍTULO 6 CONCLUSIONES**

El modelo de programación matemática entera mixta resultó ser una buena metodología para encontrar resultados de localización minimizando costos de transporte. El uso del software Lingo facilitó la búsqueda de una solución óptima gracias a su fácil operación, manejo e incluso por su interacción con Excel.

En cuanto a la búsqueda de datos, existe un amplio manejo de información que facilita la investigación tanto en el sector forestal con el Instituto Forestal (INFOR), y el sector de la construcción con la Cámara Chilena de la Construcción (CChC), quienes junto al Instituto Nacional de Estadísticas (INE) poseen altas capacidades de información para el público en general y de confianza para la obtención de resultados. Por lo que se cree, que bajo todas las condiciones dadas en esta investigación, el resultado obtenido es de confianza considerando la fase preliminar en la que se encuentra la investigación de la fabricación de un nuevo tablero de madera en la Unidad de Desarrollo Tecnológico.

En cuanto al subconjunto de proveedores, se escogió la industria del aserrío como la principal proveedora de la corteza de pino insigne, sin embargo, esto debe ser modificado una vez que avance la investigación del nuevo producto y se encuentre la materia prima definitiva para la producción del tablero. Gracias al uso de Excel no será difícil modificar esta matriz con los nuevos datos si fuese necesario. Por otro lado, una investigación aún mejor sería contactar a todas las empresas identificadas para obtener el valor exacto de corteza de pino con la cual se cuenta, e incluirla en el Excel desarrollado, además de eliminar aquellos proveedores que no estén interesados en proveer de corteza.

En cuanto al subconjunto de posibles localizaciones de planta, se propone investigar los lugares identificados, para encontrar el valor comercializable del terreno y no el de avalúo fiscal ya que pueden existir diferencias. Además, agregar o eliminar más posibilidades de localización de acuerdo a los contactos que se posean o los posibles terrenos de los cuales se disponga. En cuanto al subconjunto de clientes, se cree que la selección de las ciudades es eficiente, ya que las grandes tiendas también están ubicadas en estos lugares, por ser las más importantes de la región y las que mayor cantidad de habitantes tiene o mayor cantidad de área abarca. Sin embargo, también se puede modificar esta matriz, agregando, eliminando o modificando algún cliente. En cuanto a los resultados obtenidos, Ranquil es la mejor opción para instalar una nueva planta de producción de tableros de madera por diversas razones, es el que posee el menor costo de adquisición de terreno y también, de entre las opciones analizadas es el que menor costo de transporte posee considerando la producción y la distribución del tablero.

Se propone enfocarse en los grandes aserraderos, ya que estos poseen una mayor cantidad de residuos y se disminuye la cantidad de proveedores a los cuales se debe recurrir, minimizando así el costo total. En el caso, que luego de que se contacte directamente con los aserraderos, sólo sean los aserraderos pequeños quienes pueden aportar materia prima, se propone no crear el nuevo negocio, ya que se eleva la cantidad de proveedores necesarios para suplir la necesidad de la planta, y por ende, los costos totales. Por otro lado, tener contacto sólo con pequeños aserraderos causa desconfianza debido al alto porcentaje de cierre de este tipo de aserraderos a diferencia de los grandes aserraderos que siguen aumentando en número.

Finalmente, se concluye que la presente investigación es una buena referencia para aportar información al inversor, en cuanto al lugar que optimizaría el costo de transporte al ubicar una planta en un lugar dentro de la VIII región considerando los proveedores de la materia prima principal para la producción de un tablero de madera y los clientes, específicamente de la VIII región a quienes entregar el producto terminado. Por otro lado, esta investigación ataca los problemas presentados en un principio, como la disponibilidad de tableros de madera en la región y la disminución de los costos de transporte dentro de la región. Indirectamente aportaría en el cuidado del medio ambiente, al crear un nuevo producto con base en residuos, que por lo general, son quemados o dejados a la intemperie. Se considera esta investigación como un aporte tanto a la industria de la construcción, la industria forestal y a la problemática de la eficiencia energética nacional.

# **CAPÍTULO 7 REFERENCIAS**

- «Actualización de la disponibilidad de residuos madereros generados por la industria primaria de la madera.» 2014. Accedido agosto 24. http://biblioteca1.infor.cl:81/DataFiles/25572.pdf.
- Azadeh, A., S. F. Ghaderi, y M. R. Nasrollahi. 2011. «Location optimization of wind plants in Iran by an integrated hierarchical Data Envelopment Analysis». *Renewable Energy* 36 (5) (mayo): 1621-1631. doi:10.1016/j.renene.2010.11.004.
- «Biomasa Forestal». 2014. Accedido agosto 24. http://www2.elo.utfsm.cl/~elo383/apuntes/InformeBiomasa.pdf.
- Bogataj, Marija, Robert W. Grubbström, y Ludvik Bogataj. 2011. «Efficient location of industrial activity cells in a global supply chain». *International Journal of Production Economics* 133 (1). Leading Edge of Inventory Research (septiembre): 243-250. doi:10.1016/j.ijpe.2010.09.035.
- Bojić, Sanja, Đorđe Đatkov, Dejan Brcanov, Milosav Georgijević, y Milan Martinov. 2013. «Location allocation of solid biomass power plants: Case study of Vojvodina». *Renewable and Sustainable Energy Reviews* 26 (octubre): 769-775. doi:10.1016/j.rser.2013.06.039.
- «Cámara Chilena de la construcción fija su atención en la aislación de viviendas.» 2014. Accedido agosto 24. http://www.litoralpress.cl/design3/lpi/pdf3hl/litoralpresspdf.aspx?id=30162367,301 62380&idT=2136&org=CCHC&carp=cchcseguimiento&ve=0.
- CChC. 2012. «La industria de la construcción en Chile». mayo 21. http://www.mihipotecario.com/la-industria-de-la-construccion-en-chile.php.
- CChC. 2013. «Inversión en construcción crecería 4% en 2014.» noviembre 28. http://www.cchc.cl/2013/11/inversion-en-construccion-creceria-4-en-2014/.
- CChC. 2014. «Balance de la Vivienda en Chile.» http://www.cchc.cl/publicacion/balancede-la-vivienda-en-chile-2014/.
- CNN Chile. 2013. «El escenario del sector de la construcción en Chile.» septiembre 11. http://www.cnnchile.com/noticia/2013/09/11/el-escenario-del-sector-de-laconstruccion-en-chile-.
- «Disponibilidad de residuos madereros provenientes de la industria primaria para su aprovechamiento energético en Chile.» 2014. Accedido agosto 24. http://congresoforestal.ucsc.cl/docs/6%20Seminario%20UCSC.pdf.
- Dixon, Gene, Tarek Abdel-Salam, y Paul Kauffmann. 2010. «Evaluation of the effectiveness of an energy efficiency program for new home construction in eastern North Carolina». *Energy* 35 (3) (marzo): 1491-1496. doi:10.1016/j.energy.2009.12.006.
- El Nuevo Diario. 2014. «"La industria de la construcción anda débil a nivel mundial" ·». julio 19. http://www.elnuevodiario.com.ni/economia/292035.
- García-Chan, N., L. J. Alvarez-Vázquez, A. Martínez, y M. E. Vázquez-Méndez. 2014. «On optimal location and management of a new industrial plant: Numerical simulation and control». *Journal of the Franklin Institute* 351 (3) (marzo): 1356- 1371. doi:10.1016/j.jfranklin.2013.11.005.
- «Guía para calcular avalúo». 2014. Accedido octubre 1. http://www.sii.cl/portales/reavaluo\_no\_agricola/2013/guia\_para\_calcular\_avaluo.pd f.
- INE. 2014. «Banco de datos INE Región del Biobío». http://www.inebiobio.cl/app/bdatos/indice.asp?id=235.
- INFOR. 2007. «Disponibilidad de Residuos madereros».
- INFOR. 2010. «La industria del aserrío en Chile».
- INFOR. 2013. «La Industria del Aserrío».
- Natarajan, Karthikeyan, Sylvain Leduc, Paavo Pelkonen, Erkki Tomppo, y Erik Dotzauer. 2014. «Optimal locations for second generation Fischer Tropsch biodiesel production in Finland». *Renewable Energy* 62 (febrero): 319-330. doi:10.1016/j.renene.2013.07.013.
- «Optimización con Lingo». 2014. Accedido octubre 1. http://www.uv.es/ivorra/docencia/LINGOav.pdf.
- «Software para programación Lineal LINGO/LINDO». 2014. Accedido octubre 1. http://www1.frm.utn.edu.ar/ioperativa/lingo\_lindo.pdf.
- Tiwari, Piyush. 2001. «Energy efficiency and building construction in India». *Building and Environment* 36 (10) (diciembre): 1127-1135. doi:10.1016/S0360-1323(00)00056- 1.
- Troncoso T, Juan, Rodrigo Garrido H, y Ximena Ibacache J. 2002. «Modelos de localización de instalaciones: una aplicación para la producción y logística forestal». *Bosque (Valdivia)* 23 (2) (julio): 57-67. doi:10.4067/S0717- 92002002000200007.
- UDT, CONAMA y Universidad de Concepción. 2010. «Primer reporte de manejo de residuos sólidos.»
- Vasilyev, Igor, Xenia Klimentova, y Maurizio Boccia. 2013. «Polyhedral study of simple plant location problem with order». *Operations Research Letters* 41 (2) (marzo): 153-158. doi:10.1016/j.orl.2012.12.006.
- Zhu, Zhanguo, Feng Chu, y Linyan Sun. 2010. «The capacitated plant location problem with customers and suppliers matching». *Transportation Research Part E: Logistics and Transportation Review* 46 (3) (mayo): 469-480. doi:10.1016/j.tre.2009.09.002.

# **ANEXOS**

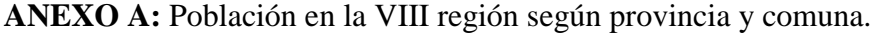

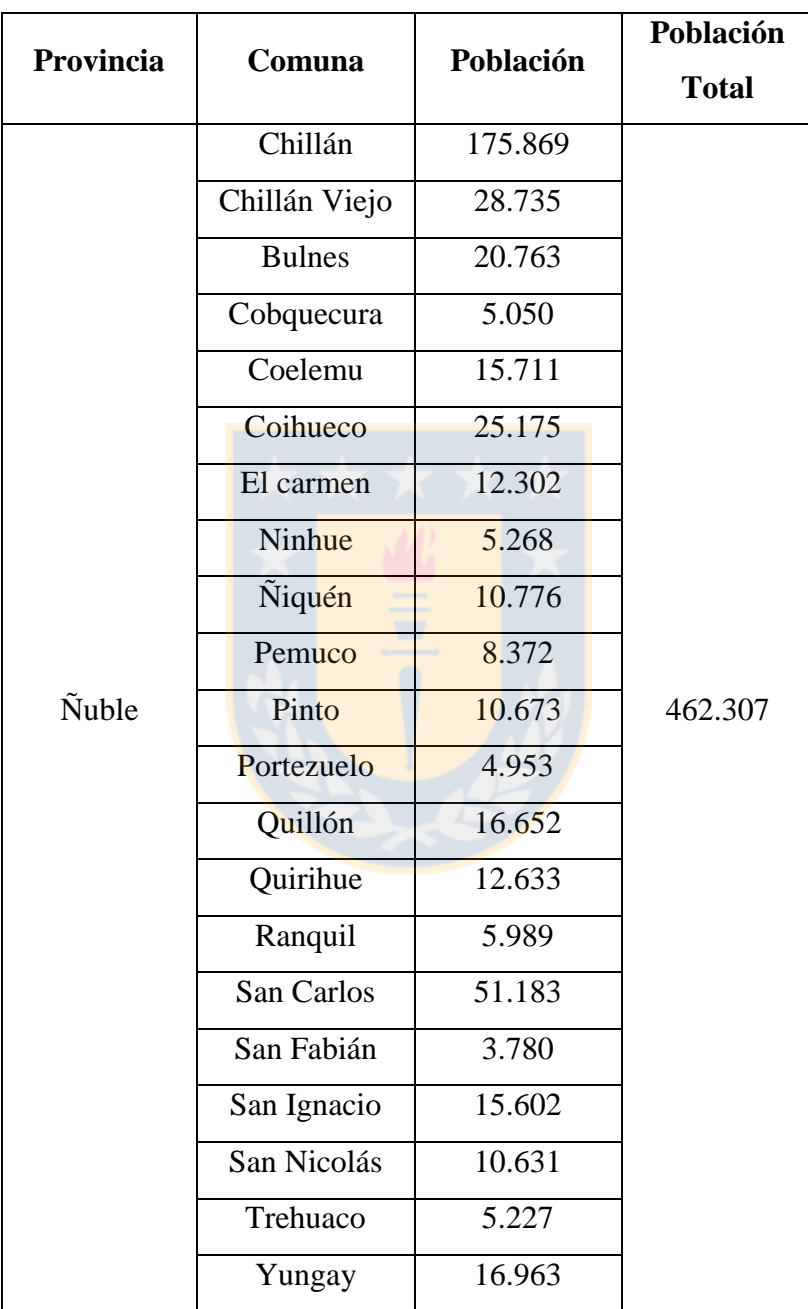

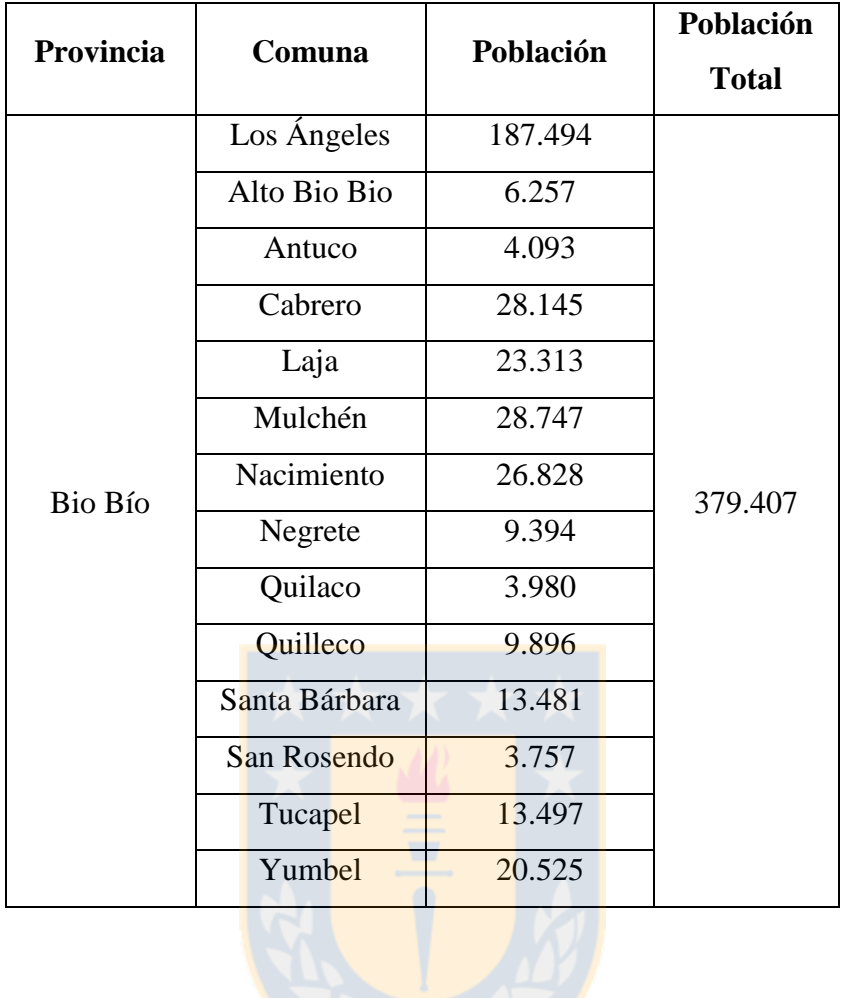

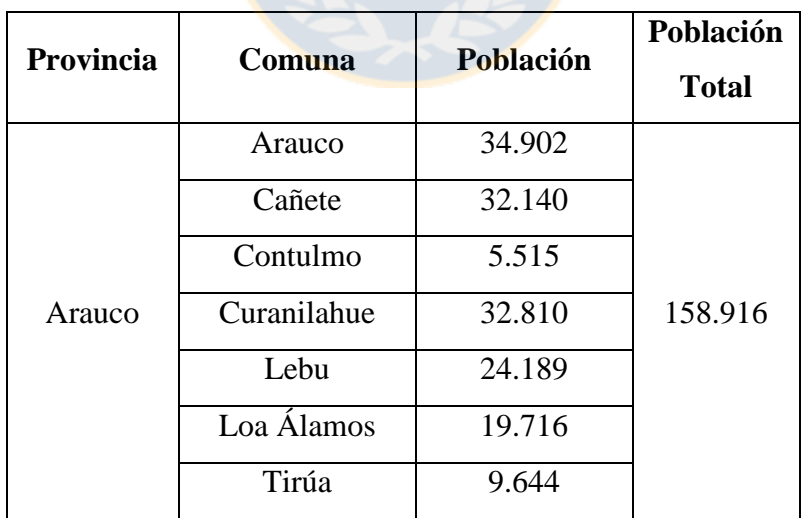

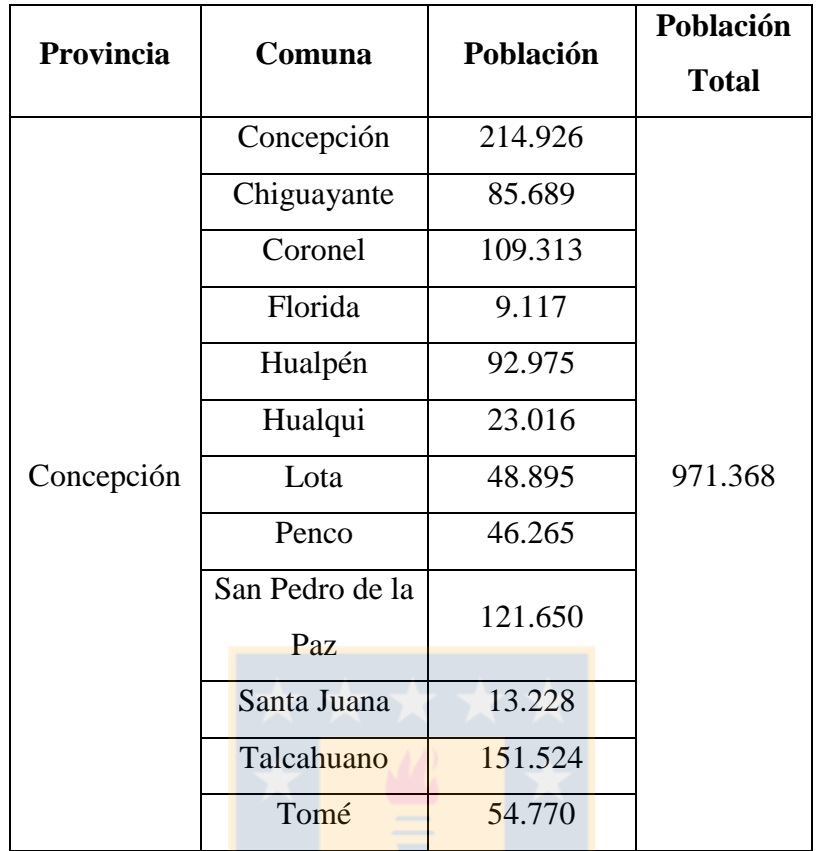

**ANEXO B:** Código Lingo para la resolución del problema.

MODEL:

SETS: ! Indice para los Proveedores. Se usara I como variable indice de los Proveedores; PROVEEDORES/ PV1..PV15 /: PROV DEMANDA ; ! Indice para los puntos de las plantas. Se usara J como variable indice de punto de las Plantas; PLANTAS/ PL1..PL20 /: PLANTA DEMANDA ; ! Indice para los puntos de Demanda. Se usara I como variable indice de punto de Demanda del Cliente; CLIENTES/ CC1..CC5 /: CLI\_DEMANDA ; ! Indice Binario para los puntos de las plantas. Se usara J como variable índice de punto de las Plantas; PLANTA /W1..W20/: PLANTA ABRIR; TERRENO/ T1..T20/: COSTO\_TERRENO;

```
LINKS1 (PROVEEDORES, PLANTAS): COSTOS1, VOLUMEN1;
LINKS2 (PLANTAS, CLIENTES): COSTOS2, VOLUMEN2;
ENDSETS
!Función Objetivo;
[OBJ] MIN = PRODUCTION + DISTRIBUTION + TERRENOS;
PRODUCTION = @SUM ( LINKS1 (I, J): COSTOS1 (I, J) * VOLUMEN1 (I,
J)/CAPACIDAD_CAMION);
DISTRIBUTION = @SUM ( LINKS2 (J, I): COSTOS2 (J, I) * VOLUMEN2 (J,
I)/CAPACIDAD_CAMION);
TERRENOS = \text{GUM} (PLANTAS (J): COSTO TERRENO (J) * PLANTA ABRIR(J));
! Para cada punto de demanda I, la cantidad de 
ingreso no debe se menor que la demanda;
@FOR (PLANTAS(J):
       @SUM ( PROVEEDORES(I): VOLUMEN1(I, J)) <= PLANTA DEMANDA (J));
! Para cada proveedor I, la cantidad total
de salida no debe exceder su capacidad;
@FOR (PROVEEDORES(I): 
       @SUM ( PLANTAS(J): VOLUMEN1(I, J)) <= PROV DEMANDA (I));
@FOR (CLIENTES (I): 
       @SUM ( PLANTAS(J): VOLUMEN2(J, I)) >= CLI_DEMANDA (I));
! Para cada punto de capacidad de planta J, la cantidad de 
ingreso debe ser mayor o igual a la cantidad de salida(1.5 representa la 
relación entre materia prima y producto);
@FOR (PLANTAS(J):
        @SUM ( PROVEEDORES(I): VOLUMEN1(I, J)) - 1.5*@SUM (CLIENTES (I): 
VOLUMEN2(J, I)) =0);
! PLANTA ABRIR debe ser un número binario;
@FOR ( PLANTAS(J): 
         @BIN (PLANTA_ABRIR)); 
!Sólo se puede abrir una de las Plantas;
@FOR (PROVEEDORES(I):
       \texttt{\&SUM} ( PLANTAS(J):(PLANTA ABRIR(J))) = 1);
!Sólo se puede enviar unidades del producto si la planta se abre 
(1000000000000 representa un numero M);
@FOR (PLANTAS(J):
        (@SUM ( PROVEEDORES(I): VOLUMEN1(I, J))) <= 
1000000000000*PLANTA_ABRIR(J));
```
#### DATA:

! Capacidad de oferta de cada Proveedor; PROV\_DEMANDA = @OLE('DATOS\_TESIS.XLSX'); ! Capacidad de la planta; PLANTA DEMANDA = @OLE('DATOS TESIS.XLSX'); ! Cantidad demandada por cada cliente; CLI DEMANDA = @OLE('DATOS TESIS.XLSX'); ! Matriz de costos VOLUMEN1(i,j) ; COSTOS1 = @OLE('DATOS TESIS.XLSX'); ! Matriz de costos VOLUMEN2(j,k) ;  $COSTOS2 = GOLE('DATOS TESTS.XLSX');$ !Costo de compra del terreno necesario para instalar la planta.; COSTO TERRENO = @OLE ('DATOS TESIS.XLSX'); !Capacidad del camión en metros cúbicos; CAPACIDAD CAMION = @OLE ('DATOS TESIS.XLSX');

ENDDATA

END

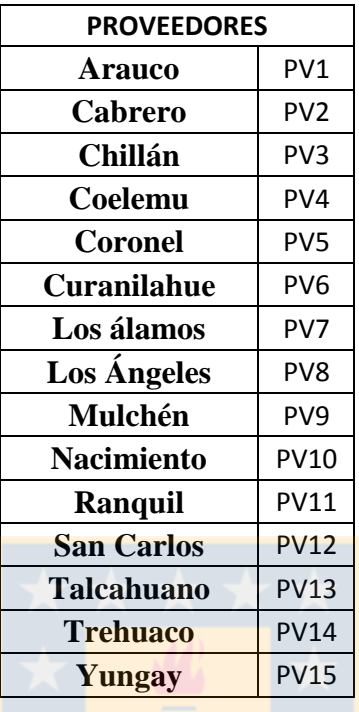

**ANEXO C:** Lista de proveedores, posibles localizaciones y clientes junto a su nombre identificador en Excel.

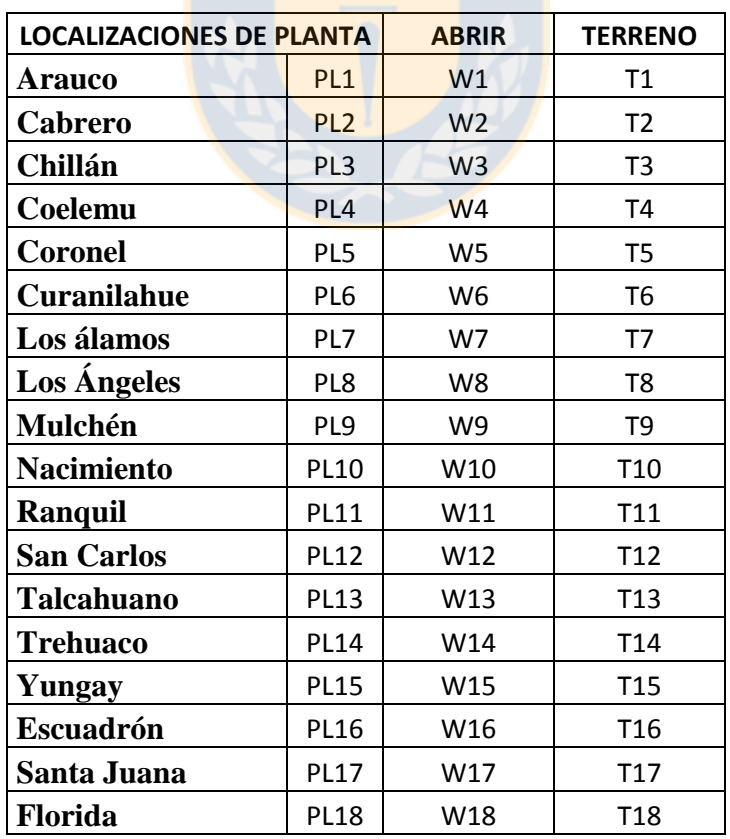

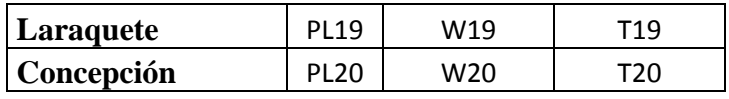

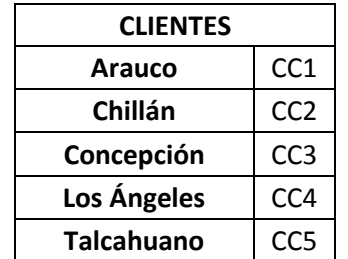

**ANEXO D:** Datos obtenidos desde Excel para la obtención de resultados.

Datos de la cantidad de corteza disponible por cada proveedor: "PROV\_DEMANDA"

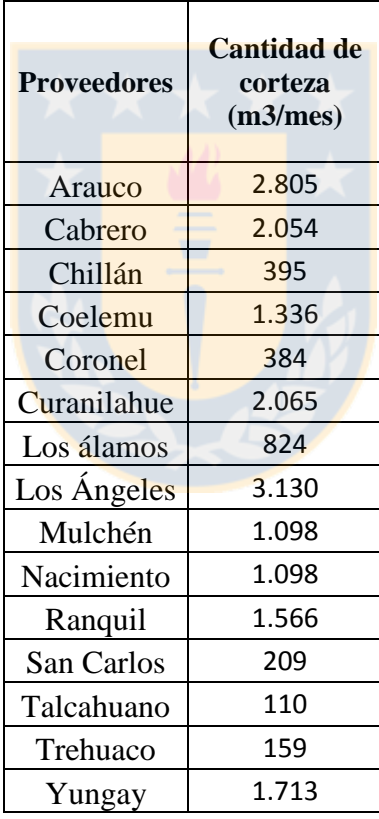

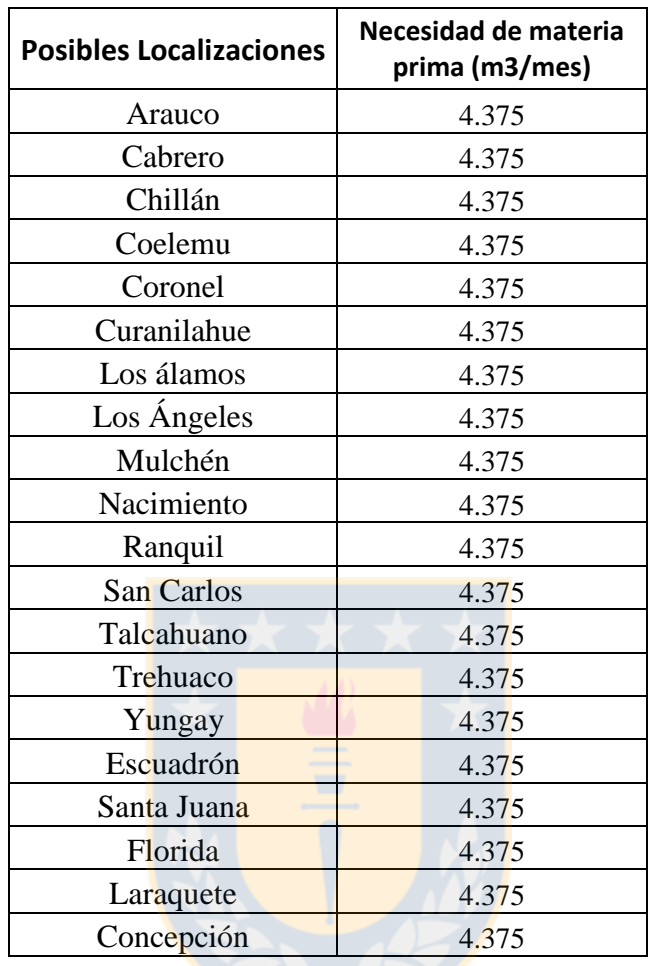

Datos de la necesidad de materia prima de la planta: "PLANTA\_DEMANDA"

Datos de la cantidad de producto requerido por cada cliente: "CLI\_DEMANDA"

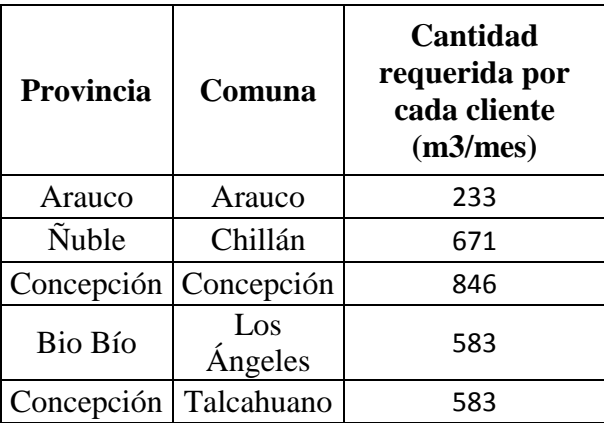

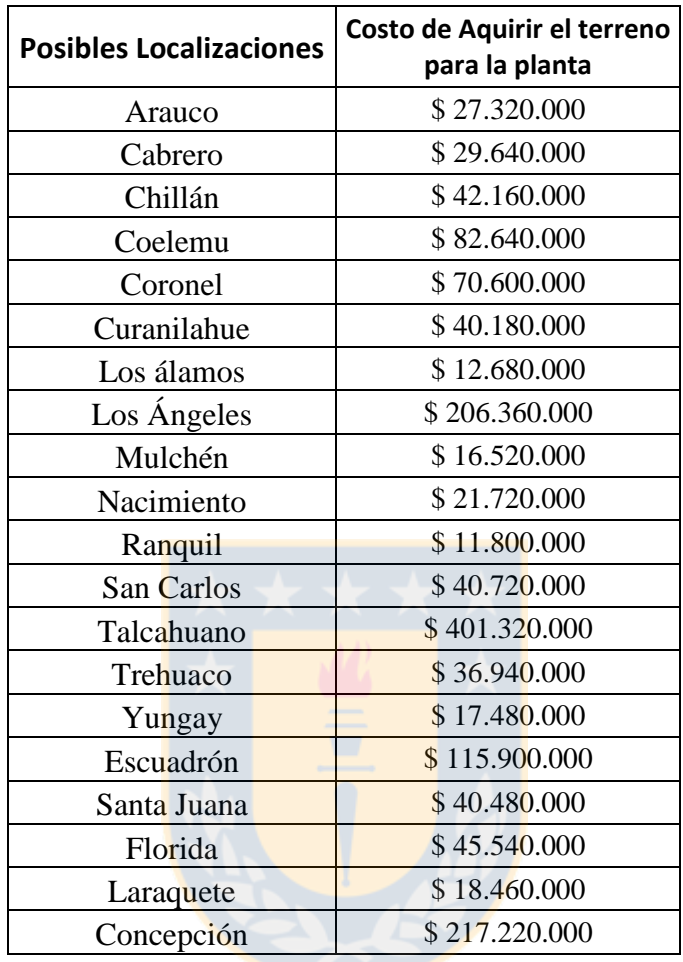

Datos del costo de adquisición del terreno: "COSTO\_TERRENO"

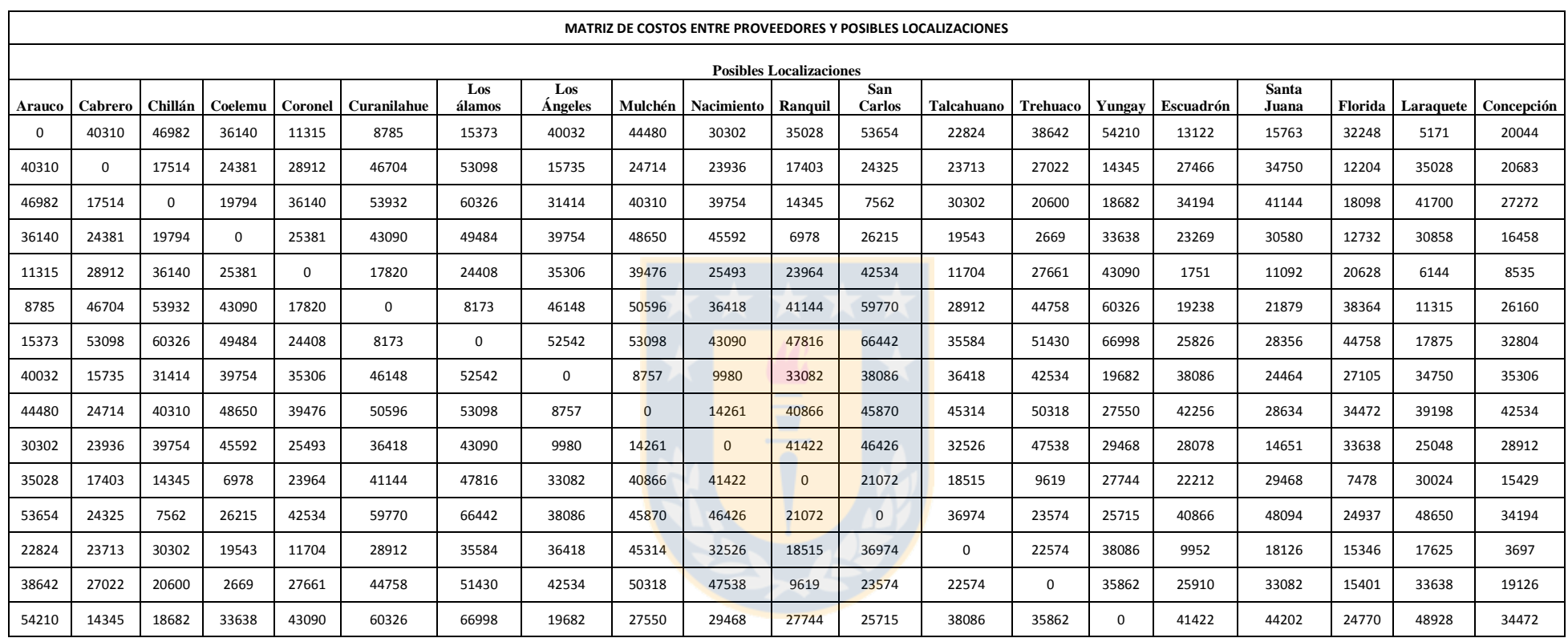

## $\checkmark$  Datos de costos entre proveedores y posibles localizaciones: "COSTOS1",

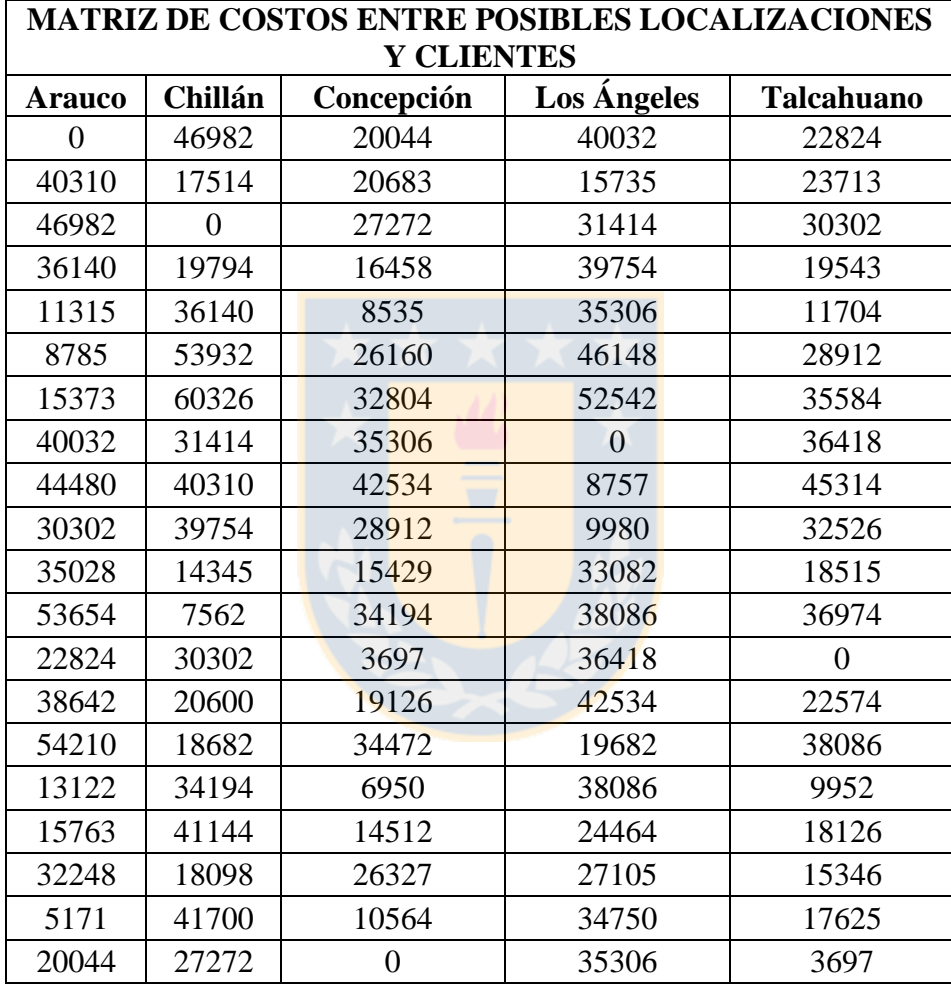

 $\checkmark$  Datos de los costos entre las posibles localizaciones y los clientes: "COSTOS2"

**ANEXO E:** Resultados del programa usando lingo.

RESULTADO LINGO CONDICIÓN 1: Bajo todas las condiciones normales.

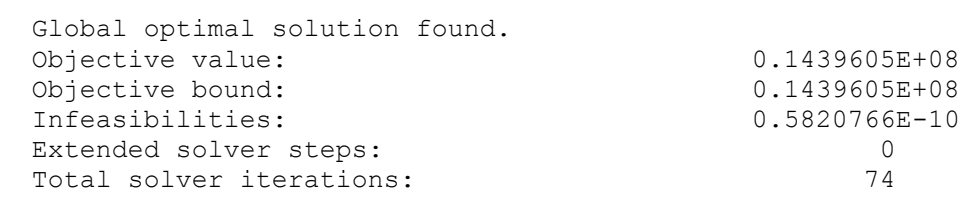

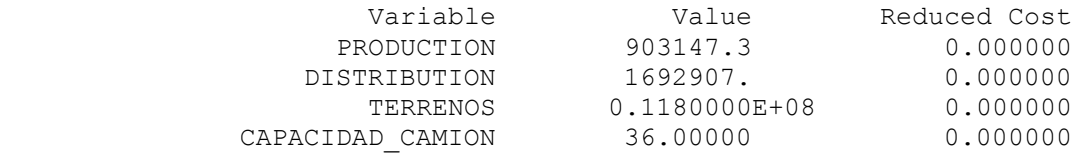

## RESULTADO LINGO CONDICIÓN 2: Considerando sólo los proveedores pequeños.

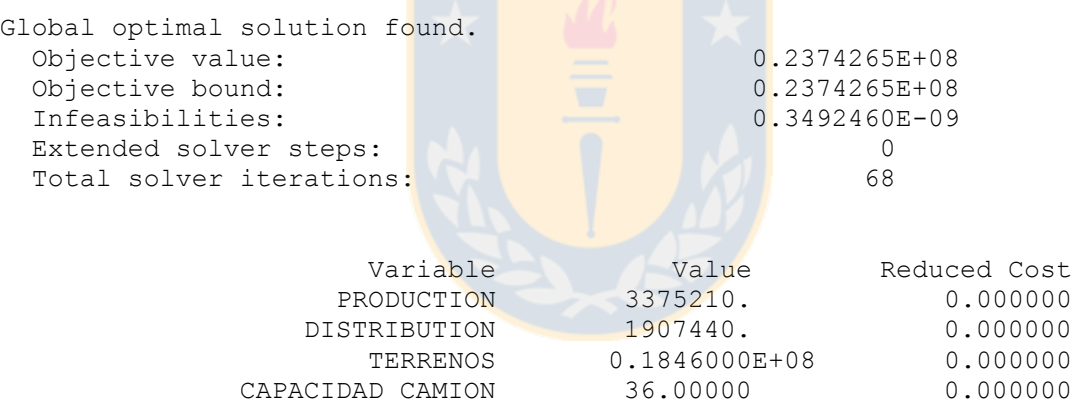

## RESULTADO LINGO CONDICIÓN 3: Considerando sólo los proveedores grandes.

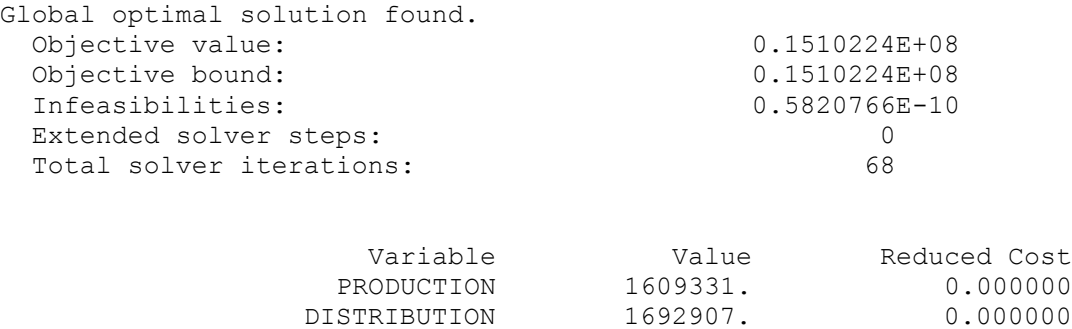

 TERRENOS 0.1180000E+08 0.000000 CAPACIDAD\_CAMION 36.00000 0.000000

 RESULTADO LINGO CONDICIÓN 4: Segunda mejor localización, eliminando la mejor localización obtenida bajo condiciones normales.

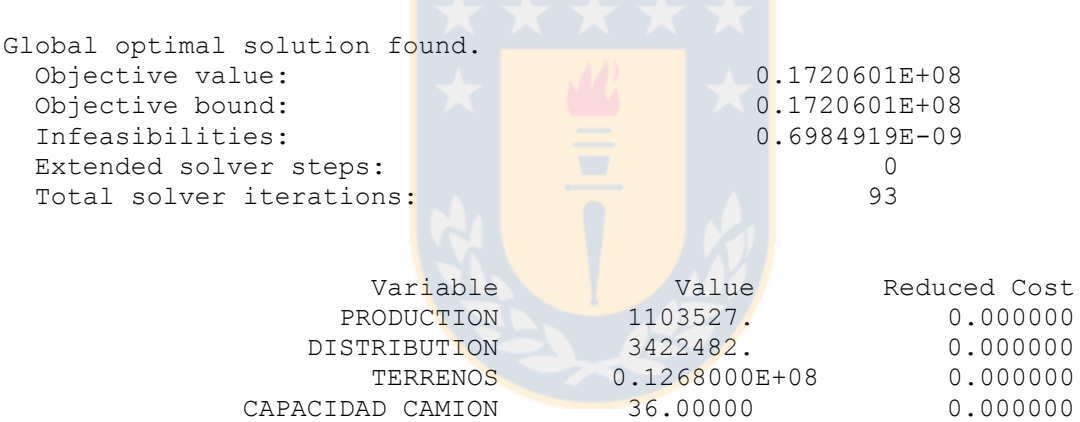